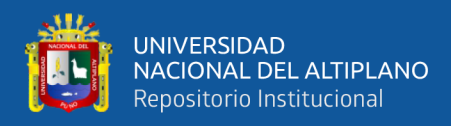

# **UNIVERSIDAD NACIONAL DEL ALTIPLANO FACULTAD DE INGENIERÍA DE MINAS ESCUELA PROFESIONAL DE INGENIERÍA DE MINAS**

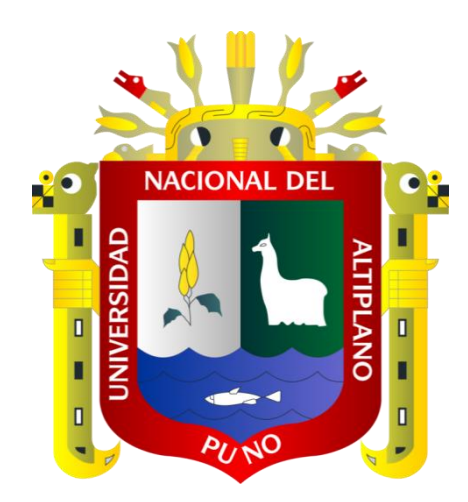

# **DISEÑO DE MALLA DE PERFORACIÓN Y VOLADURA**

# **MEDIANTE LA CLASIFICACIÓN DEL MACIZO ROCOSO PARA**

# **UNIFORMIZAR LA FRAGMENTACIÓN EN LA EXPLOTACIÓN**

# **DE LA CANTERA OSCCOLLO - ESPINAR**

# **BORRADOR DE TESIS**

# **PRESENTADA POR:**

# **Bach. RAFAEL SANDRO HANCCO CRUZ**

# **PARA OPTAR EL TÍTULO PROFESIONAL DE:**

# **INGENIERO DE MINAS**

# **PUNO – PERÚ**

<span id="page-1-0"></span>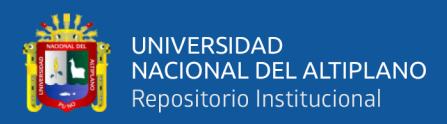

# **DEDICATORIA**

Dedico el trabajo a mis padres, Gonzalo y María por confiar y creer en mí, ser mi pilar día a día y enseñarme a nunca desfallecer, a mis hermanas Judith y Elizabhet por siempre estar presente con su apoyo incondicional en todos los momentos de mi vida.

## *Rafael Sandro Hancco Cruz*

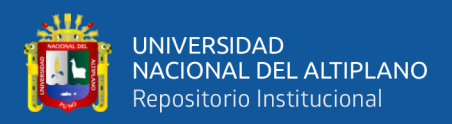

# **AGRADECIMIENTO**

<span id="page-2-0"></span>Agradezco a nuestro creador que obra siempre a nuestro favor, aunque muchas veces nos demoremos al entenderlo.

A mis padres Gonzalo y María, por brindarme una vida feliz y única, a mis hermanas Judith y Elizabhet por siempre guiarme y escucharme en mi día a día.

A la Universidad Nacional del Altiplano, a mi querida Facultad de Ingeniería de Minas, docentes de la facultad, compañeros y amigos que me brindaron apoyo incondicional con quienes compartimos experiencias y gratos momentos durante el periodo universitario, y aún ahora todavía.

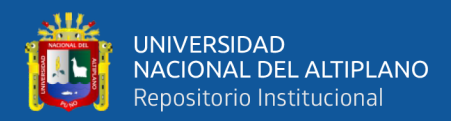

# ÍNDICE GENERAL

<span id="page-3-0"></span>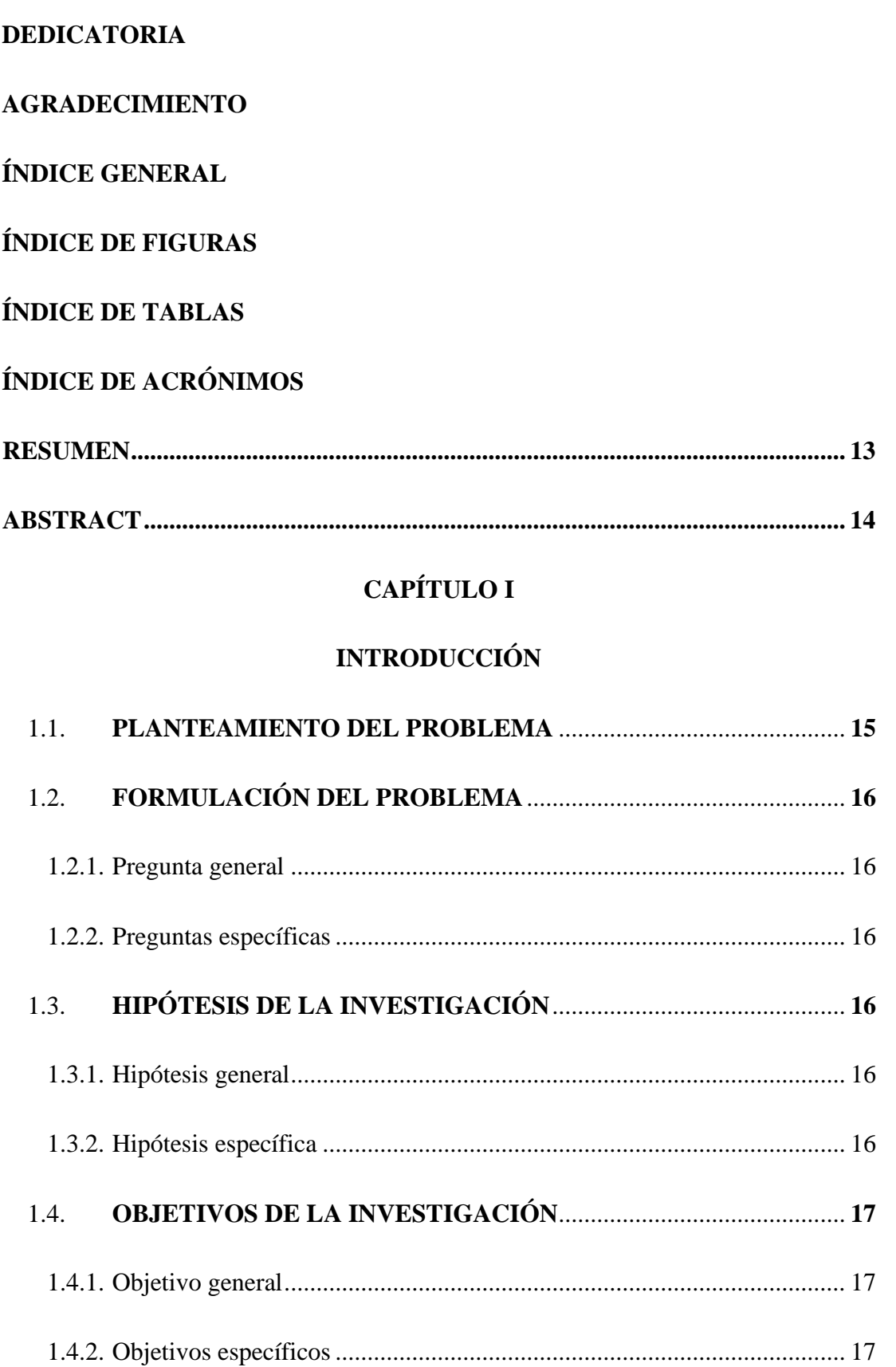

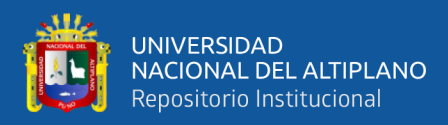

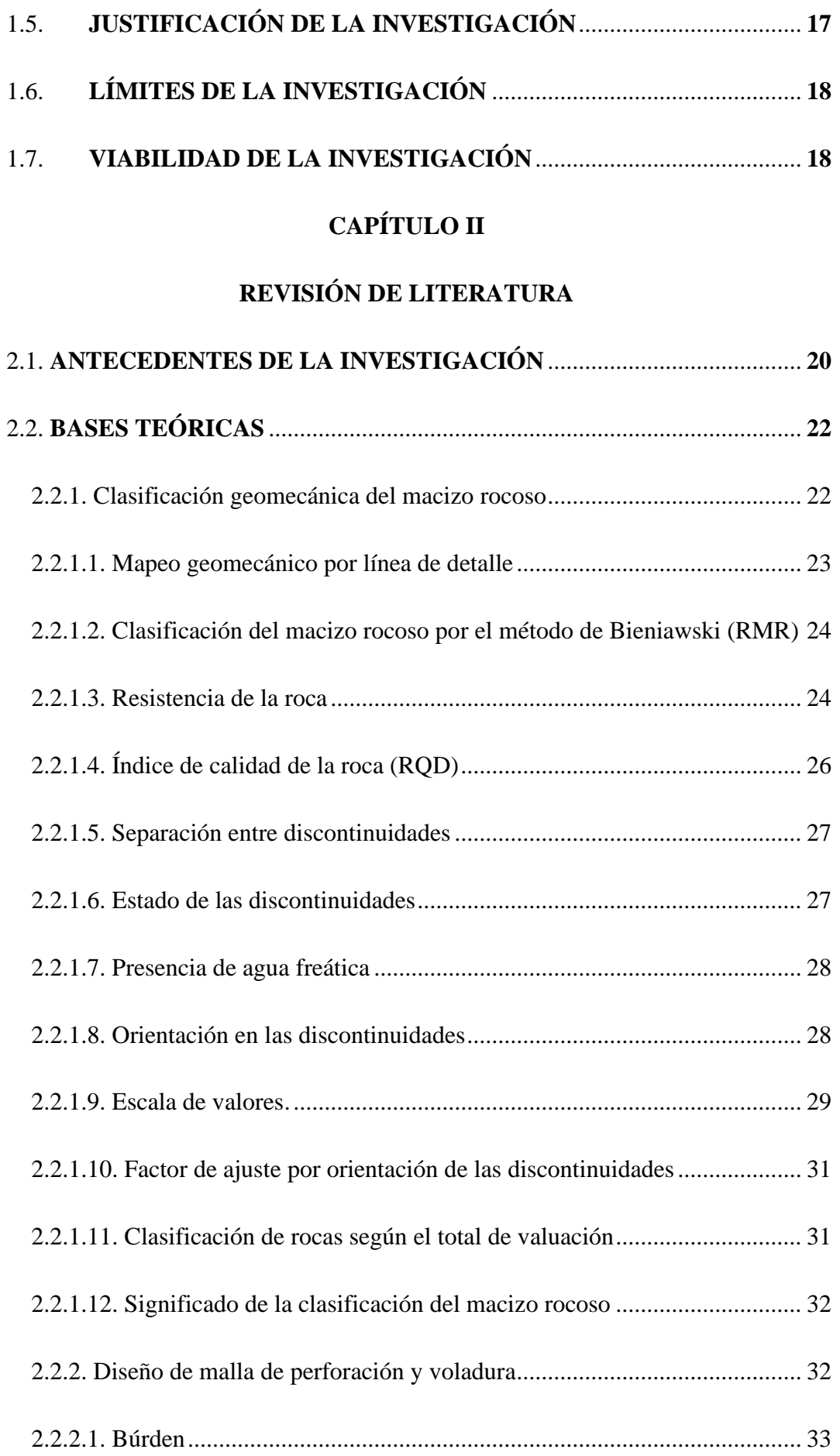

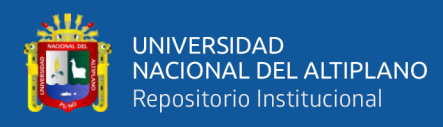

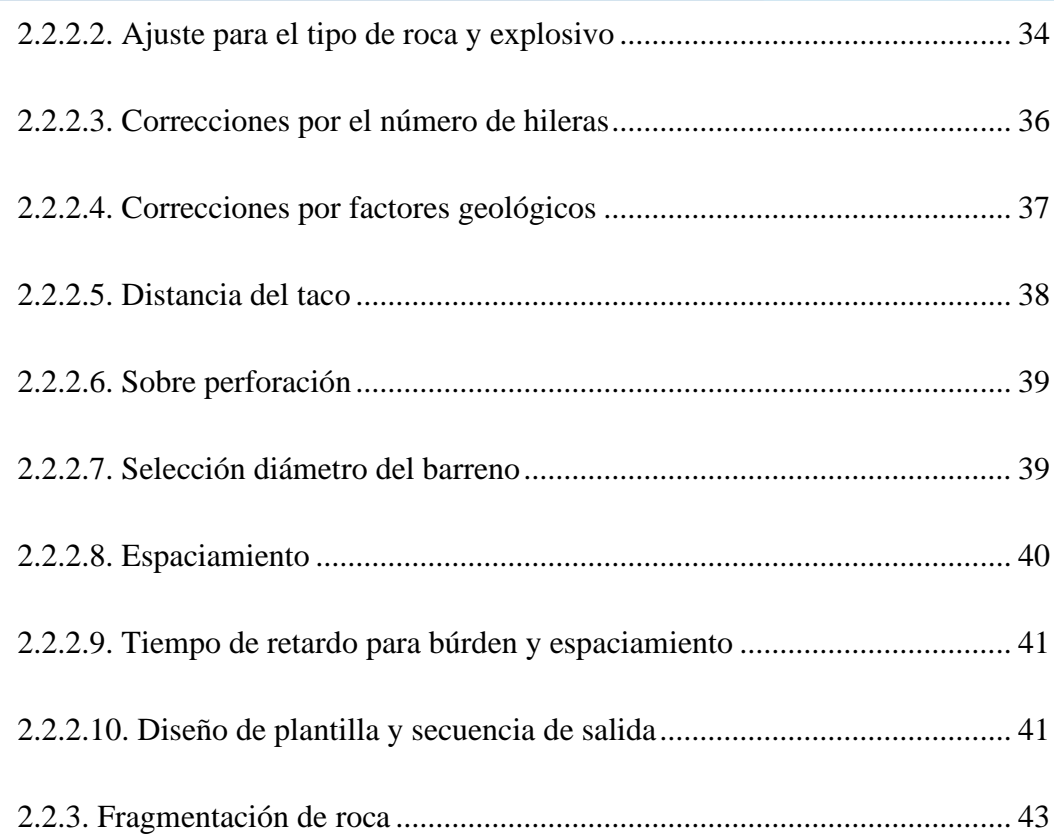

# **[CAPÍTULO III](#page-45-0)**

# **[MATERIALES Y MÉTODOS](#page-45-1)**

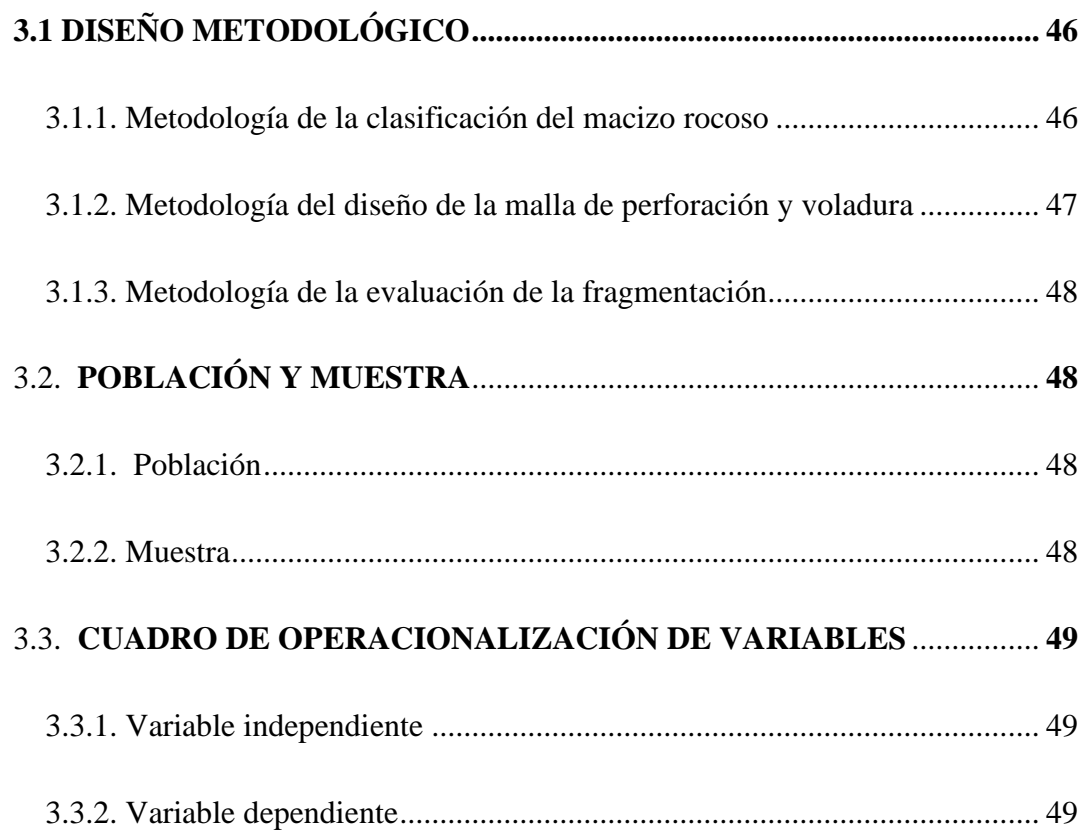

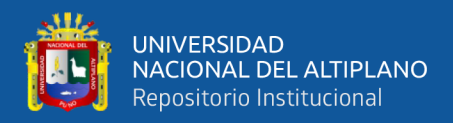

# 3.4 **[TÉCNICAS E INSTRUMENTOS DE RECOLECCIÓN DE DATOS](#page-49-0)**..... **50**

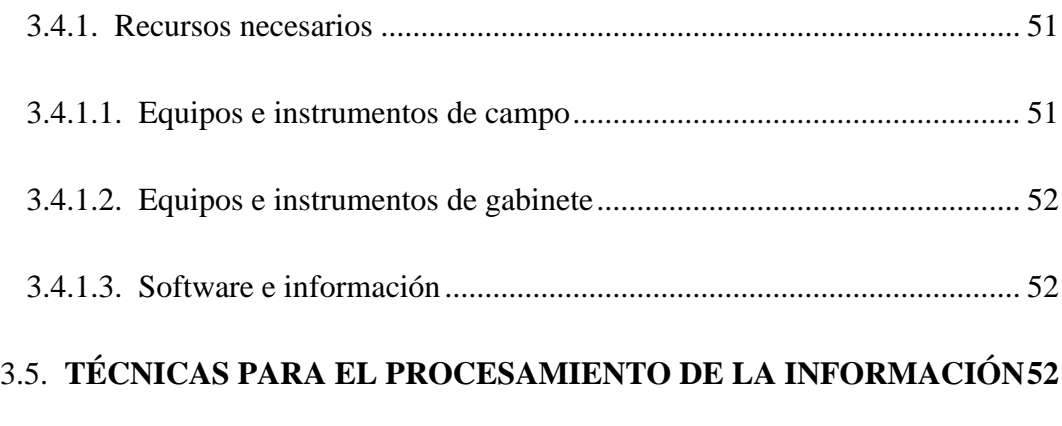

- [3.5.1. Base de datos...........................................................................................](#page-51-3) 52
- 3.5.2. Hojas de cálculo de Excel [.......................................................................](#page-51-4) 52

# **[CAPÍTULO IV](#page-52-0)**

# **[RESULTADOS Y DISCUSIÓN](#page-52-1)**

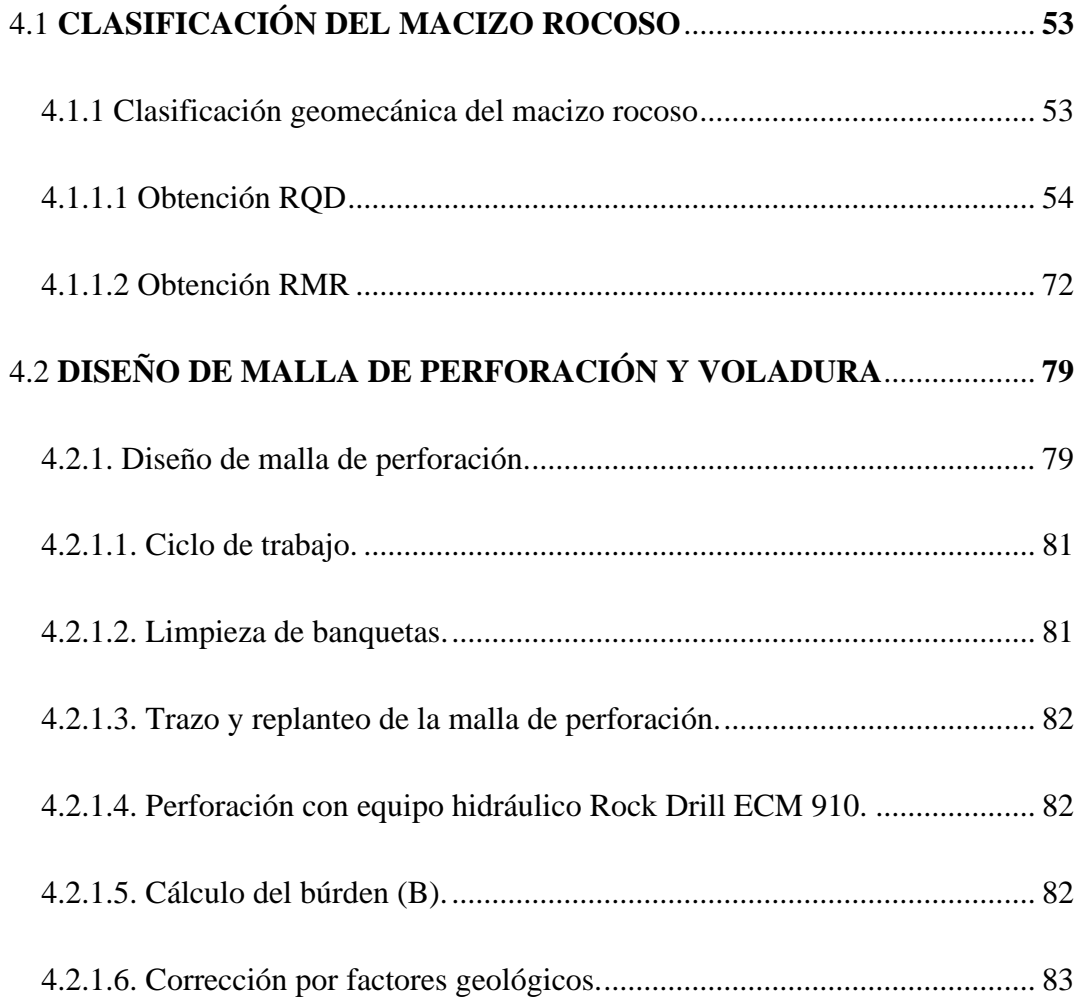

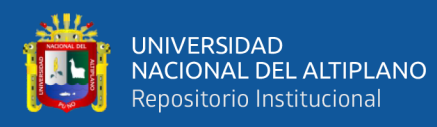

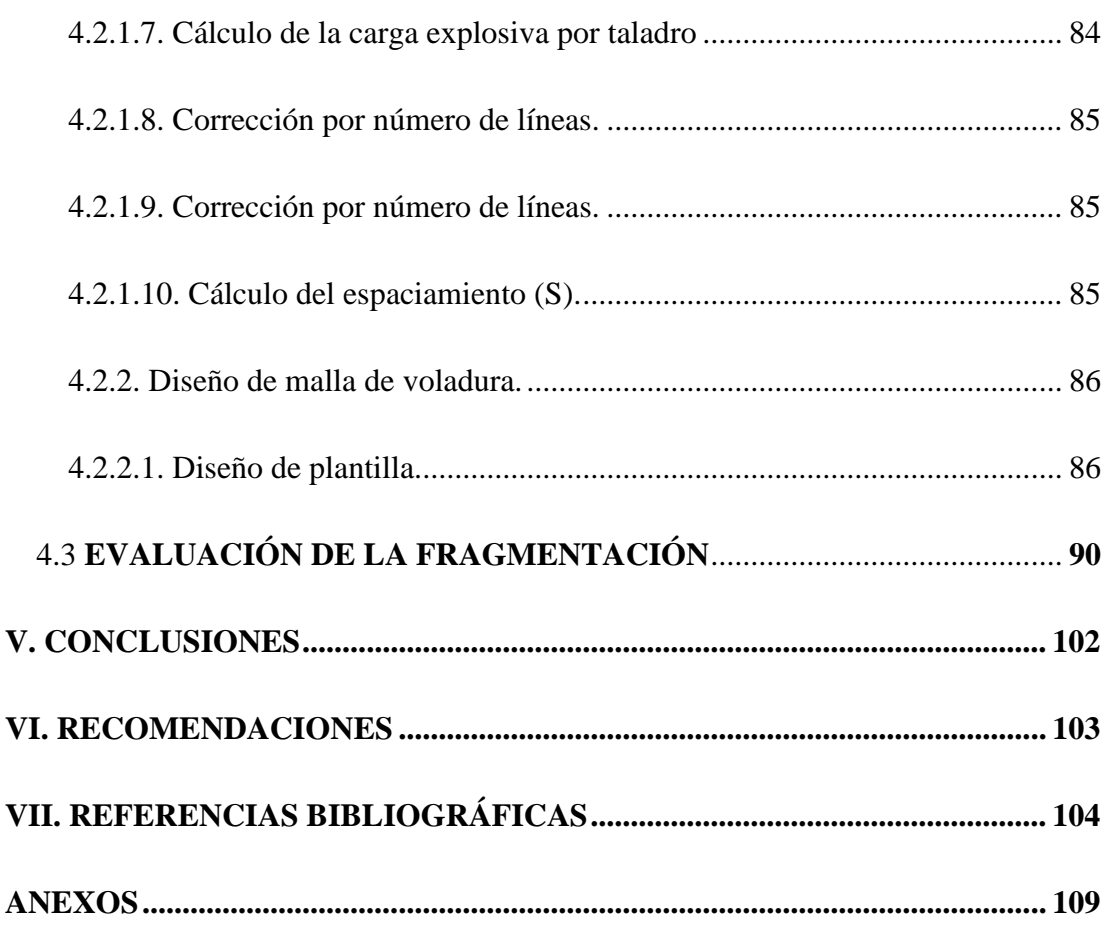

## **Fecha de sustentación: 26 de julio de 2022**

- **Área :** Ingeniería de Minas
- **Tema :** Mecánica de Rocas, Geomecánica y Geotecnia

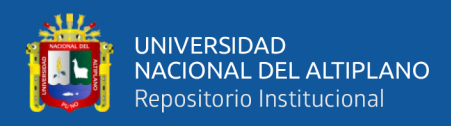

# **ÍNDICE DE FIGURAS**

<span id="page-8-0"></span>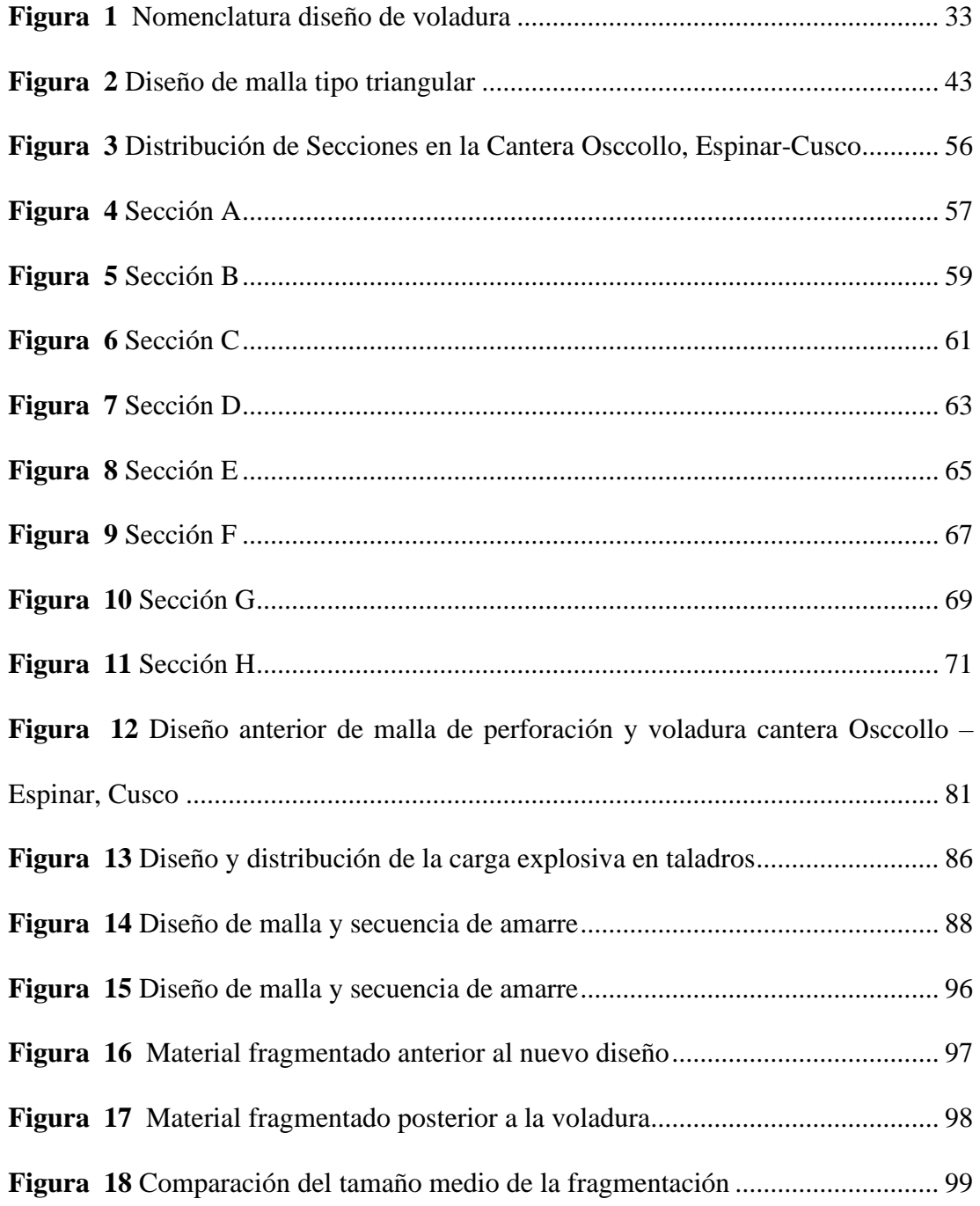

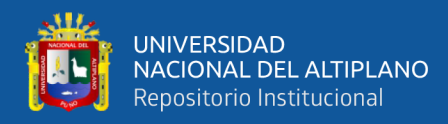

# **ÍNDICE DE TABLAS**

<span id="page-9-0"></span>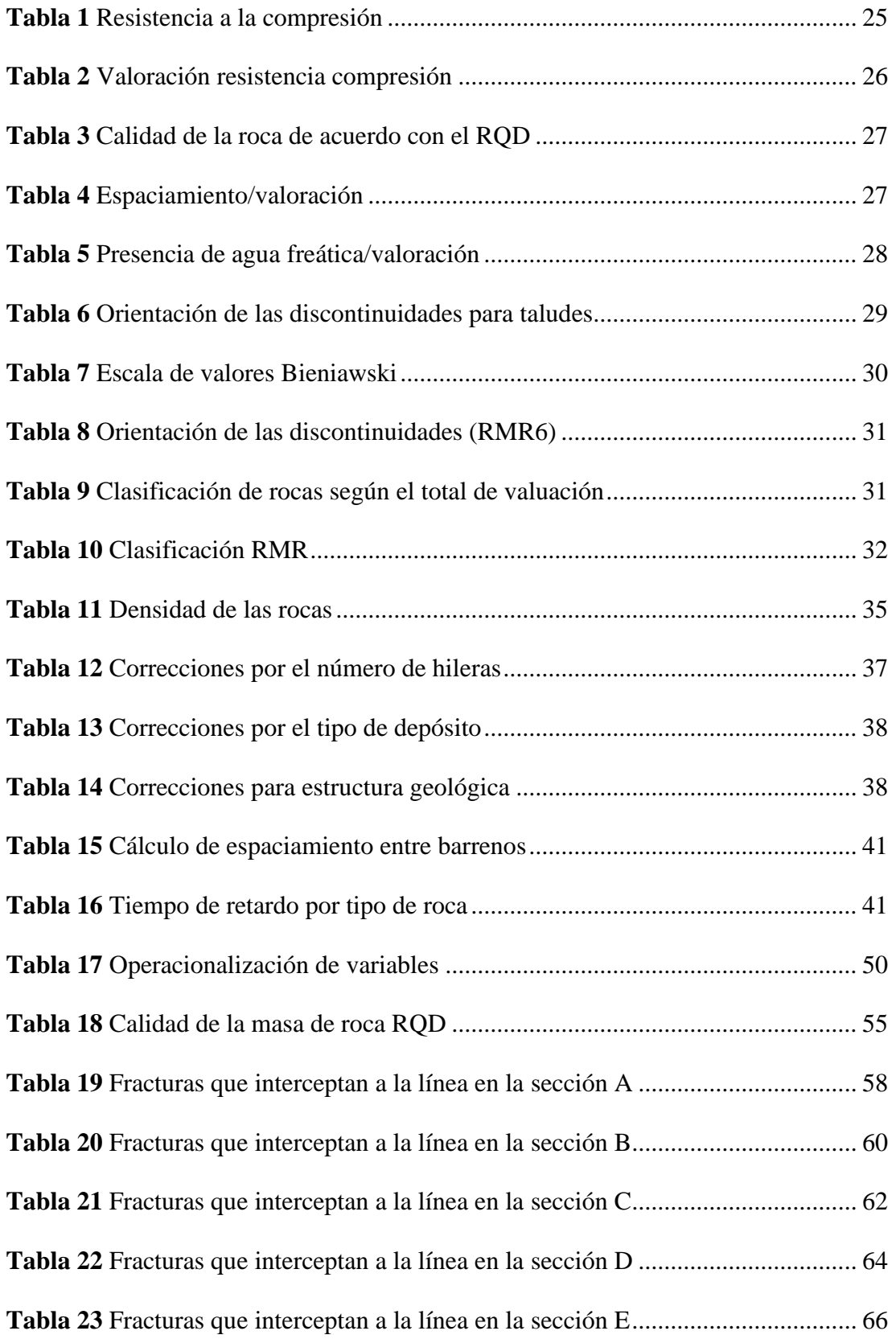

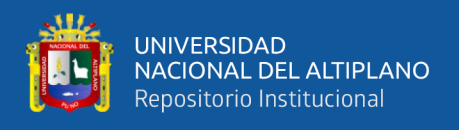

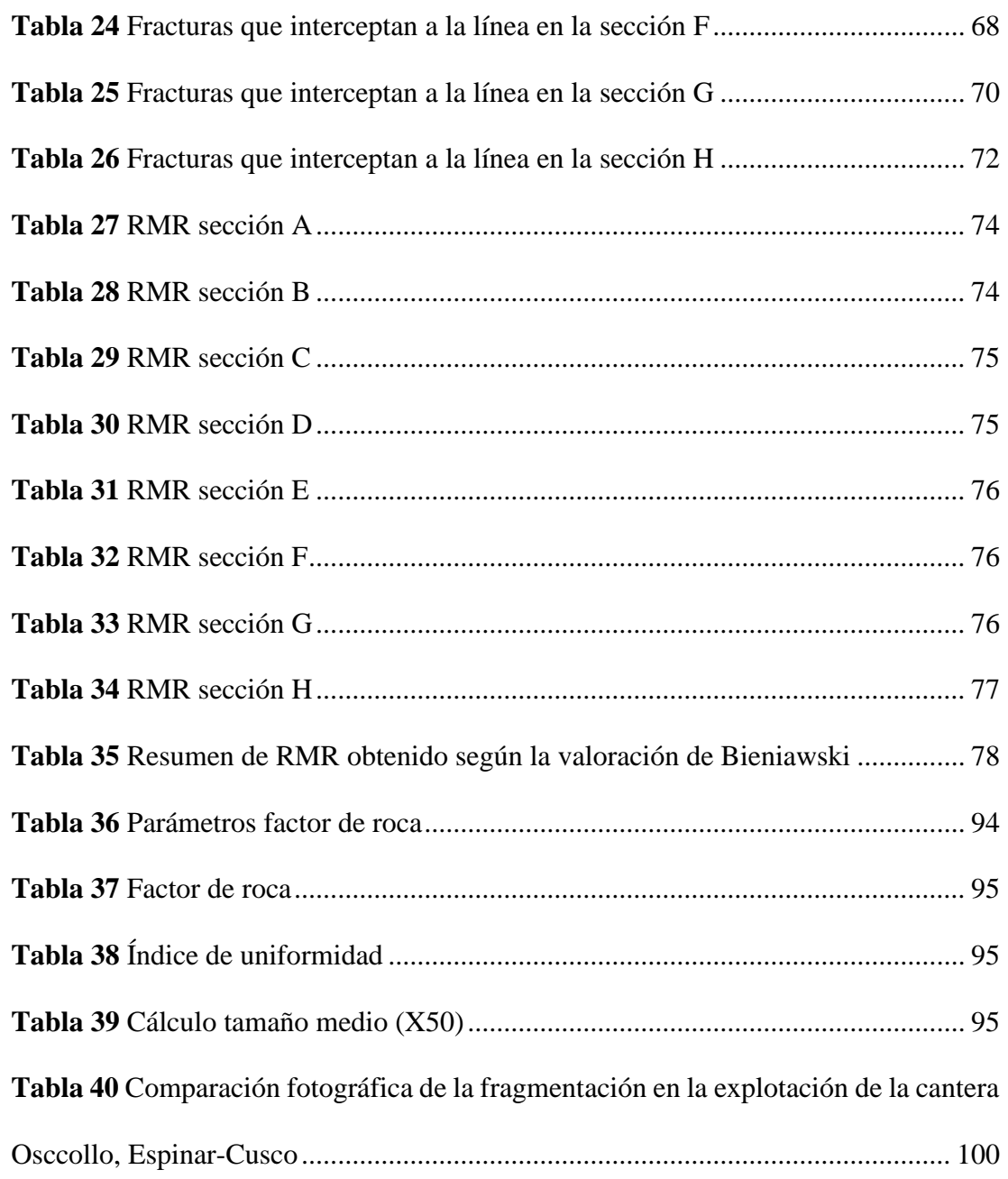

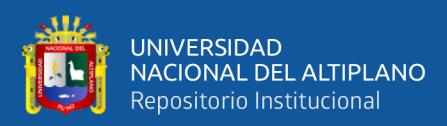

# **ÍNDICE DE ACRÓNIMOS**

<span id="page-11-0"></span>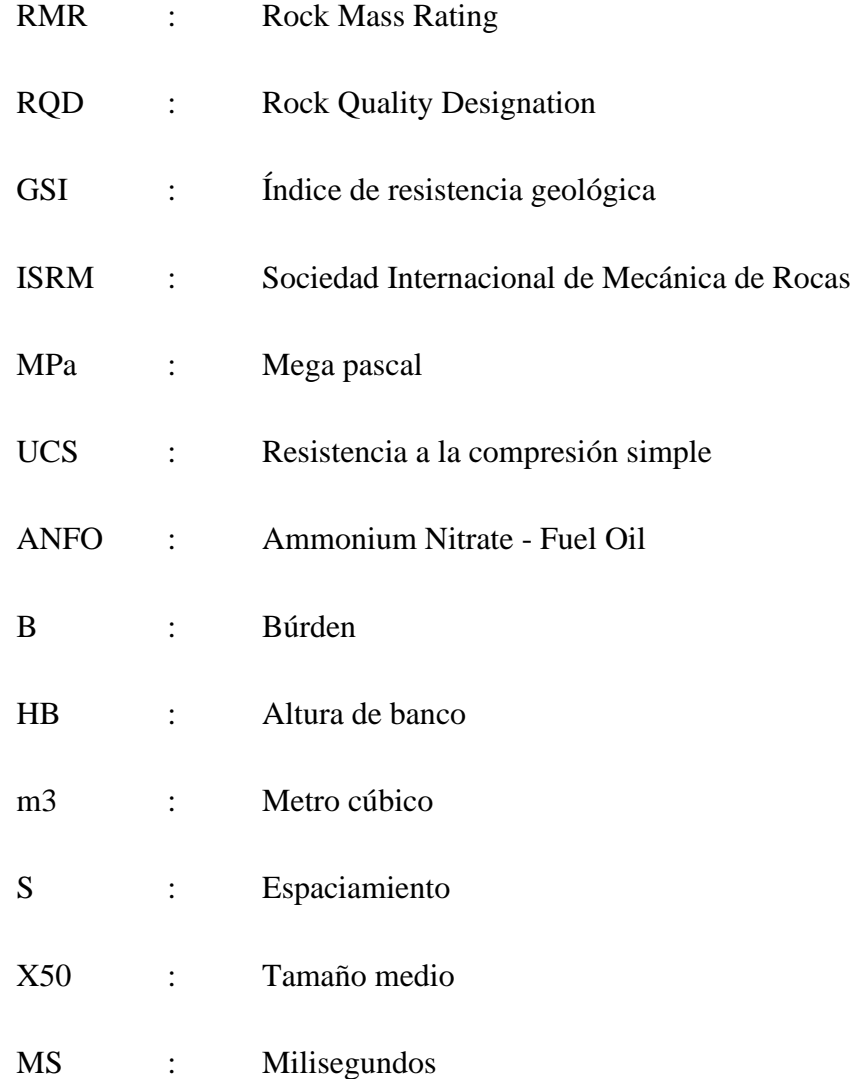

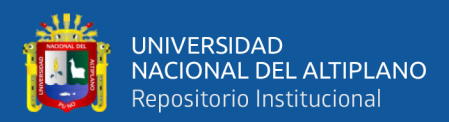

# **RESUMEN**

<span id="page-12-0"></span>Se realizó el presente trabajo de investigación durante la explotación de la cantera Osccollo, Espinar para la ejecución de la obra Mejoramiento y rehabilitación de la carretera Yauri – Negromayo – Imata; tramo Dv. Imata – Osccollo – Negromayo, ubicado en el departamento de Cusco. El problema fue la falta de malla de perforación y voladura que pueda controlar la fragmentación en la explotación en la cantera Osccollo - Espinar, no se tenía una fragmentación regular. Teniendo esto en cuenta el objetivo fue clasificar el macizo rocoso para poder diseñar una malla de perforación y voladura para uniformizar la fragmentación en la explotación de la cantera. La metodología de investigación utilizada es aplicativa experimental. El tipo de roca predominante según los resultados de la clasificación del macizo rocoso mediante la clasificación RMR de Bieniawski (1989) fue roca media de clase III, la malla de perforación y voladura realizada fue de tipo triangular, el búrden de 2.8 m. que se estableció con la corrección geológica, espaciamiento 3.3 m., con un diámetro de perforación de 10.16 cm. y factor de carga de 0.31 kg/m3. La secuencia de voladura es de tipo salidas simultaneas por filas con retardos entre fila, la fragmentación se evaluó mediante una simulación de proyección con el modelo Kuz Ram indicando que más del 64 % tiene una granulometría mayor a 30 cm. Y el material menor a 7 cm. es menor al 10 % mediante el método fotográfico se hizo una comparación con una referencia de 13,5 cm y la roca es igual o mayor tamaño que la referencia, se concluye que el diseño de malla de perforación y voladura es satisfactorio para la explotación de la cantera en mención puesto que se considera la fragmentación es su gran mayoría uniforme.

**Palabras Clave:** Macizo rocoso, diseño, perforación, voladura, fragmentación.

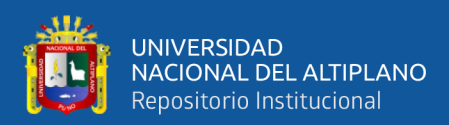

## **ABSTRACT**

<span id="page-13-0"></span>This research work was carried out during the exploitation of the Osccollo, Espinar quarry for the execution of the work Improvement and rehabilitation of the Yauri - Negromayo - Imata highway; Dv section. Imata – Osccollo – Negromayo, located in the department of Cusco. The problem was the lack of a drilling and blasting mesh that can control the fragmentation in the exploitation in the Osccollo - Espinar quarry, there was no regular fragmentation. Taking this into account, the objective was to classify the rock mass in order to design a new drilling and blasting mesh to standardize the fragmentation in the quarry exploitation. The research methodology used is experimental application. The predominant rock type according to the results of the classification of the rock mass using the RMR classification of Bieniawski (1989) was medium class III rock, the drilling and blasting mesh carried out was of the triangular type, the 2.8 m burden. which was established with the geological correction, spacing 3.3 m., with a drilling diameter of 10.16 cm. and load factor of 0.31 kg/m3. The blasting sequence is of the type of simultaneous exits by rows with delays between rows, the fragmentation was evaluated by means of a projection simulation with the Kuz Ram model, indicating that more than 64% has a granulometry greater than 30 cm. And the material less than 7 cm. is less than 10% by means of the photographic method, a comparison was made with a reference of 13.5 cm and the rock is equal to or larger than the reference, it is concluded that the design of the drilling and blasting mesh is satisfactory for the exploitation of the quarry in question since the fragmentation is considered is its great majority uniform.

Keywords: Rock mass, design, drilling, blasting, fragmentation.

.

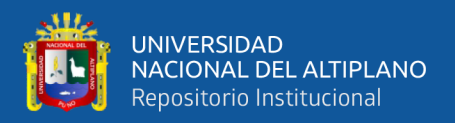

# **CAPÍTULO I**

# **INTRODUCCIÓN**

#### <span id="page-14-2"></span><span id="page-14-1"></span><span id="page-14-0"></span>**1.1.PLANTEAMIENTO DEL PROBLEMA**

La explotación de canteras como una actividad minera realizada a cielo abierto se realiza mediante la remoción de la cubierta vegetal, piedras comunes o material inservible de la zona, para realizar perforaciones y voladuras para encontrar la roca requerida y luego el traslado del material útil al área de almacenamiento, los trabajos realizados en la cantera - Osccollo, Espinar-Cusco tienen por objeto la extracción del material para construcción (andesita), y así proveer roca fragmentada que abastece a la chancadora primaria, que se encarga de preparar material uniformemente fragmentado para el asfalto de 67.5 Km., en la obra Mejoramiento y rehabilitación de la carretera Yauri – Negromayo – Imata; tramo Dv. Imata – Osccollo – Negromayo. Actividad en la cual no se tiene una malla de perforación y voladura establecida ya que no se cuenta con ninguna referencia acerca de los parámetros del macizo rocoso, presente en la cantera Osccollo, Espinar-Cusco, el diseño de malla de perforación y voladura está ligado a las propiedades del macizo rocoso ya que presenta determinadas características estructurales propias del mismo que influyen directamente sobre la estimación del tamaño medio de fragmentación deseado, con esta caracterización se pretende diseñar una malla de perforación y voladura para la explotación de la cantera Osccollo-Espinar-Cusco, que uniformice la fragmentación de roca donde determinaremos las dimensiones y características de la malla de perforación, voladura, la dosificación del explosivo (factor de carga) para así poder controlar el tamaño medio de fragmentación.

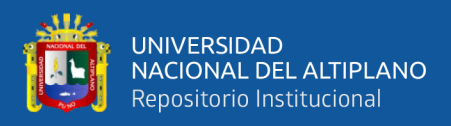

## <span id="page-15-0"></span>**1.2.FORMULACIÓN DEL PROBLEMA**

## <span id="page-15-1"></span>**1.2.1. Pregunta general**

¿Cómo la clasificación del macizo rocoso la cantera Osccollo, Espinar-Cusco nos permitirá diseñar y evaluar una malla de perforación y voladura para uniformizar la fragmentación en su explotación?

#### <span id="page-15-2"></span>**1.2.2. Preguntas específicas**

- ¿Cómo se clasifica geomecánicamente el macizo rocoso de la cantera Osccollo, Espinar-Cusco para definir características estructurales?
- ¿Cómo se diseña adecuadamente una malla de perforación y voladura que pueda mejorar la fragmentación en la explotación de la Cantera Osccollo – Espinar?
- ¿Cómo es la evaluación del resultado de la voladura aplicando el diseño de malla de perforación y voladura para indicar si se logró uniformizar la fragmentación en la explotación de la cantera Osccollo, Espinar-Cusco?

## <span id="page-15-3"></span>**1.3.HIPÓTESIS DE LA INVESTIGACIÓN**

#### <span id="page-15-4"></span>**1.3.1. Hipótesis general**

La clasificación del macizo rocoso de la cantera Osccollo, Espinar-Cusco nos permitirá diseñar y evaluar una malla de perforación y voladura para uniformizar la fragmentación en su explotación.

#### <span id="page-15-5"></span>**1.3.2. Hipótesis específica**

- Clasificando geomecánicamente el macizo rocoso de la cantera Osccollo, Espinar-Cusco se definirán sus características estructurales.
- Diseñando adecuadamente una malla de perforación y voladura se mejorará la fragmentación en la explotación de la cantera Osccollo, Espinar-Cusco.

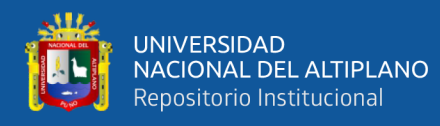

- Evaluando el resultado de la voladura aplicando el diseño de malla de perforación y voladura, se indicará si se logró uniformizar la fragmentación en la explotación de la cantera Osccollo, Espinar-Cusco.

## <span id="page-16-0"></span>**1.4.OBJETIVOS DE LA INVESTIGACIÓN**

## <span id="page-16-1"></span>**1.4.1. Objetivo general**

Clasificar el macizo rocoso de la cantera Osccollo, Espinar-Cusco para poder diseñar y evaluar una malla de perforación y voladura para uniformizar la fragmentación en la explotación de la cantera.

## <span id="page-16-2"></span>**1.4.2. Objetivos específicos**

- Clasificar geomecánicamente el macizo rocoso de la cantera Osccollo, Espinar-Cusco para definir sus características estructurales.
- Diseñar adecuadamente una malla de perforación y voladura que pueda mejorar la fragmentación en la explotación de la cantera Osccollo, Espinar-Cusco.
- Evaluar el resultado de la voladura aplicando el nuevo diseño de perforación y voladura para indicar si se logró uniformizar la fragmentación en la explotación de la cantera Osccollo, Espinar-Cusco.

## <span id="page-16-3"></span>**1.5.JUSTIFICACIÓN DE LA INVESTIGACIÓN**

Por la falta de conocimiento de las características del macizo rocoso en la explotación de canteras al no contar con referencias de sus características no se calcula adecuadamente la dosificación de explosivos usados, la dimensión de los taladros, dimensiones adecuadas de las mallas de perforación no se tiene una forma de controlar un tamaño al diseñar una malla con un factor de carga menor genera actividades adicionales como uso de picotas mecánicas para llegar a una fragmentación regular puesto

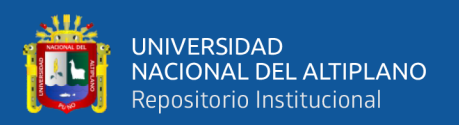

que la variable que determina la productividad y los costos de todas las operaciones mineras subsiguientes a la perforación y voladura es la fragmentación.

Esta investigación se realizó porque no se encuentra algún estudio que nos pudiera dar información sobre la clasificación geomecánica de la cantera Osccollo, Espinar-Cusco.

La clasificación geomecánica es fundamental para establecer los parámetros del diseño de la malla de voladura y perforación, selección de los explosivos, selección de equipos de perforación, minimizar el daño a los taludes de la cantera. Con una malla de perforación y voladura diseñada según la clasificación del macizo rocoso se reduce los peligros potenciales en los trabajos dentro de la cantera.

## <span id="page-17-0"></span>**1.6.LÍMITES DE LA INVESTIGACIÓN**

En el presente estudio de investigación titulado "Diseño de malla de perforación y voladura mediante la clasificación del macizo rocoso para uniformizar la fragmentación en la explotación de la cantera Osccollo, Espinar" una de las limitaciones fue no tener logueo de testigos geológicos. En el desarrollo del estudio no se tiene limitaciones metodológicas respecto al tamaño de muestra, a los datos disponibles y/o confiables y a la recolección de datos.

#### <span id="page-17-1"></span>**1.7.VIABILIDAD DE LA INVESTIGACIÓN**

El trabajo de investigación es viable, puesto que, en relación a los permisos, información, transporte se cuenta con el apoyo de la empresa Chemtrade E.I.R.L., empresa que realiza los trabajos de perforación y voladura en la explotación de la cantera Osccollo, Espinar-Cusco .Así mismo, es viable porque la investigación ayudará a todo el personal involucrado en las actividades correspondientes a la explotación de la cantera a colaborar en la adquisición de conocimientos y/o capacitación, y de esta manera podrán

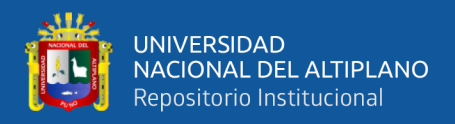

realizar el trabajo operativo de manera segura y confiable, lo que redundará en una

reducción de su índice de siniestralidad. accidente y sus costos operativos.

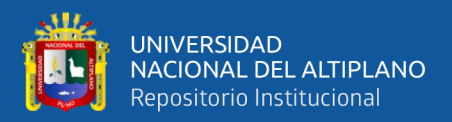

# **CAPÍTULO II**

# **REVISIÓN DE LITERATURA**

#### <span id="page-19-2"></span><span id="page-19-1"></span><span id="page-19-0"></span>**2.1. ANTECEDENTES DE LA INVESTIGACIÓN**

Cahuana (2021), en su investigación afirma que la evaluación geomecánica del macizo rocoso de la carretera Chontabamba – Concevidayoc, define las características físico – mecánicas y estructurales, y así logró determinar que la roca predominante es pizarra con una clasificación RMR 53 de Bieniawski (1989), identificando que el macizo rocoso es de tipo Regular–A con un dominio de clase III A.

García (2021), en su tesis sobre la evaluación geomecánica del macizo rocoso propone que la clasificación RMR básica permite interpretar el comportamiento que tienen las discontinuidades en el talud. Mientras que el RQD identifica las fracturas que presenta el macizo.

Cáceres (2017), en su investigación propone que con un nuevo diseño de malla de perforación y voladura el avance se maximiza de 75 a 95 metros lineales por consiguiente en el crucero se Optimiza las operaciones de perforación y voladura mediante este nuevo diseño de malla de perforación.

Reátegui (2017), en su tesis propone que un buen diseño de voladura incrementa la productividad en las etapas de carga y acarreo, puesto que con el control del tamaño de fragmentación se optimiza la excavación y fluidez del material fracturado por la voladura.

Guzmán (2014), en su investigación propone que con el ajuste de la curva de Kuz-Ram se logró obtener una visión teórica del tamaño de la fragmentación en la etapa de voladura en la Unidad Minera Cuajone.

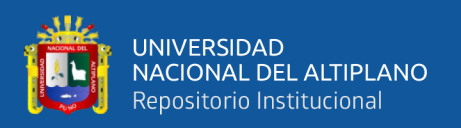

Agreda (2014), en su charla explica que para toda actividad minera las etapas de perforación y la voladura están intrínsicamente ligadas, porque el resultado de estas operaciones tiene una relación directa con las demás operaciones mineras unitarias, y propone el uso de la voladura controlada para así proteger la roca circundante a la labor minera correspondiente.

Guamán *et al.* (2013), en su investigación afirma que las aplicaciones geomecánicas que mejores resultados ofrecen son las de Bieniawski (RMR básico), el índice de resistencia geológica (GSI) y Romana (SMR) estas están basadas en los datos del estado de fractura miento y la calidad de las discontinuidades.

Sardon (2011), en su tesis afirma que en la selección del método de explotación los factores que influyen son la forma y posición del yacimiento, tipo de la formación geológica y la topografía del yacimiento.

Espinoza (2009), en su tesis afirma que en rocas blandas y/o más altamente fisuradas, promedio real del diámetro puede ser significativamente mayor que el diámetro nominal.

Jáuregui (2009), en su tesis cita que en una empresa minera un sistema de control y medición exhaustiva de las operaciones reduce costos operativos y optimiza los estándares esto se da con la supervisión y capacitación continua, sin desmerecer la importancia de los trabajos encargados de la perforación y voladura ya que son estos los que repercuten en el costo operativo del proyecto. También propone realizar un seguimiento y control operativo en la perforación que abarque el control del diseño de la malla de perforación de acuerdo a el tipo de roca, control del tipo de perforación siguiendo una adecuada demarcación de la malla de perforación, control y verificación del secuenciamiento de los retardos del disparo en la malla de voladura.

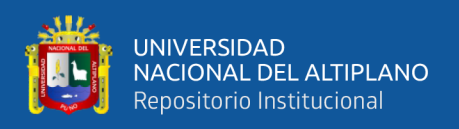

Ortiz (2007), en su investigación concluye que para incrementar la rentabilidad de las operaciones mineras se debe de eliminar la sobre perforación debido al menor costo generado en la perforación y voladura, así mismo se disminuye las vibraciones dentro y fuera del tajo, genera una mayor estabilidad en bermas y taludes, esto se ve reflejado en el incremento de la productividad de los equipos de perforación, equipos de carguío, acarreo y chancado por la mejora en el diámetro de la fragmentación del mineral.

Chávez (2005), en su tesis, propone que, por lo general en una voladura los resultados no deseados son debido a errores humanos y entre los más comunes están el mal diseño de la plantilla de voladura, una perforación inadecuada y que el carguío de los taladros no concuerda con el diseño esto debido a que no se evaluó la geología del banco.

Cárdenas (2003), en su tesis cita que, si la finalidad de la cantera es obtener piedra para la construcción, la explotación debe diseñarse y planificarse con precisión, dado que deben de obtenerse bloques regulares y con el menor desperdicio posible. En el diseño de perforación y uso de explosivos debe cuidarse y obtenerse la granulometría adecuada.

López (2003), en su tesis propone para mejorar las prácticas de voladura se debe de dar importancia al diseño de malla de perforación y así obtener mejores resultados en la voladura. Plantea que se debe de buscar un avance lineal efectivo obteniendo una buena fragmentación de roca para poder facilitar la limpieza del mineral.

#### <span id="page-21-0"></span>**2.2. BASES TEÓRICAS**

#### <span id="page-21-1"></span>**2.2.1. Clasificación geomecánica del macizo rocoso**

Según Rosas (2010), El objetivo de la clasificación geomecánica es caracterizar un determinado macizo rocoso, esto en función de una serie de parámetros que se le asigna un cierto valor. Mediante esta clasificación se llega a calcular un índice característico de la roca.

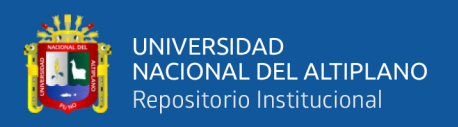

Para Ramírez *et al.* (2004), el objetivo de los sistemas de clasificación de los macizos rocosos es evaluar sus características y de esta manera determinar de forma cuantitativa cuál es su calidad. El autor indica que el término macizo rocoso se refiere "al conjunto de varios tipos de rocas atravesando por plano de discontinuidades en el que inserta a la obra de ingeniería o a la mina".

Para Osinergmin (2017) para las etapas de operación se deberá conocer las características geomecánicas presentes en el macizo rocoso, para lo cual se aplicará una serie de técnicas de recolección de información que nos sirva para entender el comportamiento y reacción del macizo rocoso, las técnicas usuales que se emplean son el mapeo geomecánico por celdas y el mapeo geomecánico por línea de detalle.

#### <span id="page-22-0"></span>**2.2.1.1. Mapeo geomecánico por línea de detalle**

Según Osinergmin (2017) Es un método que detalla los registros de discontinuidades que están expuestas en las paredes de rocas con afloramiento superficial. La metodología consiste en establecer una línea en un afloramiento donde se identificarán las discontinuidades, tipo y calidad de roca, orientación (buzamiento y dirección de buzamiento) tipo de persistencia, apertura, relleno, rugosidad, resistencia a la compresión, meteorización y presencia de agua freática. El autor recomienda el mapeo geomecánico por línea de detalle porque brinda mayor información estructural en una zona específica.

Según Das (2001) La geomecánica estudia las características mecánicas que conforman las rocas de formación, establece un cuadro de comparación entre la geomecánica y la geotecnia definiendo para nuestra investigación el uso de la geomecánica por ocuparse de estudiar las deformaciones y resistencias presentes en el macizo rocoso.

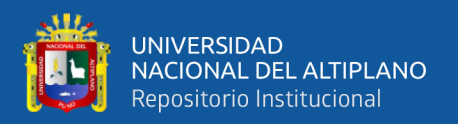

#### <span id="page-23-0"></span>**2.2.1.2. Clasificación del macizo rocoso por el método de Bieniawski (RMR)**

Según Bieniawski (1989) El RMR se obtiene al clasificar las puntuaciones que corresponden a cada uno de los valores de los seis enumerados de unos parámetros establecidos por el mismo. La valoración del RMR va desde 0 a 100, el puntaje es mayor cuando la calidad de la roca es mejor, esta clasificación distingue cinco tipos o cinco clases de roca según el valor de RMR:

- Clase I : RMR>80; Roca muy buena
- Clase II : 80<RMR <60 Roca buena
- Clase III : 60< RMR <40 Roca media
- Clase IV :  $40 < RMR < 20$  Roca mala.
- Clase V  $\therefore$  RMR < 20 Roca muy mala.

#### <span id="page-23-1"></span>**2.2.1.3. Resistencia de la roca**

<span id="page-23-2"></span>La estimación de la resistencia del macizo rocoso se puede medir usando realizando pruebas subjetivas de medición de dureza en campo con martillo de geólogo, navaja, uña. Se usa la tabla de criterios para la estimación de resistencia establecida por la ISRM. (Paul Johan Aliaga Robles, 2020). El autor también describe que estos datos son valores de resistencia uniaxial y sirven para la estimación del RMR de Bieniawski.

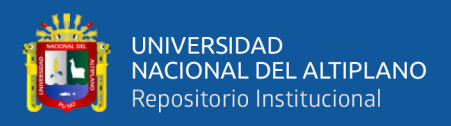

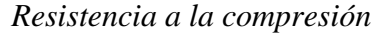

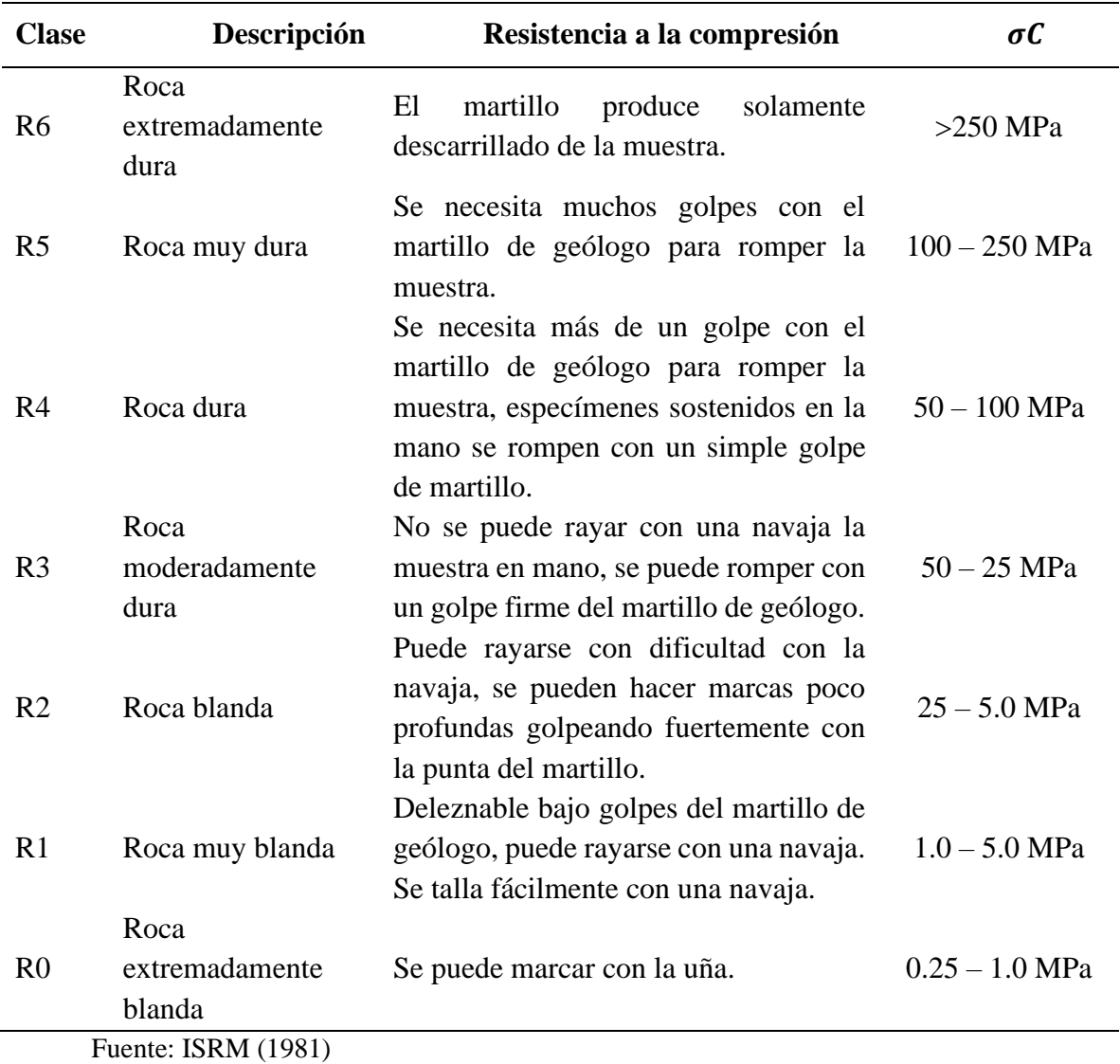

Con los valores obtenidos mostrados en la Tabla 1, la valoración correspondiente

según Bieniawski (1989), se muestra en la Tabla 2.

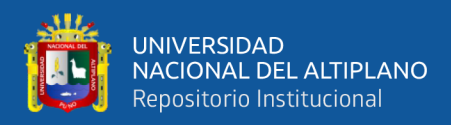

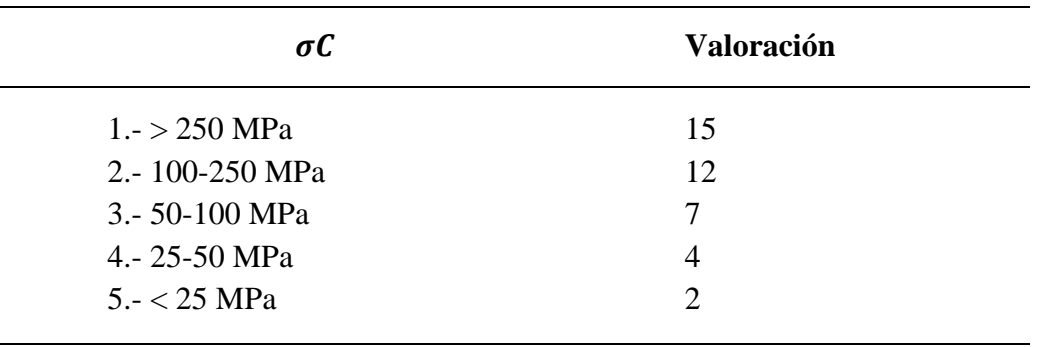

<span id="page-25-1"></span>*Valoración resistencia compresión*

Fuente: Bieniawski (1989)

#### <span id="page-25-0"></span>**2.2.1.4. Índice de calidad de la roca (RQD)**

Deere (1963), propone un índice cuantitativo de la calidad de la roca que está basado en la recuperación de núcleos con perforación de diamante, llamado el índice de calidad de la roca (RQD). Hudson y Priest (1976) proponen una ecuación que relaciona la obtención del índice de calidad de roca (RQD) con el número de fracturas en que se encuentran en un metro lineal en una sección dada. Esta ecuación nos facilita la obtención del índice de calidad cuando no contamos con testigos diamantinos, la ecuación es la siguiente:

$$
RQD = 100 \times e^{-0.1\lambda} \times (1 + 0.1\lambda)
$$

Donde:

λ : Número de fisuras/ Espacio (m)

La calidad de la roca se clasifica de acuerdo a su porcentaje, estos varían de muy buena a muy mala, como se muestra en la tabla 3.

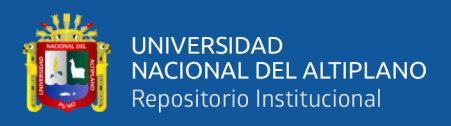

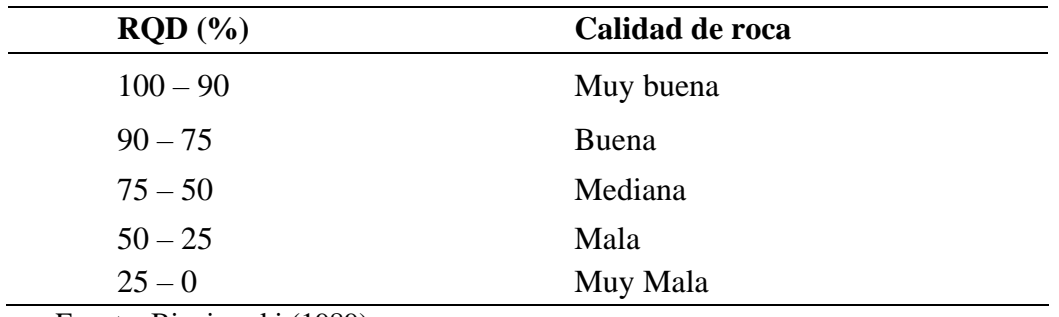

<span id="page-26-2"></span>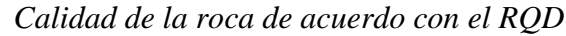

Fuente: Bieniawski (1989)

#### <span id="page-26-0"></span>**2.2.1.5. Separación entre discontinuidades**

Para Bieniawski (1989) es "la distancia perpendicular entre discontinuidades adyacentes". Esta separación determina el tamaño de los bloques de roca intacta. Por consiguiente, cuanto menos espaciado tengan, los bloques serán más pequeños y cuando más espaciado tengan estos los bloques serán más grandes. En la tabla 4 se muestra dichos valores.

## <span id="page-26-3"></span>**Tabla 4**

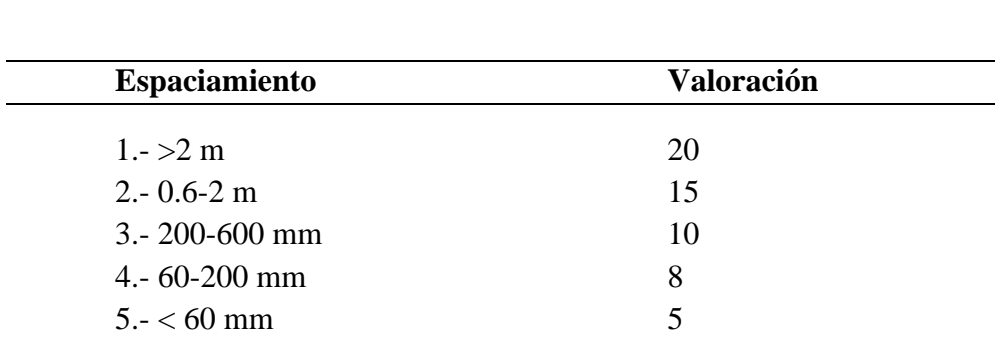

*Espaciamiento/valoración*

Fuente: Bieniawski (1989)

#### <span id="page-26-1"></span>**2.2.1.6. Estado de las discontinuidades**

Bieniawski (1989), establece que es el parámetro que más influye, y tiene una valoración máxima de 30 puntos también pueden aplicarse los criterios generales, en

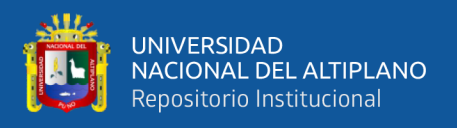

la que los estados de las diaclasas se componen de otros cinco parámetros como son: persistencia, apertura, rugosidad, relleno y alteración de juntas.

### <span id="page-27-0"></span>**2.2.1.7. Presencia de agua freática**

Según Bieniawski (1989), mide el flujo de agua y la también la humedad en las filtraciones presentes en el macizo rocoso. Para un macizo rocoso completamente seco valor que se asigna es de 15 y al contrario el valor para cuando el agua está fluyendo es 0.

Su valoración lo obtenemos basándonos en la siguiente Tabla 5:

#### <span id="page-27-2"></span>**Tabla 5**

*Presencia de agua freática / valoración*

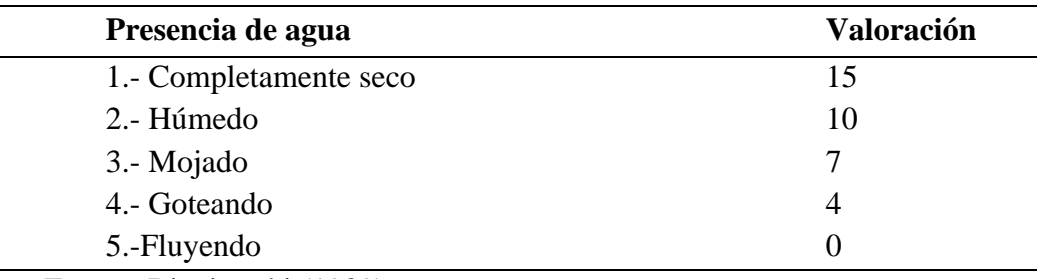

Fuente: Bieniawski (1989)

## <span id="page-27-1"></span>**2.2.1.8. Orientación en las discontinuidades**

Según Bieniawski (1989), la valoración de este parámetro es negativa, y sus valores para túneles van desde cero a doce puntos, "estos son en función del buzamiento de las diaclasas y de su rumbo, en relación con el eje del túnel (paralelo o perpendicular)".

Se clasifica la orientación de la discontinuidad en cinco tipos con una valoración mayor que es muy favorable hasta una clasificación menor muy desfavorable, según el tipo, se aplica la puntuación especificada de acuerdo con la valoración.

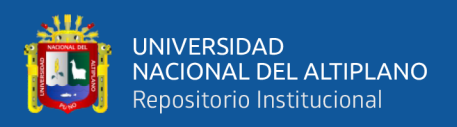

El autor afirma que la estimación de este valor se trata por separado ya que la influencia de las orientaciones de discontinuidad es dependiente de las aplicaciones de ingeniería para las cuales se use, no será la misma estimación para un túnel, mina, un talud, o un cimiento. el "valor" del parámetro "orientación de discontinuidad" no es de tipo cuantitativos sino por descripciones cualitativas. La puntuación de este valor se obtiene basándose en la Tabla 6.

## <span id="page-28-1"></span>**Tabla 6**

*Orientación de las discontinuidades para taludes*

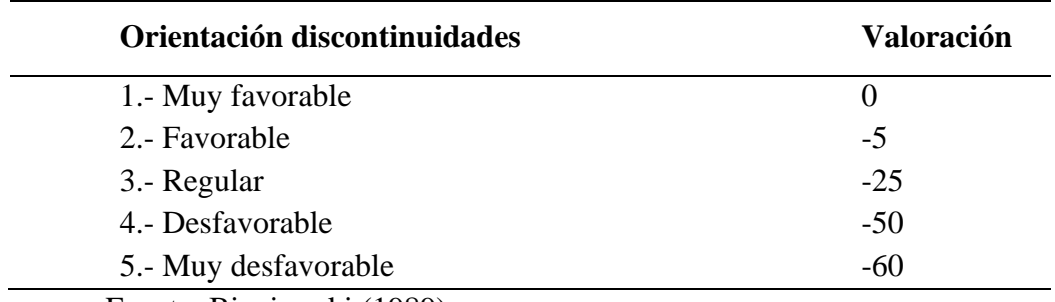

Fuente: Bieniawski (1989)

#### <span id="page-28-0"></span>**2.2.1.9. Escala de valores.**

Bieniawski (1989), establece la escala de valores basándose en la siguiente tabla.

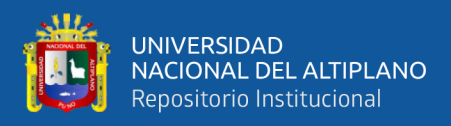

<span id="page-29-0"></span>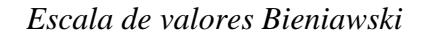

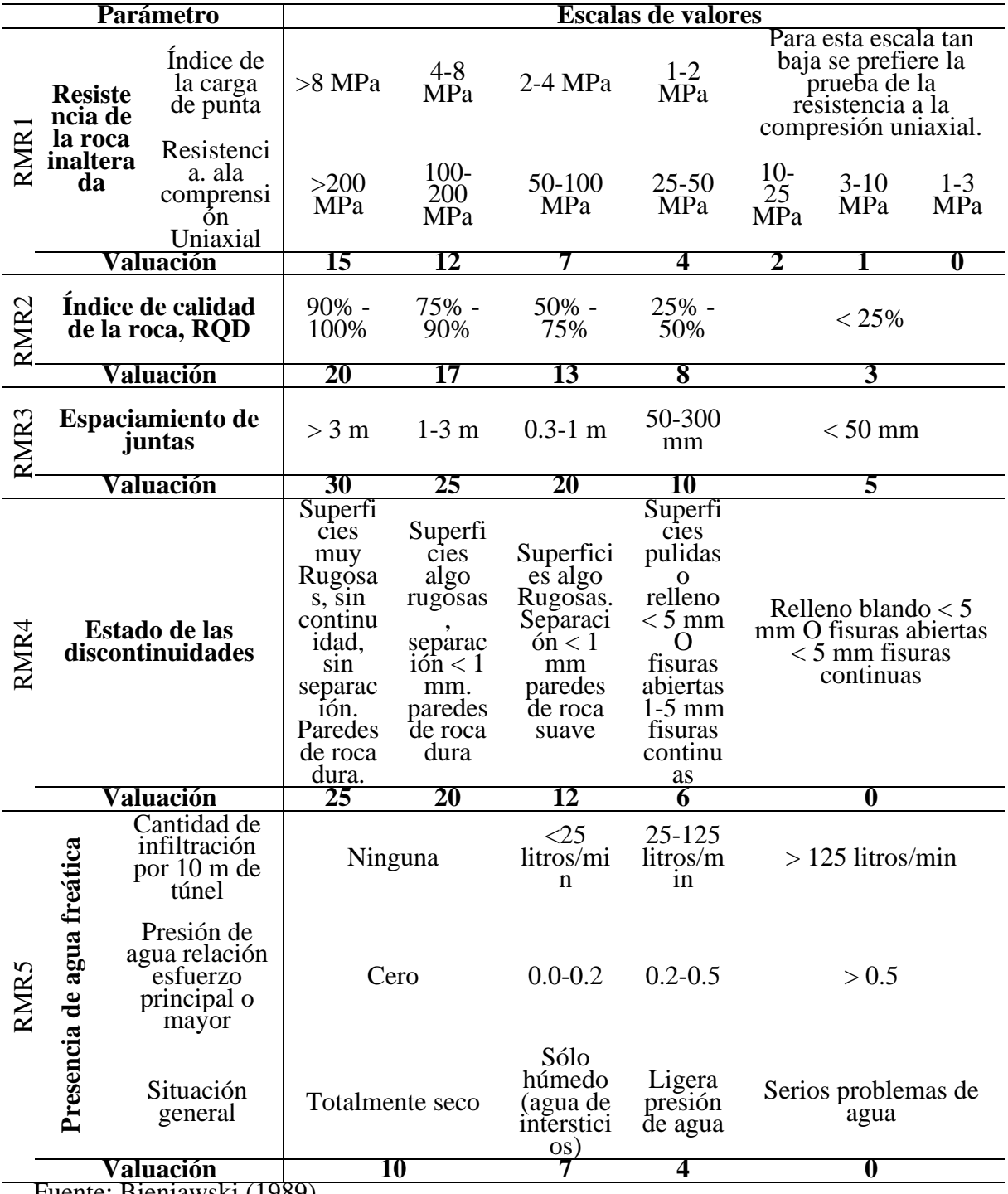

Fuente: Bieniawski (1989)

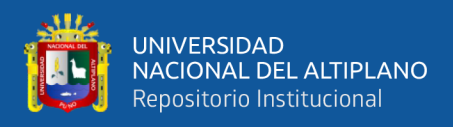

## <span id="page-30-0"></span>**2.2.1.10. Factor de ajuste por orientación de las discontinuidades**

## <span id="page-30-2"></span>**Tabla 8**

*Orientación de las discontinuidades (RMR6)*

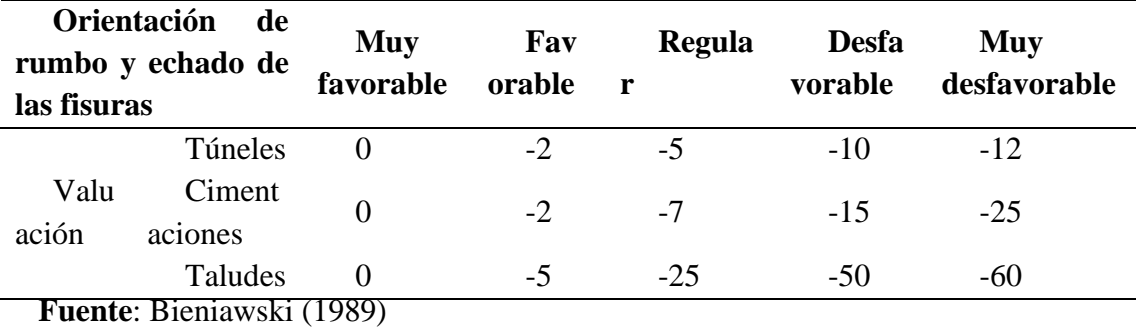

#### <span id="page-30-1"></span>**2.2.1.11. Clasificación de rocas según el total de valuación**

### <span id="page-30-3"></span>**Tabla 9**

*Clasificación de rocas según el total de valuación*

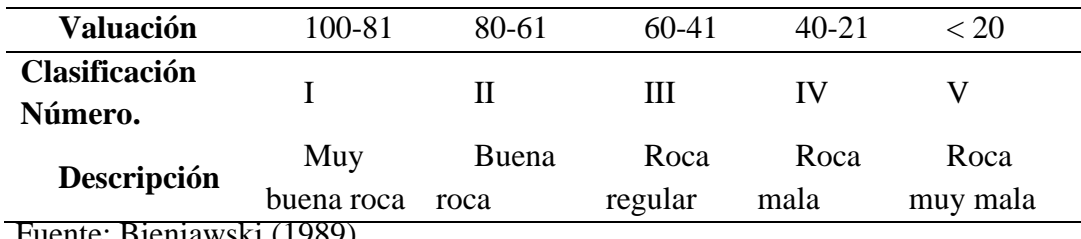

Fuente: Bieniawski (1989)

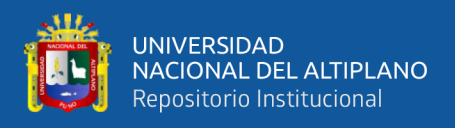

## <span id="page-31-0"></span>**2.2.1.12. Significado de la clasificación del macizo rocoso**

### <span id="page-31-2"></span>**Tabla 10**

*Clasificación RMR*

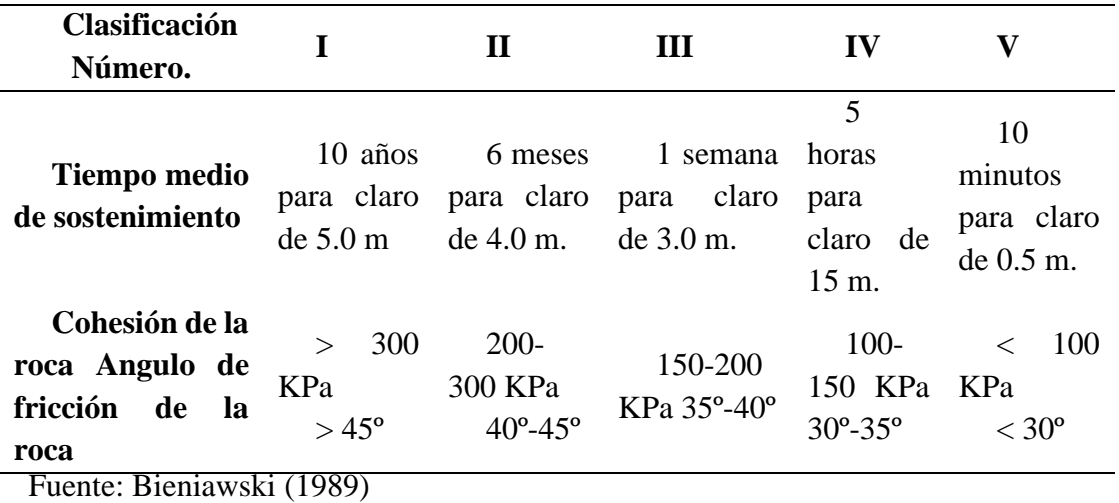

#### <span id="page-31-1"></span>**2.2.2. Diseño de malla de perforación y voladura**

Konya (1998), nos indica que debemos de conocer los conceptos fundamentales de un diseño de voladuras para si es necesario llegar a compensar las condiciones geológicas que presenta cada macizo rocoso. También nos indica que la evaluación de esta deberá ser tomada por partes evaluando cada dimensión asignada.

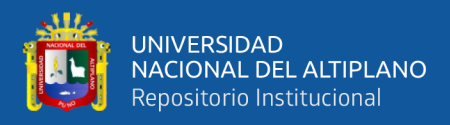

## <span id="page-32-1"></span>*Figura 1*

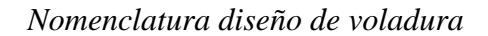

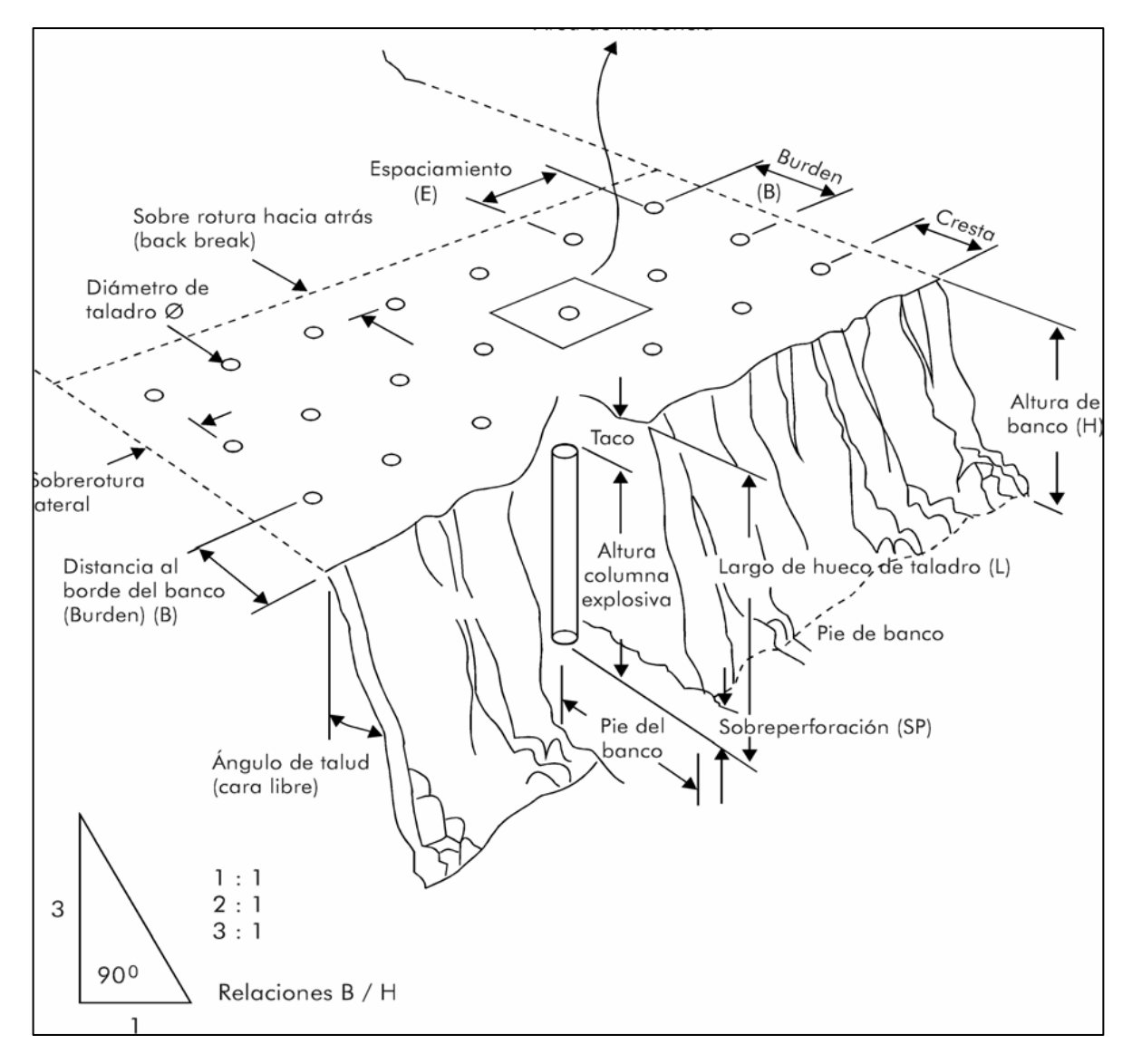

Fuente: EXSA (2010)

## <span id="page-32-0"></span>**2.2.2.1. Búrden**

Konya (1998), establece que es la distancia más corta al punto de alivio o cara libre al momento que un taladro se dispara. La cara libre se considera cómo la cara original del banco o bien cómo una cara interna creada por una hilera de taladros generada después de un disparo anterior secuenciado. Una de las decisiones más importantes en el diseño de voladuras es la selección del búrden apropiado. De todas las dimensiones de

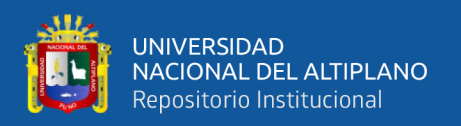

diseño en una voladura, el búrden la elección correcta de este es la más crítica por que los búrden son demasiado pequeños, la roca es lanzada a una distancia considerable de la cara también los niveles de golpe de aire serán altos y la fragmentación podría resultar demasiado fina. Por el otro lado, si la elección del búrden es muy grande, dará como resultado el rompimiento trasero y el lanzamiento de material hacia atrás. Cuando la elección de búrden es excesivamente grande puede ocasionar que los taladros se escopeteen el material es expulsado a distancias considerables cuando los taladros sólo tienen el alivio hacia arriba ocurren los niveles de golpe de aire altos y la formación de cráteres. También causan un exceso de confinamiento en los taladros, lo que da como resultado niveles de vibración significativamente más altos por factor de carga utilizado.

#### <span id="page-33-0"></span>**2.2.2.2. Ajuste para el tipo de roca y explosivo**

Konya (1998), También establece que cuando se realiza trabajos de perforación en una nueva área de trabajo donde no se tiene experiencia previa, sólo se usará las características generales de la roca y las características del explosivo para iniciar con los trabajos. En estos casos y sobre todo si existen asentamientos humanos cercanos, es esencial que la primera voladura no sea perjudicial para la operación. Para estimar el búrden bajo estas situaciones, se usa la siguiente fórmula:

$$
B = 0.012 \cdot \left[\frac{2 \cdot S G_e}{S G_r} + 1.5\right] D_e
$$

Donde:

B: Búrden (m)

SGe: Gravedad Especifica o Densidad del Explosivo (g/cm3)

SGr: Gravedad específica o densidad de la roca (gr./cm3)

De: Diámetro del explosivo (mm)

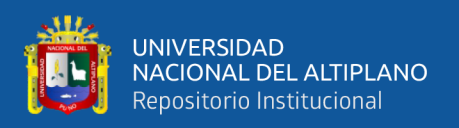

los búrden utilizados en la perforación, serán razonables si están dentro de +/- 10% del valor obtenido con la ecuación. El autor nos indica que "La densidad de la roca se utiliza en esta ecuación cómo una indicación de la resistencia de la matriz de la roca". También existe una relación entre la densidad de la roca y su resistencia y nos indica que entre más densa sea la roca, se necesitará mayor energía para superar su resistencia a la tensión y causar el rompimiento.

#### <span id="page-34-0"></span>**Tabla 11**

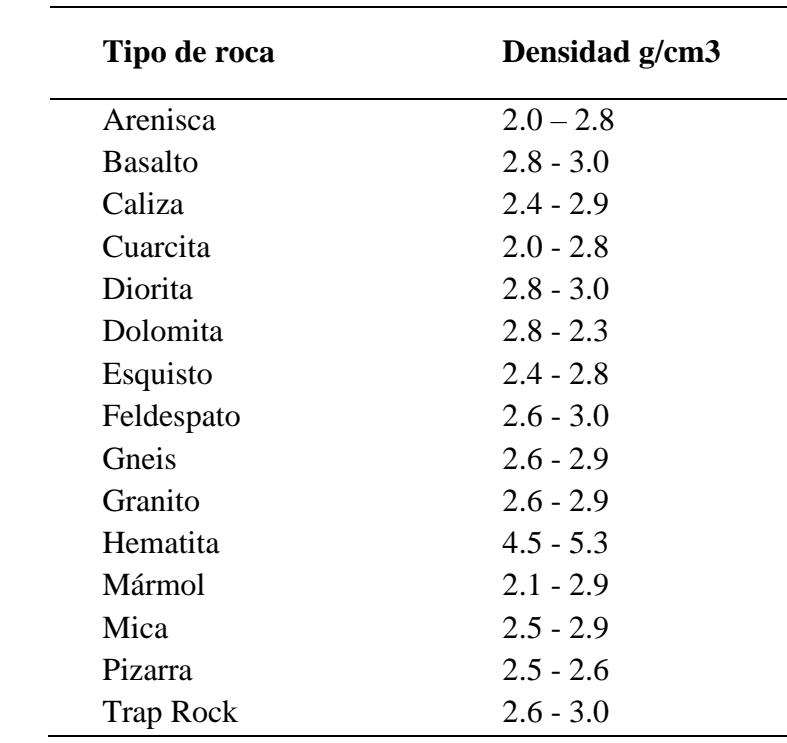

*Densidad de las rocas*

*Fuente: Konya* (1998)

Existe una relación con la cantidad de energía necesaria para mover la roca; esta relación nos indica que entre más densa sea, se necesitará más energía para mover la roca. El autor también establece que utilizando la gravedad específica (densidad) las características de potencia de los explosivos pueden aproximarse ya que entre más potente

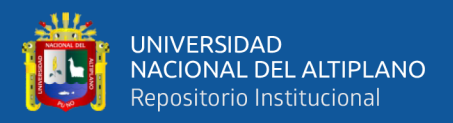

sea un explosivo, más denso será y si la potencia de los explosivos fuera la misma sobre la base de la unidad de peso, entonces la potencia sería más proporcional a la densidad.

El explosivo básico para comparación es el nitrato de amonio y diésel (ANFO) al cual se le ha asignado un nivel de energía de 100. Para usar la ecuación de energía se considera la potencia relativa por volumen del explosivo. La eficiencia del explosivo dentro del ambiente del taladro podría no ser cómo se por los datos de la prueba subacuática. La ecuación que utiliza energía relativa es:

$$
B=8x10^{-3} . D_e . \sqrt[3]{\frac{St_v}{SG_r}}
$$

Donde:

B: Búrden (m)

De: Diámetro del Explosivo (mm)

 $St_v$ : Potencia relativa por volumen (ANFO = 100)

SGr: Gravedad Específica de lo Roca (g/cm3)

## <span id="page-35-0"></span>**2.2.2.3. Correcciones por el número de hileras**

Konya (1998) nos indica que varias operaciones de voladuras se llevan a cabo usando una o dos hileras de taladros. Para estos casos, establece que el búrden entre la primera y segunda hilera será igual. En otras voladuras; dependiendo de la magnitud, se utilizan tres o más hileras. Cuando la secuencia de los tiempos de voladura no es la correcta, es más difícil romper las últimas hileras de taladros en voladuras de hileras múltiples, esto debido a que las hileras previas añaden resistencia y confinamiento extra a las hileras finales. El autor establece que para ajustar el búrden de la tercera, cuarta e hileras subsecuentes se usará el cálculo originalmente multiplicando por Kr.
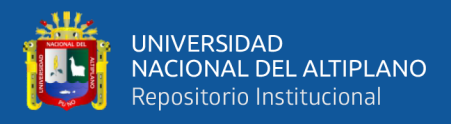

#### *Correcciones por el número de hileras*

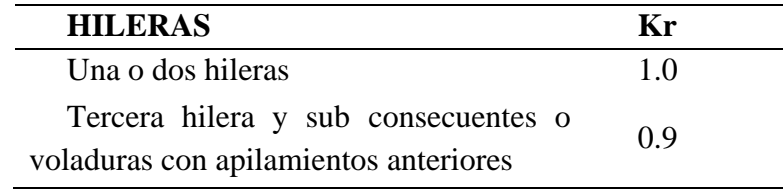

Fuente: Konya (1998)

#### **2.2.2.4. Correcciones por factores geológicos**

Konya (1998), afirma que "Existen dos resistencias de la roca que debe superar el explosivo: la resistencia a la tensión de la matriz de la roca y la resistencia a la tensión de la masa rocosa". Estas resistencias son muy variables ya que la resistencia de la masa puede ser muy baja mientras que la de la matriz resulte muy alta.

En estructuras rocosas poco usuales se incorporan dos constantes para estimar la desviación de la fórmula normal del búrden, la constante Kd se usa para la forma del depósito y la constante Ks que es la corrección para la estructura geológica.

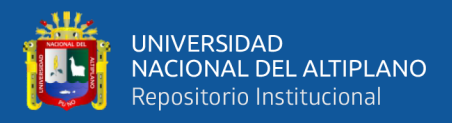

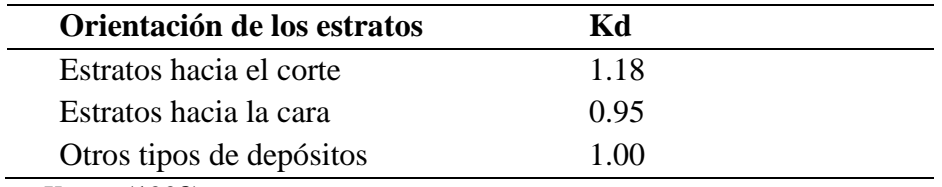

*Correcciones por el tipo de depósito*

*Fuente: Konya* (1998)

El autor indica que se toma en cuenta la naturaleza fracturada de la roca in situ para la corrección de la estructura geológica también la resistencia de las juntas y su frecuencia, así como la forma en que los estratos de roca están cementados. Los factores de corrección para la estructura de la roca van desde 0.95 a 1.30 (Tabla 14). La roca masiva e intacta tendrá un valor de Ks según su puntuación de 0.95 mientras que la roca altamente fracturada puede tener un valor de Ks cercano a 1.30.

## **Tabla 14**

*Correcciones para estructura geológica*

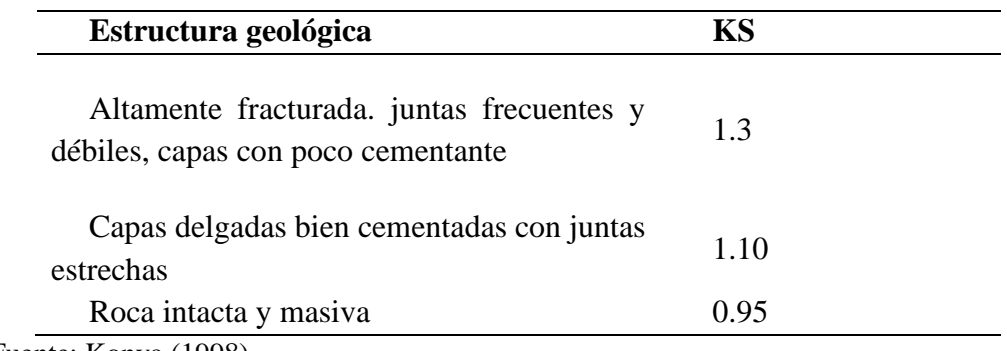

Fuente: Konya (1998)

#### **2.2.2.5. Distancia del taco**

Para Konya (1998) esta distancia es "la porción superior del taladro que normalmente se rellena con material inerte para confinar los gases de la explosión". establece que en una carga de alto explosivo para que funcione adecuadamente y libere el máximo de energía, la carga debe encontrarse confinada dentro del taladro. Este

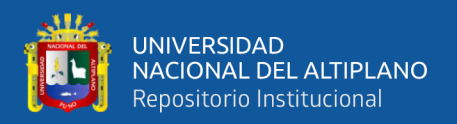

confinamiento es necesario para controlar la sobrepresión de aire y la roca en vuelo. La relación para la determinación del taco es:

$$
T=0.7\,.\,B
$$

donde:

#### T: Taco (m)

B: Búrden (m)

Se menciona que, si la distancia del taco es excesiva, se obtendrá una fracturación muy pobre en la parte superior del banco y la cantidad de rompimiento trasero se incrementará. En una voladura eficiente se verá que la zona del taco se levantará suavemente y luego caerá en la pila de roca después de que el búrden se ha movido hacia fuera.

#### **2.2.2.6. Sobre perforación**

Konya (1998), Define como sobre perforación a la profundidad a la cual se perforará el taladro por debajo del nivel de piso propuesto, su principal función es la de asegura que el rompimiento ocurrirá al nivel. El autor propone la siguiente fórmula para calcular la sobre- perforación:

$$
J=0.3\,.\,B
$$

#### **2.2.2.7. Selección diámetro del barreno**

Konya (1998), establece que para seleccionar el tamaño del diámetro de barreno se considera:

La fragmentación del material en función al tamaño del barreno, el golpe de aire, la roca en vuelo y la vibración, los costos de perforación en función al diseño. Estos deberán ser evaluados, generalmente cuando usamos diámetros mayores de perforación

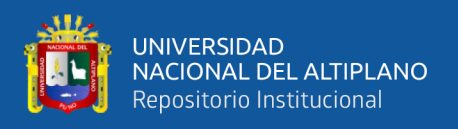

es más posible tener estos problemas potenciales que están relacionados directamente con lo que llamamos factor de rigidez.

#### **2.2.2.8. Espaciamiento**

En EXSA (2010), nos indica que el espaciamiento es la más importante dimensión después del búrden, y que para romper la roca entre los taladros depende no solamente de la iniciación particular sino también de la dimensión del espaciamiento. Si la secuencia de iniciación de los taladros en una línea es instantánea los espaciamientos deberán apartarse más a cuando sean iniciados de manera retardada.

El espaciamiento no deberá ser menor que el búrden, debido a que si los taladros se encuentran muy cerca uno del otro, ocurrirán efectos no deseados los rompimientos radiales de los taladros se encadenarán anticipadamente creando de esta manera una zona de corte en la pared entre los taladros, así se genera planos de fractura por donde los gases serán disipados a la atmósfera, causando golpe de aire y roca en vuelo que merma la energía de trabajo del explosivo, así como también los barrenos estarán sobre confinados debido a la falta de energía suficiente para romper el búrden. La vibración del suelo se incrementará y la fragmentación no será la adecuada.

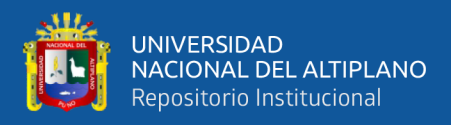

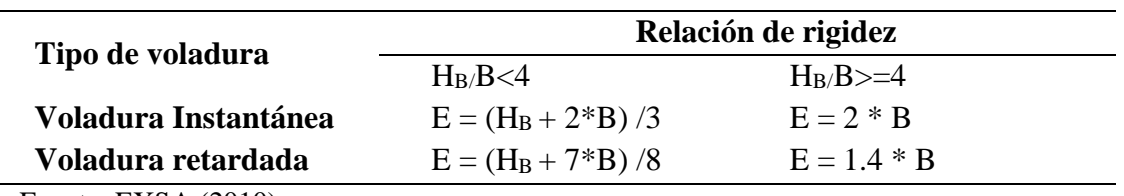

*Cálculo de espaciamiento entre barrenos*

Fuente: EXSA (2010)

#### **2.2.2.9. Tiempo de retardo para búrden y espaciamiento**

En EXSA (2010) nos muestra una tabla donde se puede ser usada en la siguiente ecuación, th = TH \* E en las constantes de tiempo para diferentes tipos de roca. Donde TH es el tiempo de retardo (MS) entre barrenos de una misma línea. Se entiende que cuando la roca es altamente fracturada la constante de retardo (TH) se puede incrementar hasta un 50% para acomodar las condiciones de la geología.

#### **Tabla 16**

#### *Tiempo de retardo por tipo de roca*

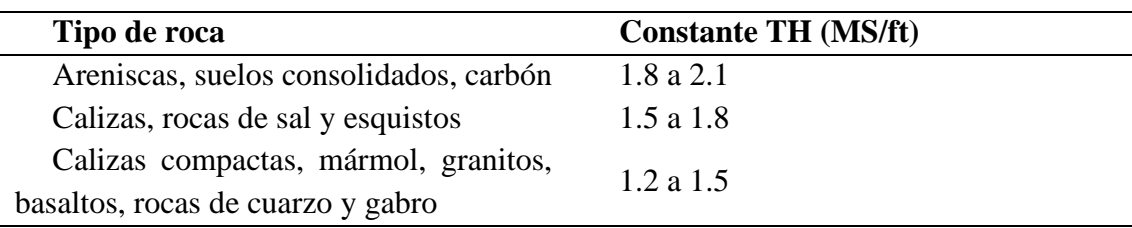

Fuente: EXSA (2010)

## **2.2.2.10. Diseño de plantilla y secuencia de salida**

Para Konya (1998) para el diseño de la plantilla de voladura se debe considerar los aspectos individuales de diseño de búrden, espaciamiento, factor de carga adecuados que tengan una relación geométrica dentro de ellos se considera también el vínculo directo con la profundidad del taladro. El diseño de la malla de perforación puede ser de forma

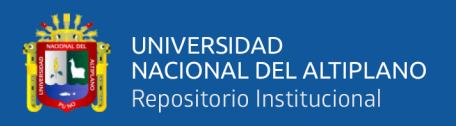

rectangular, cuadrada o triangular, se deberá seleccionar la forma más conveniente para mantener la fragmentación adecuada.

Según EXSA (2010) el fin del diseño de la secuencia de salida de cada taladro deberá ser el lograr la rotura libre. Para esto indica que el tiempo de iniciación entre talados y filas tendrá que ser con un tiempo prolongado como para que se genere una cara libre que permita lograr una voladura eficiente. En una salida simultánea por fila; secuenciada con retardos, nos permitirá para mantener una fragmentación mayor y se formará una pila de escombros tendida.

Según Konya (1998) para el control de la fragmentación el aplicar una correcta dosificación de la cantidad adecuada de energía y el liberar eficientemente esta energía en un tiempo preciso es lo que permite que ocurran las interacciones apropiadas. El autor también indica la importancia que tuvo el estudio realizado por Kuznetsov realizado sobre la fragmentación y se refiere al cálculo del tamaño medio esta, evaluando el factor de carga de TNT y a la estructura geológica.

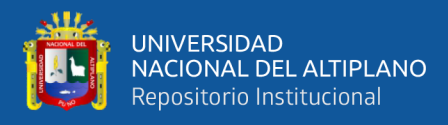

## *Figura 2*

*Diseño de malla tipo triangular*

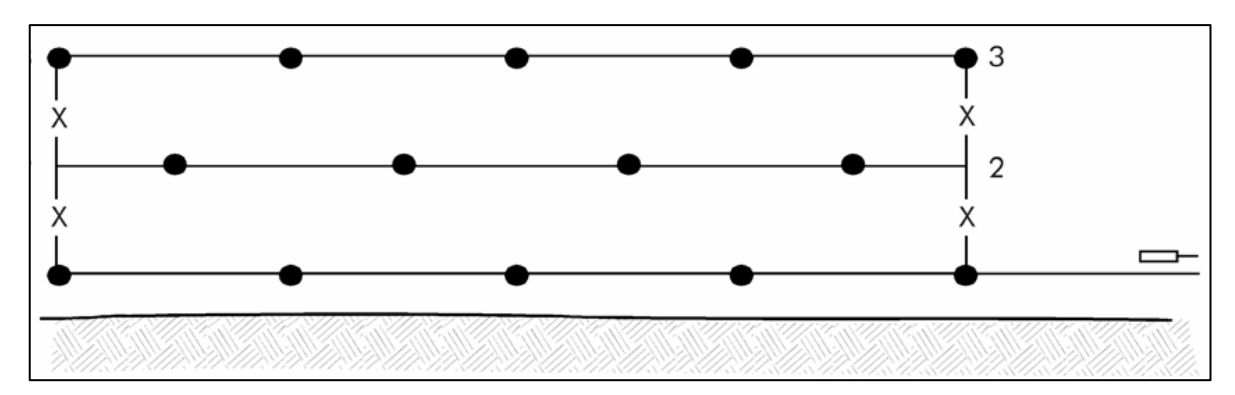

#### Fuente: EXSA (2010)

#### **2.2.3. Fragmentación de roca**

Según Konya (1998) el control de la fragmentación el aplicar una correcta dosificación de la cantidad adecuada de energía y el liberar eficientemente esta energía en un tiempo preciso es lo que permite que ocurran las interacciones apropiadas. El autor también indica la importancia que tuvo el estudio realizado por Kuznetsov realizado sobre la fragmentación y se refiere al cálculo del tamaño medio esta, evaluando el factor de carga de TNT y a la estructura geológica.

El modelo de Kuz Ram, Cunningham (2000), combina ecuaciones que permiten predecir la distribución de los tamaños de fragmentos R producto de la voladura, como se muestra en la siguiente ecuación:

$$
R = e^{-\left(\frac{x}{x_c}\right)^n}
$$

Donde:

- R : Proporción del material retenido en la malla
- X : Tamaño de la malla
- X<sup>c</sup> : Constante empírica

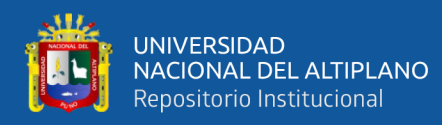

n : Índice de uniformidad

$$
x_c = \frac{x_{50}}{0.693^n}
$$
  

$$
x_{50} = A \left(\frac{V_0}{Q_e}\right)^{0.8} Q_e^{\frac{1}{6}} \left(\frac{115}{E}\right)^{0.633}
$$

Donde:

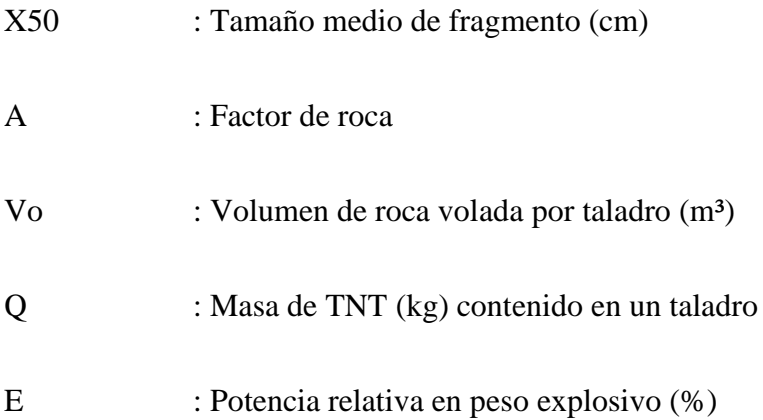

Se determinar el tamaño medio (X50) para iniciar el proceso de modelamiento, se calcula a partir del factor de roca (A), el factor de potencia (K), la carga del explosivo (Qe) y la potencia relativa en Peso (PRP). Para poder determinar el índice de uniformidad (n), que relaciona las variables geométricas y así poder evaluar el tamaño característico (Xc) con cuyos resultados finalmente se resuelve la curva de tamaños R.

Cunningham (2000), establece la correspondencia entre las diferentes configuraciones de la voladura y la forma en que se produce la rotura por el explosivo, esta correlación da forma a la curva de tamaños y se denomina índice de uniformidad (n) que se calcula:

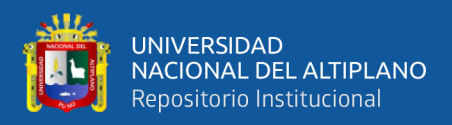

$$
n = \left[2.2 - 14\frac{B}{d}\right] \left[1 + \frac{S}{B}\right]^{0.5} \left[1 - \frac{W}{B}\right] \left[ABS(BCL - CCL)\right] + 0.1\right]^{0.1} \frac{L_0}{H}
$$

## Donde:

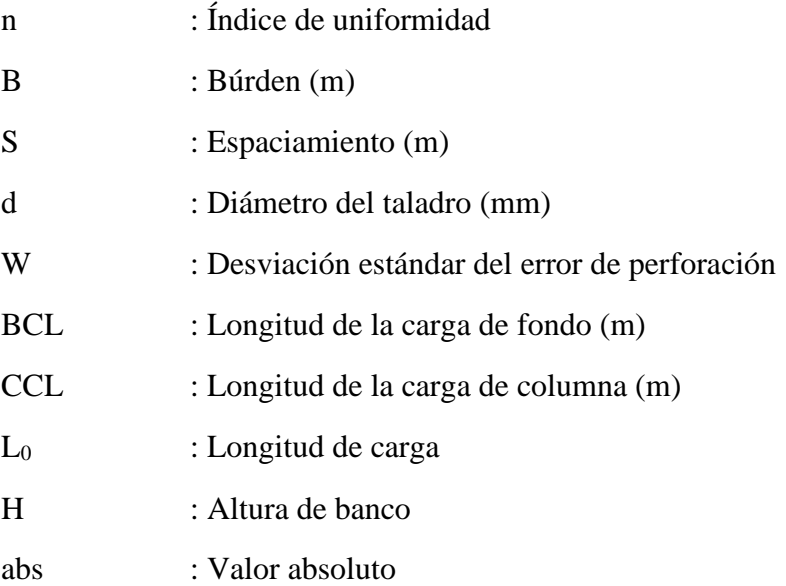

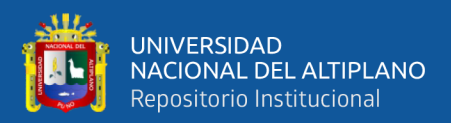

# **CAPÍTULO III**

# **MATERIALES Y MÉTODOS**

#### **3.1 DISEÑO METODOLÓGICO**

El tipo de investigación usada para demostrar la hipótesis de la presente investigación es de diseño aplicativo experimental (causa – efecto), puesto que se explica el comportamiento de una variable en función de otra, en la presente investigación la causa fue la clasificación del macizo rocoso y el efecto fue el diseño de malla de perforación y voladura que permita uniformizar la fragmentación en la explotación de la cantera Osccollo, Espinar-Cusco.

#### **3.1.1. Metodología de la clasificación del macizo rocoso**

De acuerdo con la naturaleza de la investigación, los trabajos para la clasificación del macizo rocoso se realizaron según un plan de trabajo que consiste en la recopilación de información, trabajo de campo, trabajo en gabinete. Siguiendo los siguientes pasos:

- Se recopiló información bibliográfica referente a la clasificación de macizos rocosos, se analizó esta información para su aplicación durante el estudio.
- Se clasificó el macizo rocoso en 8 secciones mediante un mapeo geomecánico lineal se seleccionaron cuidadosamente de acuerdo con la formación, relleno, matriz y grado de cimentación estas secciones son de un metro cuadrado. Se determinaron el número de discontinuidades por metro lineal, la litología, buzamiento y rumbo, resistencia a la compresión, RQD, espaciamiento entre discontinuidades, persistencia, apertura, rugosidad, relleno, meteorización y presencia de agua freática.
- Para determinar la calidad del macizo rocoso se usó los métodos de clasificación geomecánica: RMR de Bieniawski (1989) se determinó un RMR básico para

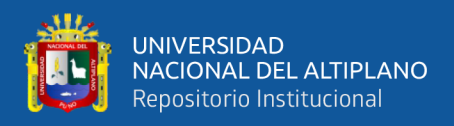

posteriormente corregirlo con el valor obtenido de la corrección por orientación de las discontinuidades.

#### **3.1.2. Metodología del diseño de la malla de perforación y voladura**

El diseño de la malla de perforación y voladura para la explotación de la cantera Osccollo, Espinar-Cusco, se realizó un programa de trabajo que consiste en la recopilación de la información, trabajo de campo y trabajo en gabinete siguiendo los siguientes pasos:

- Se analizaron los planos del área de la banqueta donde se realizó la voladura se determinó las dimensiones de esta (ancho, largo, altura) para realizar el trazo y replanteo de la malla de perforación.
- El diseño de la malla de perforación se realizó en base a los recursos disponibles brindados en la obra, como el equipo de perforación hidráulica Rock Drill ECM 910 cuyo diámetro de perforación disponible fue de 10.16 cm. con un barreno de 3.5 metros.
- Para calcular el búrden, espaciamiento, cálculo de la carga explosiva longitud de taco, y demás se realizó la corrección por factores geológicos con los valores obtenidos en el capítulo 4.1 y es ahí donde se interactuó con los datos obtenidos de RQD y RMR.
- Se diseño la secuencia de la plantilla de voladura, con los valores obtenidos en el diseño de malla de perforación y voladura, se eligió el tipo de iniciación, el uso de retardos para tener un mejor control en la fragmentación y disminuir la energía generada, inherente a esto se tiene un mejor control en la pared final disminuyendo la vibración generada.

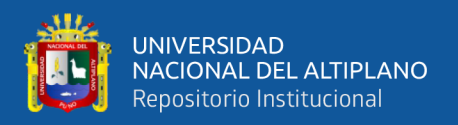

#### **3.1.3. Metodología de la evaluación de la fragmentación**

Finalmente, se valoró la fragmentación obtenida, posterior a la aplicación de la malla de perforación y voladura en la banqueta, donde se simuló el fragmento teórico mediante el modelo de Kuz Ram con los resultados de esta voladura para determinar tamaño medio de fragmentación estos resultados se evaluaron mediante comparaciones fotográficas y de esta manera se pudo determinar la uniformización de la fragmentación después de aplicar el diseño de la malla de perforación y voladura.

#### **3.2. POBLACIÓN Y MUESTRA**

#### **3.2.1. Población**

Borja (2012) nos indica que, se denomina población es el conjunto de elementos que serán el motivo de estudio, teniendo esto en cuenta la población en esta investigación está constituido por el 100 % de la cantera Osccollo-Espinar-Cusco, para dicha explotación se diseñaron parámetros de perforación y voladura, esto en base a la clasificación del macizo rocoso.

El volumen total de roca solicitada es de 120 000 m3. La cantera se dividió en tres banquetas para poder explotar de manera controlada y uniforme, el rango de fragmentación requerida fue de mayores a 7 cm., y menores a 32 cm. La roca in situ es andesita con una densidad de 2.6 TM/m3 haciendo un total de masa rocosa 312 000 TM.

#### **3.2.2. Muestra**

La muestra de esta investigación es la explotación de la cantera Osccollo, Espinar-Cusco, donde se aplicaron voladuras con la malla de perforación y voladura estos diseños fueron realizados con los parámetros obtenidos por la clasificación del macizo rocoso de la cantera Osccollo, Espinar-Cusco.

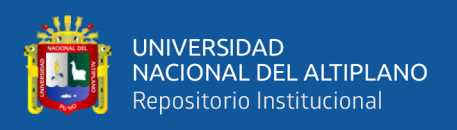

El tipo de muestra que se aplicó en el presente trabajo de investigación es no probabilístico puesto que la selección de los elementos de la muestra no es dependiente de la probabilidad sino del criterio del investigador, estos elementos se seleccionan según criterios determinados, el factor de carga, el espaciamiento y búrden entre taladro.

## **3.3. CUADRO DE OPERACIONALIZACIÓN DE VARIABLES**

Para Borja (2012) es "El proceso mediante el cual se explica cómo se medirán las variables formuladas en la hipótesis", En la presente investigación, se definió los indicadores de las variables antes de realizar la recolección de datos, para ello utilizo términos operacionales que produjeron datos concretos.

## **3.3.1. Variable independiente**

En la presente investigación esta variable corresponde a la definición de las características estructurales del macizo rocoso, que fueron determinadas mediante la clasificación del macizo rocoso de la cantera Osccollo, Espinar-Cusco.

## **3.3.2. Variable dependiente**

Esta variable corresponde al diseño de la malla de perforación y voladura para la uniformización de la fragmentación en la explotación de la cantera Osccollo, Espinar-Cusco.

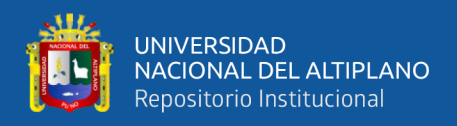

*Operacionalización de variables*

## **VARIABLES DIMENSIÓN INDICADORES UNIDADES**

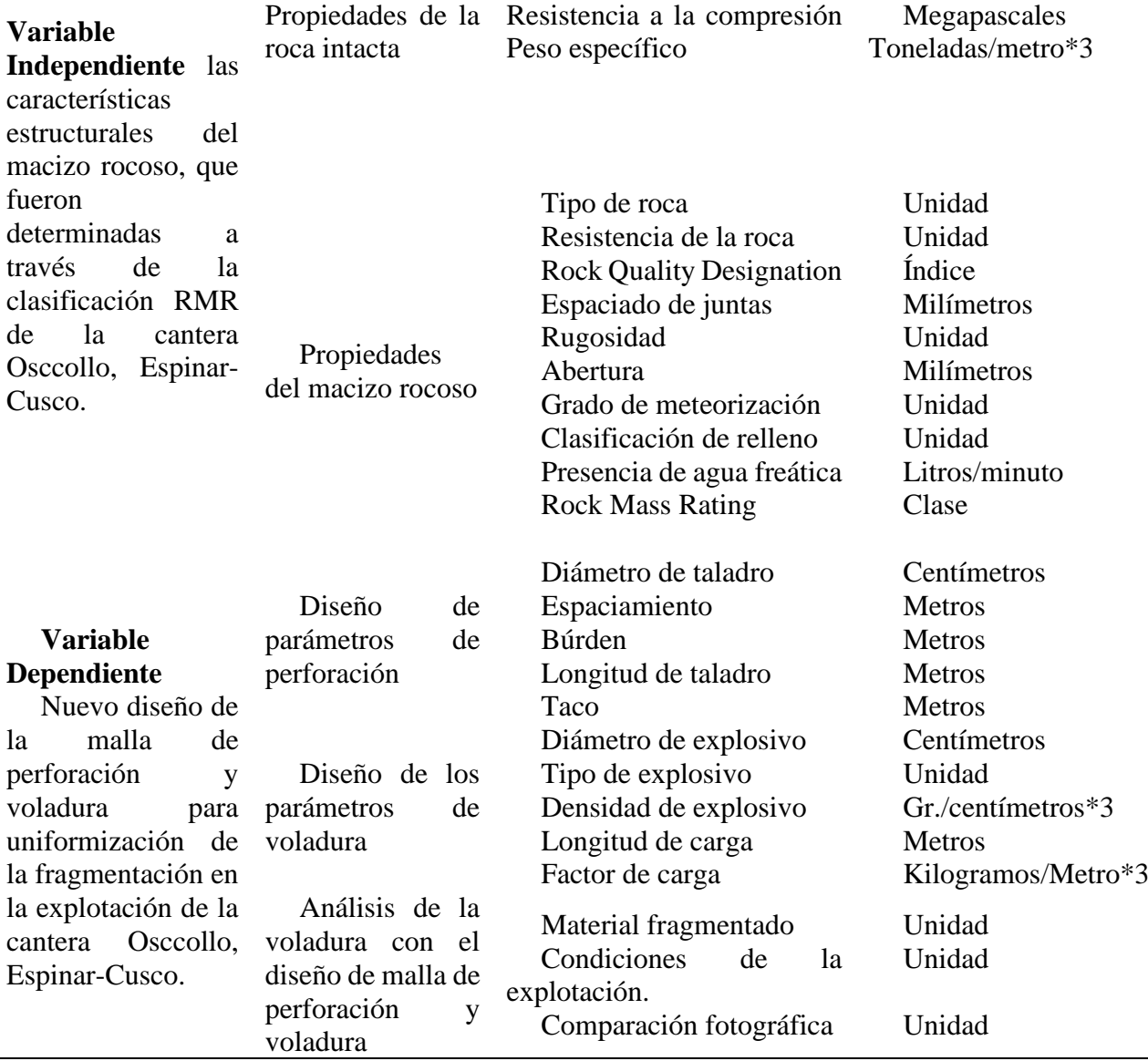

Fuente: El autor

## **3.4 TÉCNICAS E INSTRUMENTOS DE RECOLECCIÓN DE DATOS**

La técnica utilizada para la recolección de datos fue la de observación aplicativa,

se agrupa información necesaria para realizar el diseño de la malla de perforación y

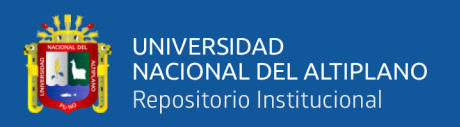

voladura para la explotación de la cantera Osccollo, Espinar-Cusco. En la recolección de datos para la definición de las características estructurales de la cantera Osccollo, Espinar-Cusco, la principal fuente de información fue la clasificación y del macizo rocoso realizado in situ. En la recolección de datos para el diseño y evaluación de la voladura las principales fuentes fueron Konya, (1998) y Deere, (1963), se realizaron los cálculos con fórmulas de acuerdo a estos autores, se usó simulación con software, mediciones in situ, observación directa en campo y comparaciones fotográficas.

#### **3.4.1. Recursos necesarios**

## **3.4.1.1. Equipos e instrumentos de campo**

Los equipos y/o instrumentos de campo usados son:

- Hoja de campo.
- Cámara fotográfica.
- Cinta métrica, wincha.
- Brújula de geólogo.
- Martillo de geólogo.
- Radio comunicación portátil.
- Guía de seguridad.
- Fulminante.
- Dinamita.
- ANFO.
- Cordón detonante.
- Retardos.

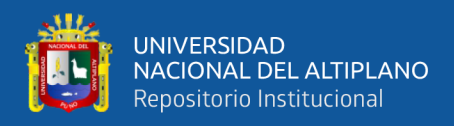

## **3.4.1.2. Equipos e instrumentos de gabinete**

- Laptop Asus
- **Impresora**
- Hojas A4, A0

#### **3.4.1.3. Software e información**

- Textos publicados detallados en la bibliografía e Internet.
- Software simulación Kuz Ram.
- Software simulación de voladura JK 2DBench.
- Microsoft Office 2014

## **3.5. TÉCNICAS PARA EL PROCESAMIENTO DE LA INFORMACIÓN**

Se usó la técnica de la codificación (analizar y evaluar las mediciones obtenidas para determinar las variables independientes y dependientes), tabulación (delimitar tablas, dibujar graficas).

#### **3.5.1. Base de datos**

Las bases son recopiladas a lo largo de la investigación son clasificadas de acuerdo a la actividad y son almacenados constantemente para su uso. Las bases de datos junto a los cuadros de reportes de la recolección de datos son llenados periódicamente de acuerdo al avance de la actividad.

## **3.5.2. Hojas de cálculo de Excel**

Las hojas de cálculo le permiten manipular datos que se organizan como una tabla que consta de celdas, dispuestas en una matriz de filas y columnas. Usaremos esta herramienta para calcular RMR, hacer cálculos matemáticos, diseñar la malla de perforación y voladura.

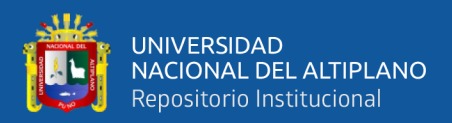

# **CAPÍTULO IV**

# **RESULTADOS Y DISCUSIÓN**

## **4.1 CLASIFICACIÓN DEL MACIZO ROCOSO**

Para la caracterización del macizo rocoso del área de estudio, se registraron datos a partir de trabajos de campo, puesto que no contamos con núcleos de perforación realizaremos el trabajo en campo, así distribuiremos la cantera en el total del macizo rocoso para usar una técnica de mapeo geomecánico lineal, se seleccionaron 8 secciones para su clasificación, como se observa en la figura 1 estas secciones son de un metro cuadrado y se seleccionaron cuidadosamente de acuerdo a la formación, relleno, matriz y grado de cimentación.

Priest y Hudson (1976)propone una ecuación matemática que relaciona al RQD con la frecuencia de fracturas, comprende el número de fisuras por metro lineal, en una sección definida.

Para la clasificación del macizo rocoso RMR se utilizaron los criterios de clasificación geomecánica de Bieniawski (1989), Establecidos en Tabla 7 de la presente investigación.

Esta clasificación nos sirvió para obtener la corrección geológica y de esta manera poder ajustar el búrden basándonos en la clasificación del macizo rocoso presente en la Cantera Osccollo, Espinar-Cusco.

#### **4.1.1 Clasificación geomecánica del macizo rocoso**

Para la clasificación del macizo rocoso se clasificó el macizo rocoso en 8 secciones mediante un mapeo geomecánico lineal. Se determinaron el número de discontinuidades por metro lineal, la litología, buzamiento y rumbo, RQD, resistencia a

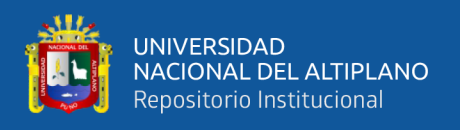

la compresión, espaciamiento entre discontinuidades, persistencia, apertura, rugosidad, relleno, meteorización y presencia de agua freática se detalla en la ficha de mapeo geomecánico lineal en el Anexo A.

## **4.1.1.1 Obtención RQD**

Para la obtención del RQD se realizó un mapeo geomecánico por línea de detalle, para realizar el levantamiento lineal de estructuras a detalle. Priest y Hudson (1976) proponen una ecuación que relaciona la obtención del índice de calidad de roca (RQD) con el número de fracturas en que se encuentran en un metro lineal en una sección dada. Esta ecuación nos facilita la obtención de este índice de calidad cuando no contamos con testigos diamantinos, la ecuación es la siguiente:

$$
RQD = 100 \times e^{-0.1\lambda} \times (1 + 0.1\lambda)
$$

Donde:

λ : Número de fisuras/ Espacio (m)

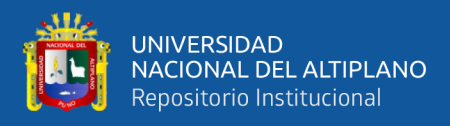

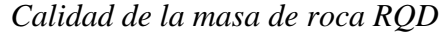

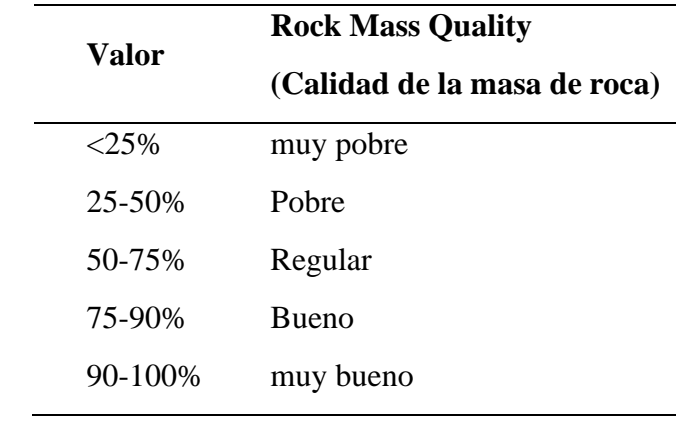

Fuente: Bieniawski (1989)

Para calcular el RQD usaremos lo establecido por Priest y Hudson (1976), puesto que no contamos con núcleos de perforación realizaremos el trabajo en campo, así distribuiremos la extensión de la cantera en 8 secciones para su clasificación, como se observa en la figura 1 estas secciones son de un metro cuadrado y se seleccionaron cuidadosamente de acuerdo a la formación, relleno, matriz y grado de cimentación.

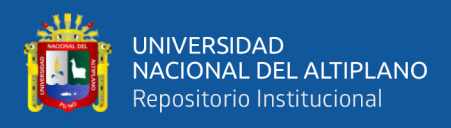

## **Figura 3**

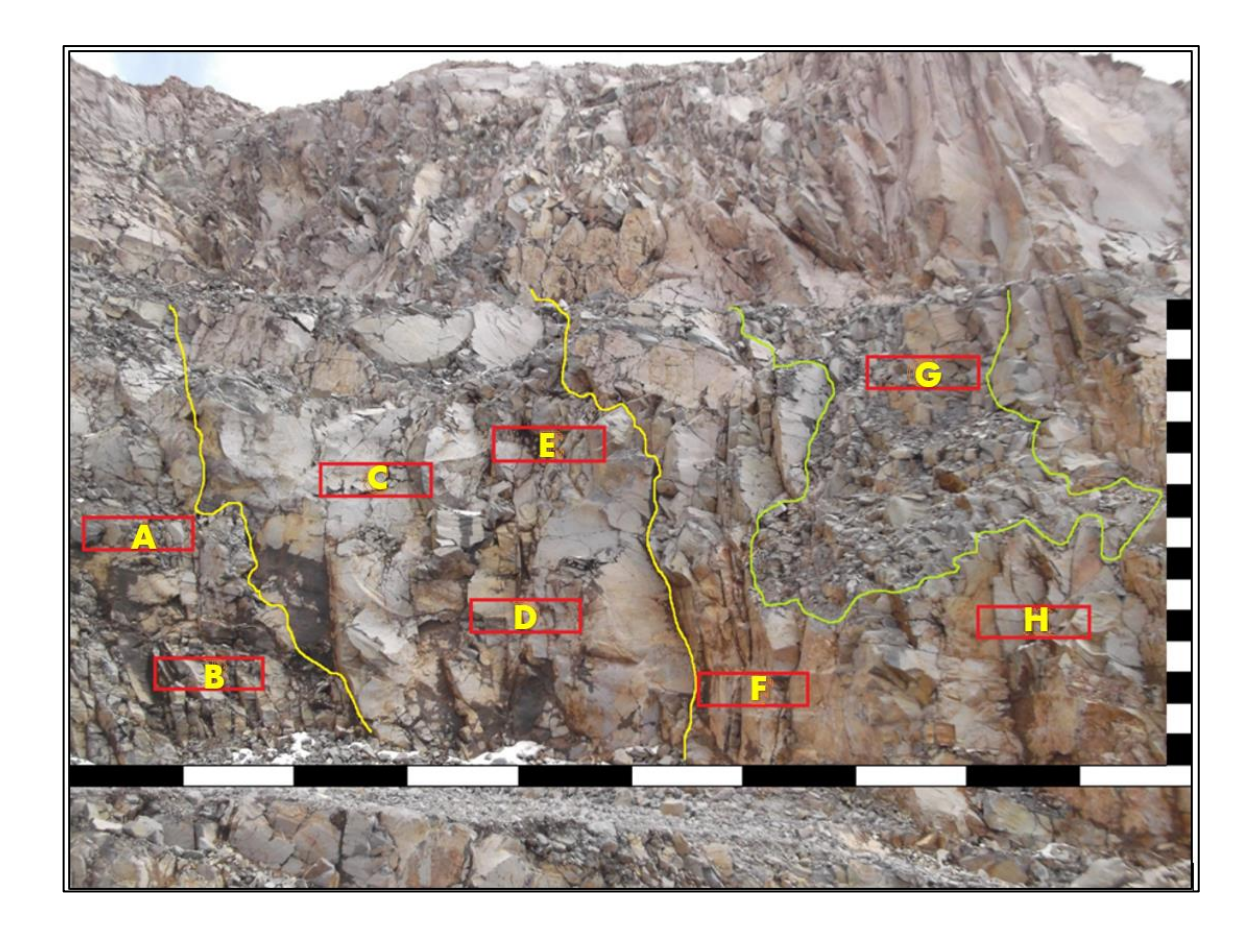

*Distribución de secciones en la cantera Osccollo, Espinar-Cusco*

Se distribuyó y clasificó en secciones de 1 metro (con letras del abecedario) como se observa en la figura 1, de cada sección obtendremos con la fórmula de Hudson y Priest el RQD y posteriormente el RMR.

Se calculó el RQD en cada sección, como indica Hudson y Priest (1976) se cuenta el número de fisuras obtenidas en una sección de un 1 metro lineal y aplicando la ecuación, podemos obtener un valor RQD válido. Posterior a esto se compara el resultado obtenido con los valores de la tabla 18 para establecer la calidad de masa rocosa según el porcentaje obtenido. Se realizaron estos 8 cálculos como se muestra a continuación:

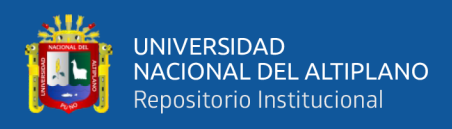

#### **Cálculo del RQD en la sección A**

**Figura 4**

*Sección A*

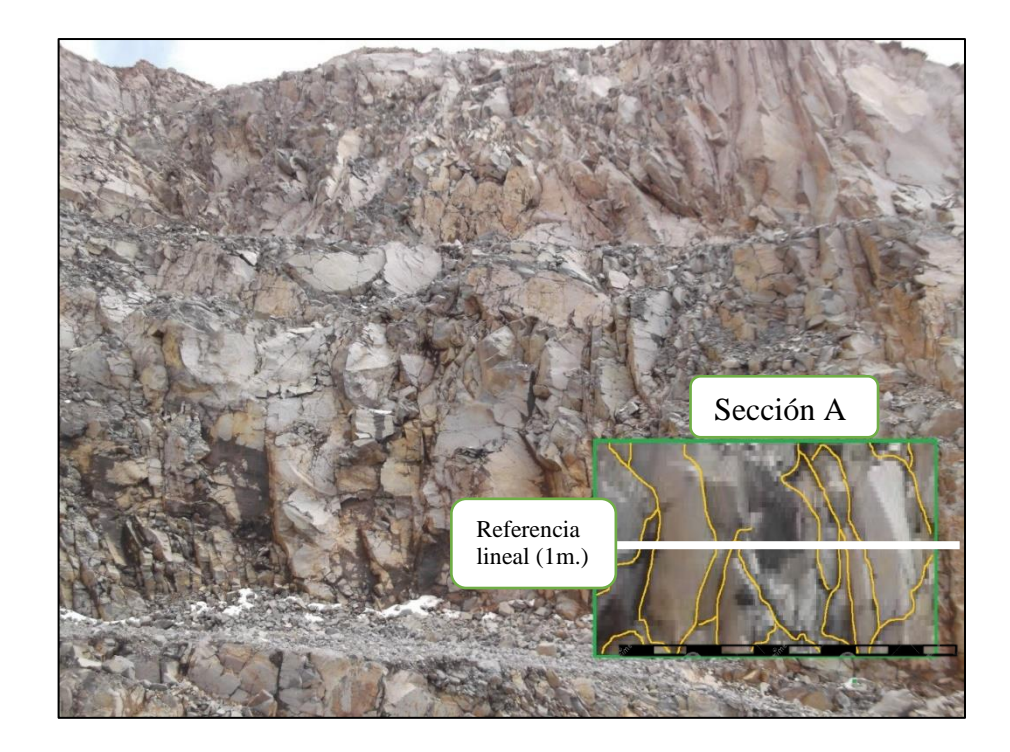

Para aplicar la ecuación de Hudson (1976) en la sección A se contó el número de fracturas en 1 metro lineal y posteriormente se calculó el espaciamiento promedio de las fracturas que interceptan a la línea de referencia como se observa en la figura 4, obteniendo los siguientes resultados:

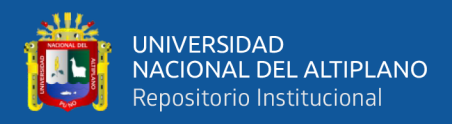

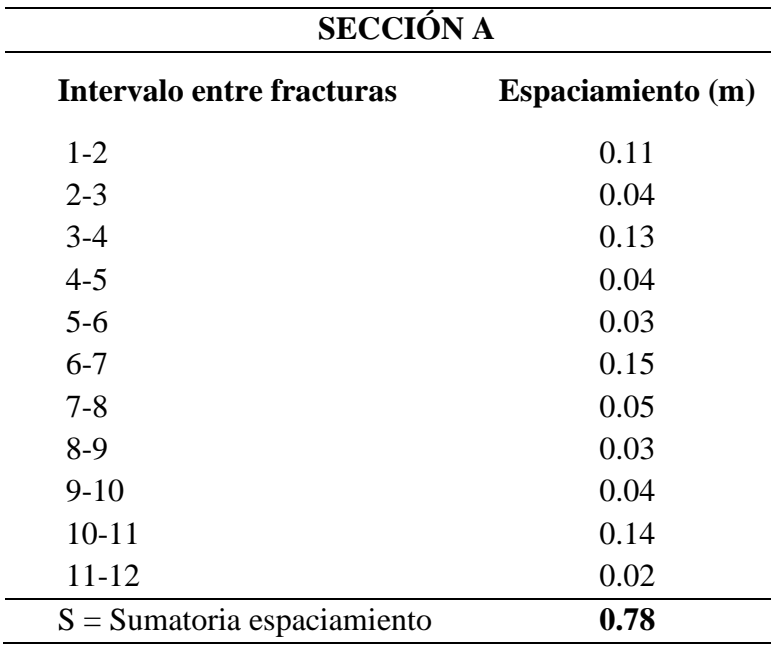

*Fracturas que interceptan a la línea en la sección A*

$$
Para hallar λ: \qquad λ = \frac{11}{s} = 14.10
$$

Reemplazamos en la ecuación de Hudson (1976)

 $RQD = 100e^{-0.1\lambda}(0.1\lambda + 1)$  $RQD = 58.82 %$ 

El RQD en la sección A es 58.82% según la tabla 18 (Calidad de masa de roca) ubica este valor entre los parámetros de 50 – 75 % obteniendo una clasificación de roca regular.

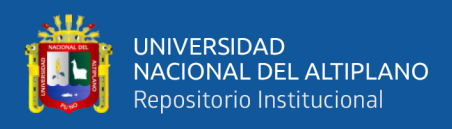

#### **Cálculo del RQD en la sección B**

**Figura 5**

*Sección B*

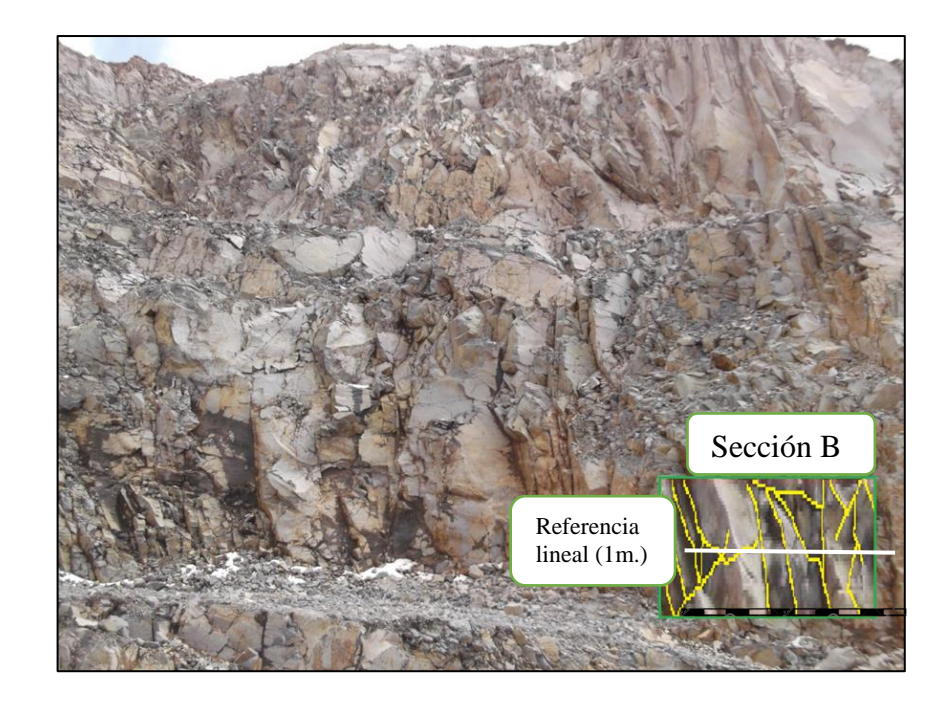

Para aplicar la ecuación de Hudson (1976) en la sección B se contó el número de fracturas en 1 metro lineal y posteriormente se calculó el espaciamiento promedio de las fracturas que interceptan a la línea de referencia como se observa en la figura 5, obteniendo los siguientes resultados:

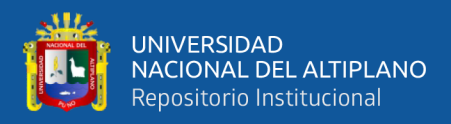

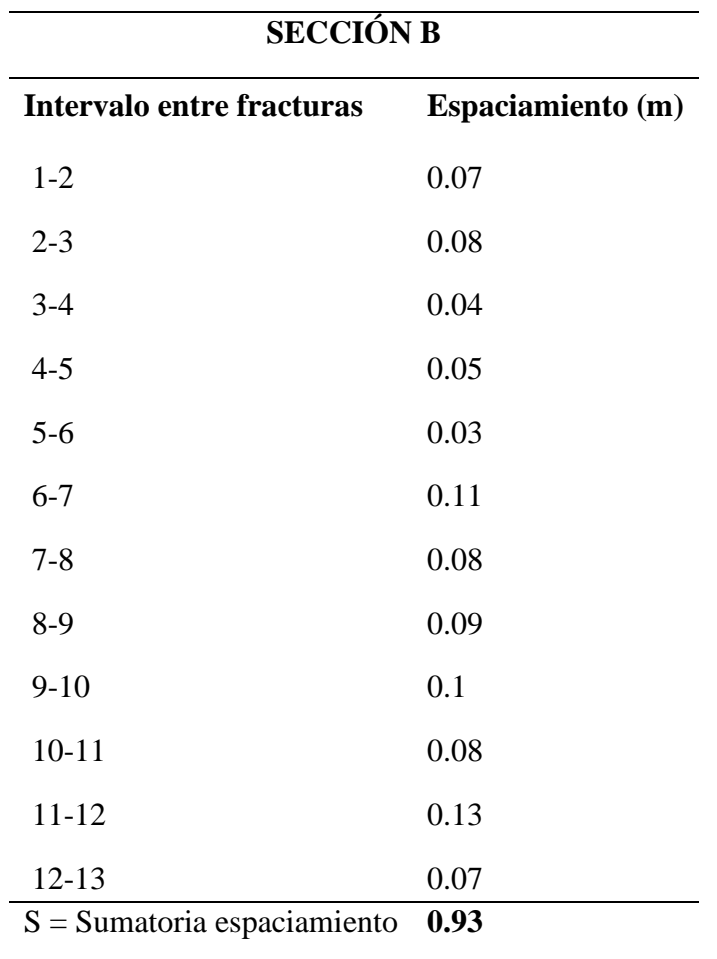

*Fracturas que interceptan a la línea en la sección B.*

Para hallar λ:  $\lambda = \frac{12}{c}$  $\frac{12}{s}$  = 12.903

Reemplazamos en la ecuación de Hudson (1976)

$$
RQD = 100e^{-0.1\lambda}(0.1\lambda + 1)
$$

$$
RQD = 63.02
$$
 %

El RQD en la sección B es 63.02% según la tabla 18 (Calidad de masa de roca) ubica este valor entre los parámetros de 50 – 75 % obteniendo una clasificación de roca regular.

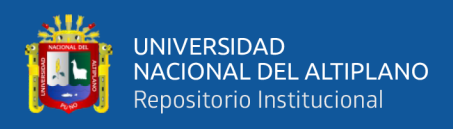

## **Cálculo del RQD en la sección C**

**Figura 6**

*Sección C*

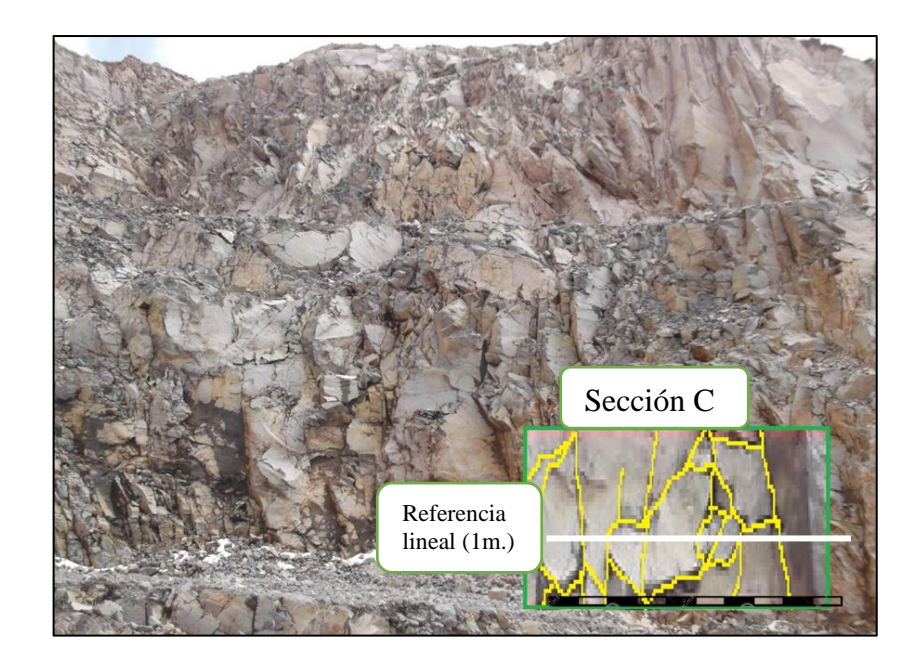

Para aplicar la ecuación de Hudson (1976) en la sección C se contó el número de fracturas en 1 metro lineal y posteriormente se calculó el espaciamiento promedio de las fracturas que interceptan a la línea de referencia como se observa en la figura 6, obteniendo los siguientes resultados:

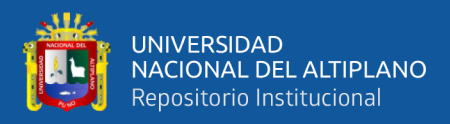

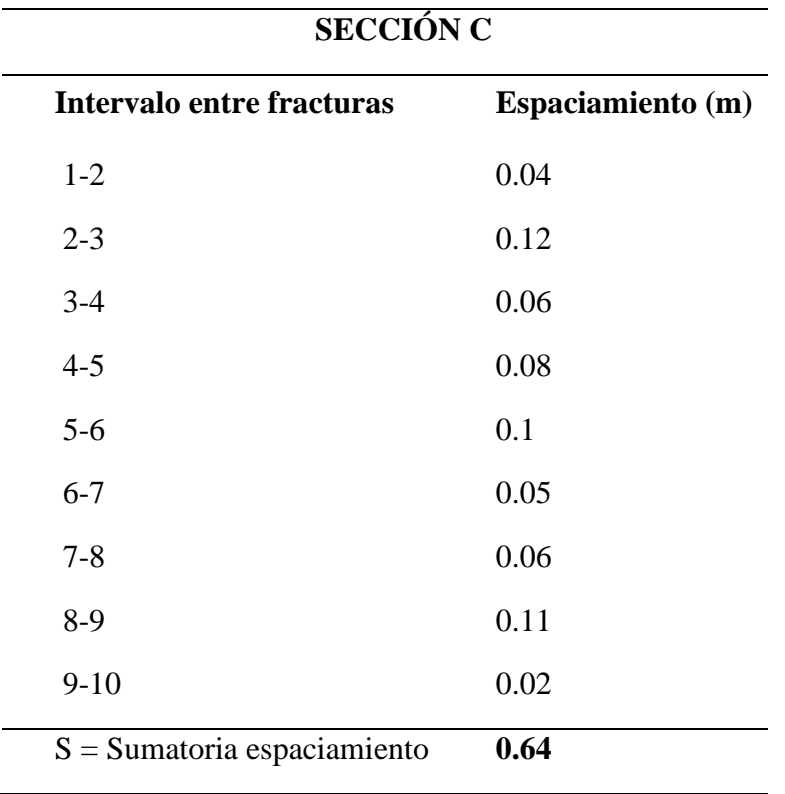

*Fracturas que interceptan a la línea en la sección C.*

Para hallar λ:  $\lambda = \frac{9}{9}$  $\frac{9}{s}$  = 14.062

Reemplazamos en la ecuación de Hudson (1976)

$$
RQD = 100e^{-0.1\lambda}(0.1\lambda + 1)
$$
  
RQD = 58.96 %

El RQD en la sección C es 58.96% según la tabla 18 (Calidad de masa de roca) ubica este valor entre los parámetros de  $50 - 75$  % obteniendo una clasificación de roca regular.

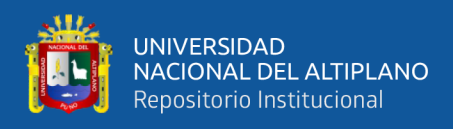

## **Cálculo del RQD en la sección D**

**Figura 7**

*Sección D*

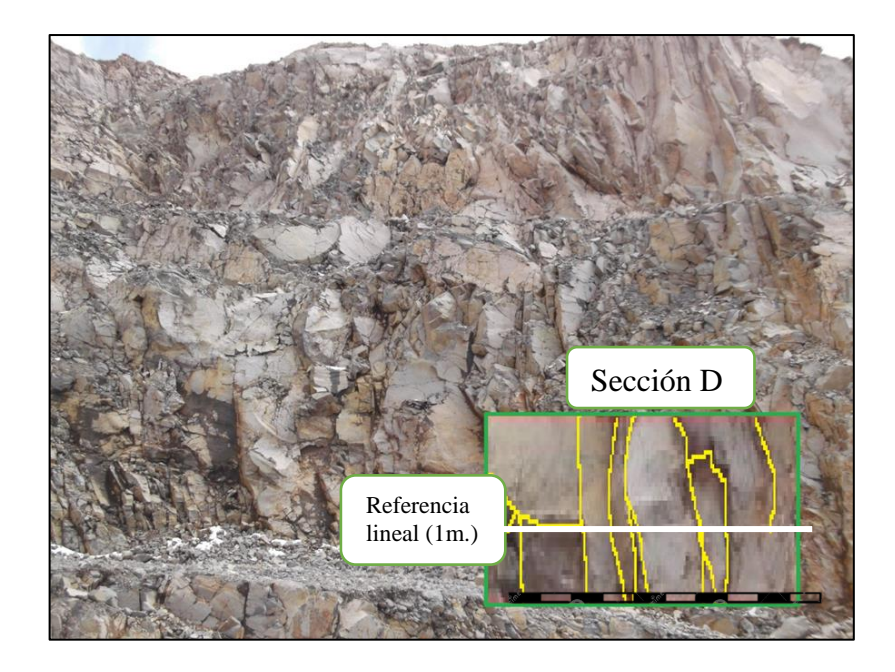

Para aplicar la ecuación de Hudson (1976) en la sección D se contó el número de fracturas en 1 metro lineal y posteriormente se calculó el espaciamiento promedio de las fracturas que interceptan a la línea de referencia como se observa en la figura 7, obteniendo los siguientes resultados:

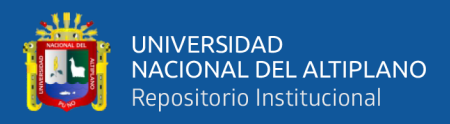

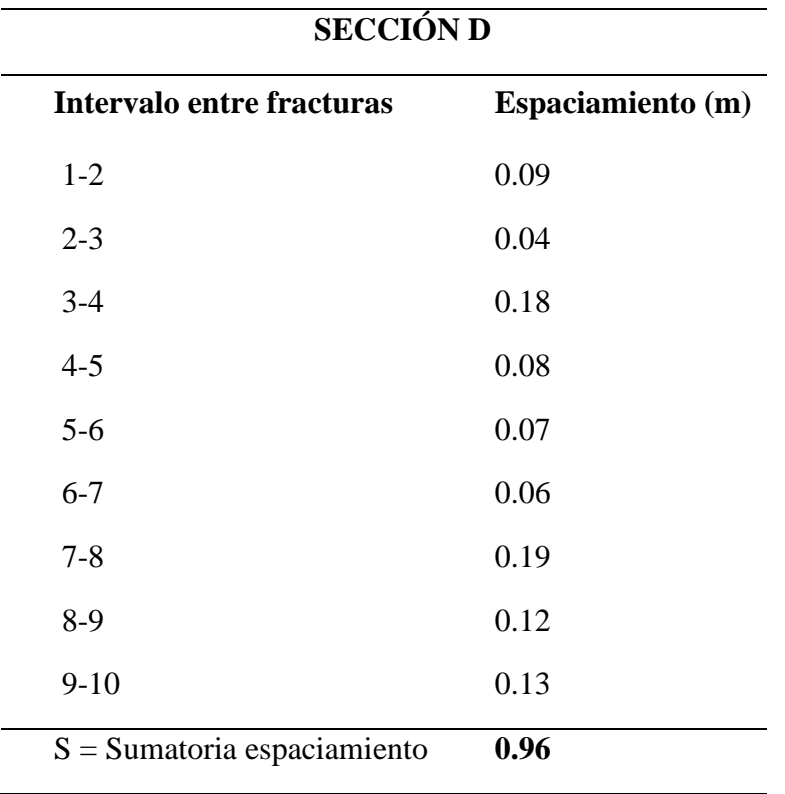

*Fracturas que interceptan a la línea en la sección D.*

Para hallar λ:  $\lambda = \frac{9}{8}$  $\frac{9}{s}$  = 9.375

Reemplazamos en la ecuación de Hudson (1976)

$$
RQD = 100e^{-0.1\lambda}(0.1\lambda + 1)
$$

$$
RQD = 75.87\%
$$

El RQD en la sección D es 75.87% según la tabla 18 (Calidad de masa de roca) ubica este valor entre los parámetros de 75 – 90 % obteniendo una clasificación de roca buena.

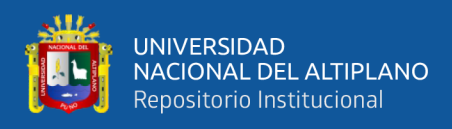

#### **Cálculo del RQD en la sección E**

**Figura 8**

*Sección E*

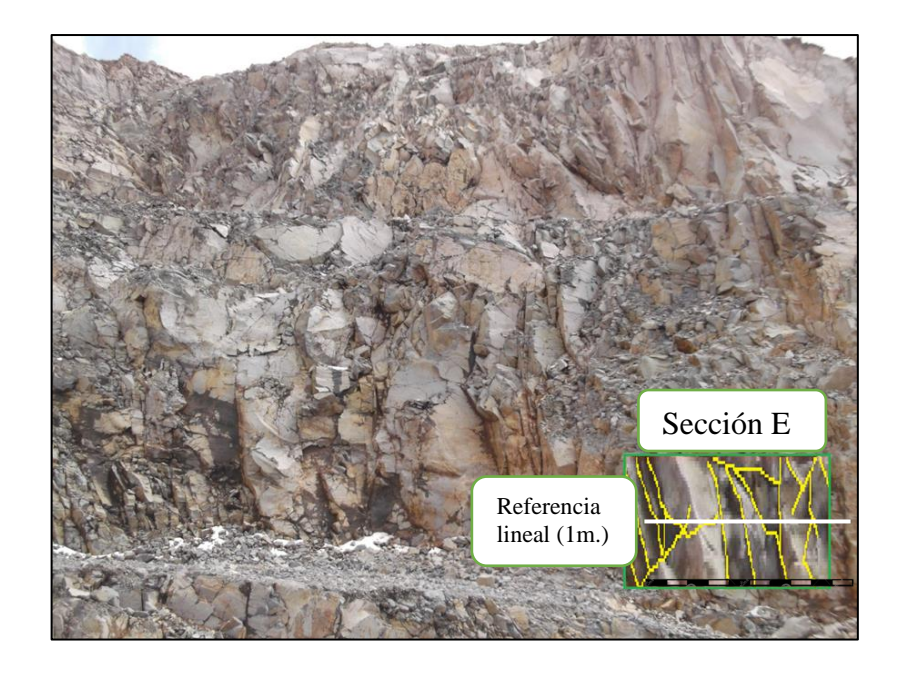

Para aplicar la ecuación de Hudson (1976) en la sección E se contó el número de fracturas en 1 metro lineal y posteriormente se calculó el espaciamiento promedio de las fracturas que interceptan a la línea de referencia como se observa en la figura 8, obteniendo los siguientes resultados:

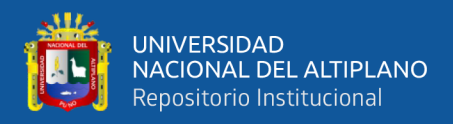

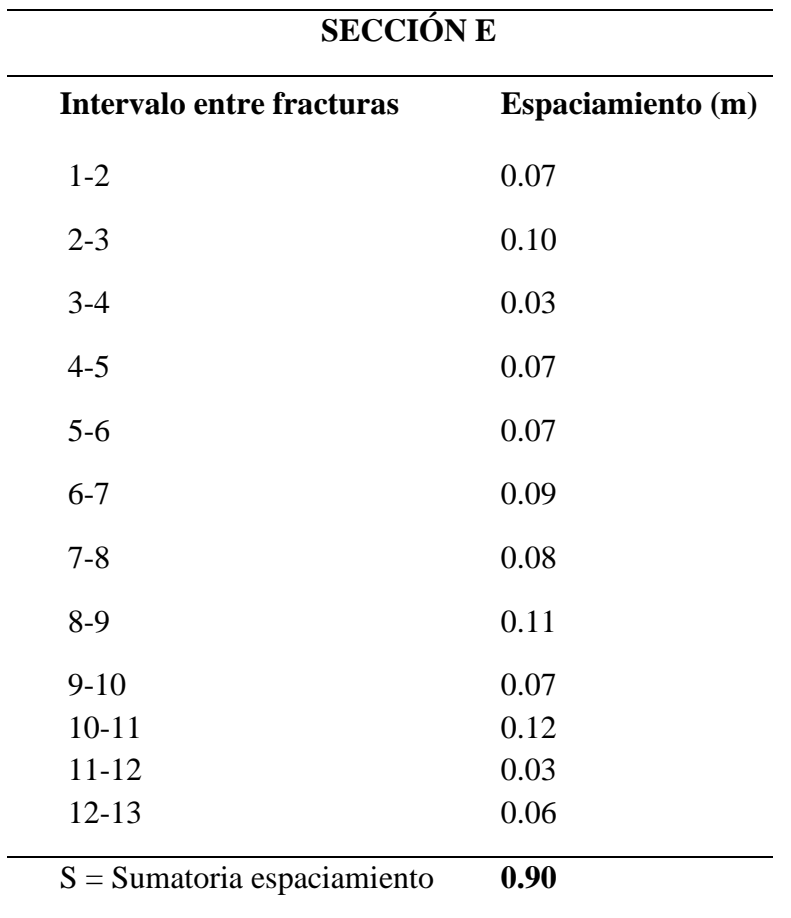

*Fracturas que interceptan a la línea en la sección E.*

Para hallar  $\lambda$ :  $\lambda = \frac{12}{c}$  $\frac{12}{s}$  = 13.33

Reemplazamos en la ecuación de Hudson (1976)

$$
RQD = 100e^{-0.1\lambda}(0.1\lambda + 1)
$$

$$
RQD = 61.50%
$$

El RQD en la sección E es 61.50% según la tabla 18 (Calidad de masa de roca) ubica este valor entre los parámetros de 50 – 75% obteniendo una clasificación de roca regular.

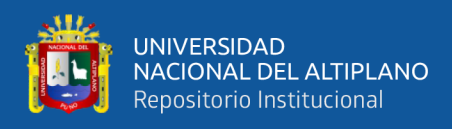

#### **Cálculo del RQD en la sección F**

**Figura 9**

*Sección F*

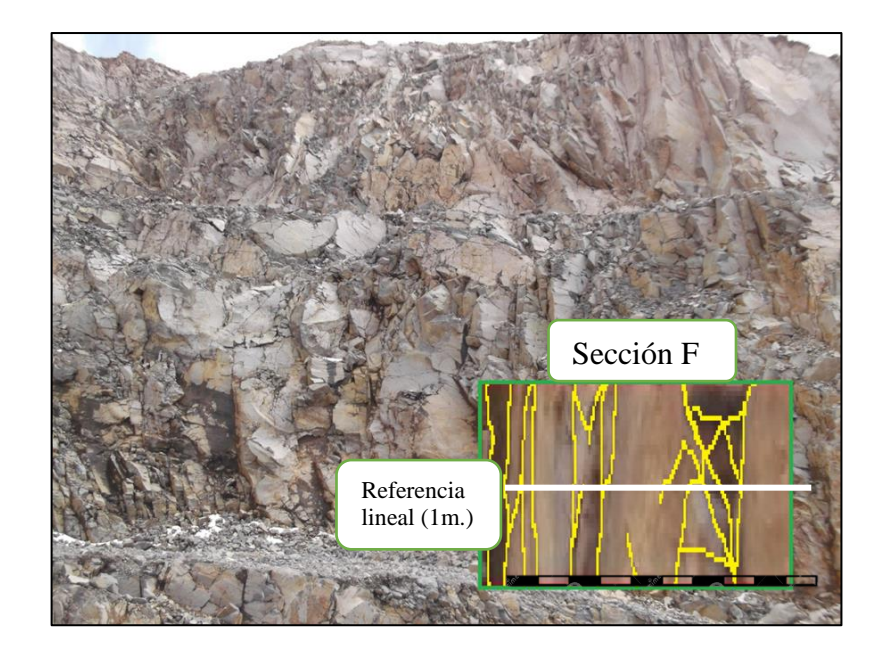

Para aplicar la ecuación de Hudson (1976) en la sección F se contó el número de fracturas en 1 metro lineal y posteriormente se calculó el espaciamiento promedio de las fracturas que interceptan a la línea de referencia como se observa en la figura 9, obteniendo los siguientes resultados:

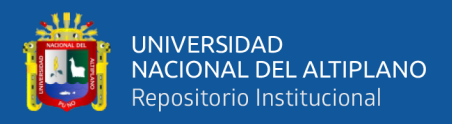

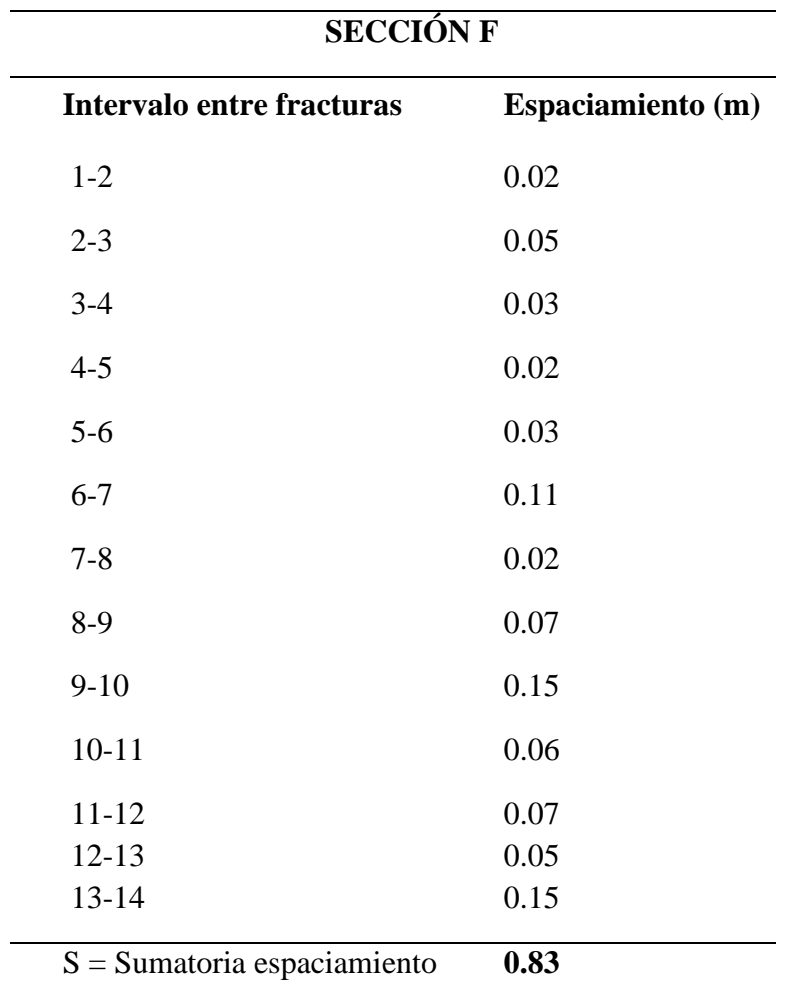

*Fracturas que interceptan a la línea en la sección F.*

Para hallar λ:  $\lambda = \frac{13}{5}$  $\frac{15}{s}$  = 15.66

Reemplazamos en la ecuación de Hudson (1976)

$$
RQD = 100e^{-0.1\lambda}(0.1\lambda + 1)
$$
  
RQD = 53.58 %

El RQD en la sección F es 53.58% según la tabla 18 (Calidad de masa de roca) ubica este valor entre los parámetros de 50 – 75% obteniendo una clasificación de roca regular.

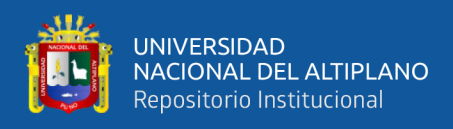

#### **Cálculo del RQD en la sección G**

**Figura 10**

*Sección G*

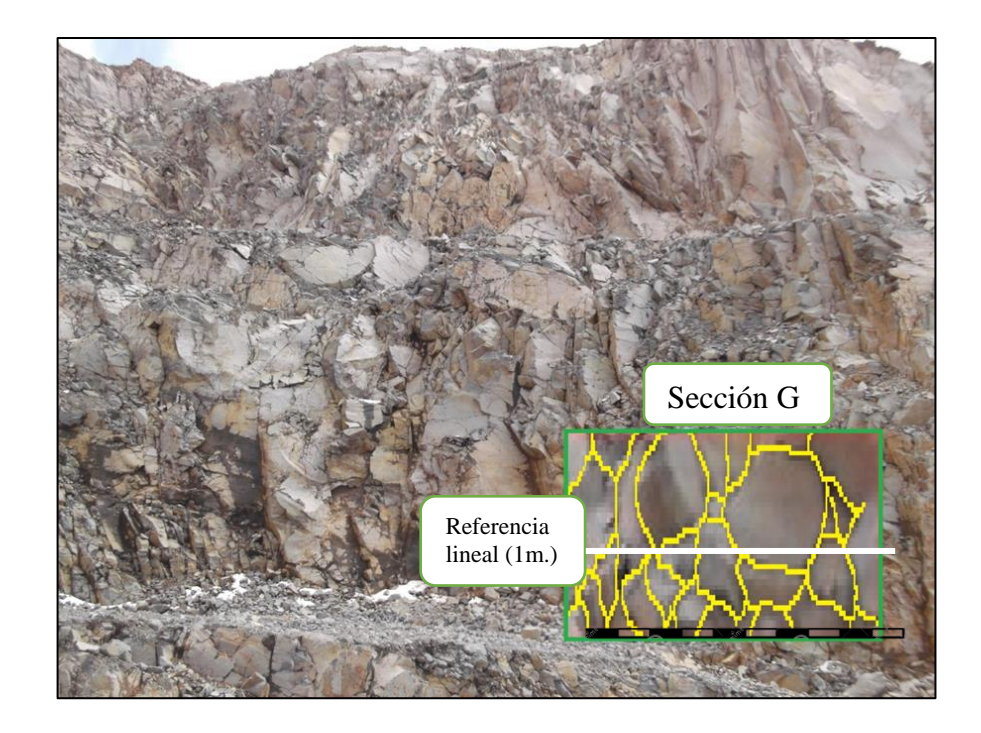

Para aplicar la ecuación de Hudson (1976) en la sección G se contó el número de fracturas en 1 metro lineal y posteriormente se calculó el espaciamiento promedio de las fracturas que interceptan a la línea de referencia como se observa en la figura 10, obteniendo los siguientes resultados:

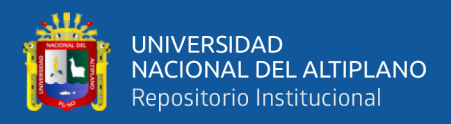

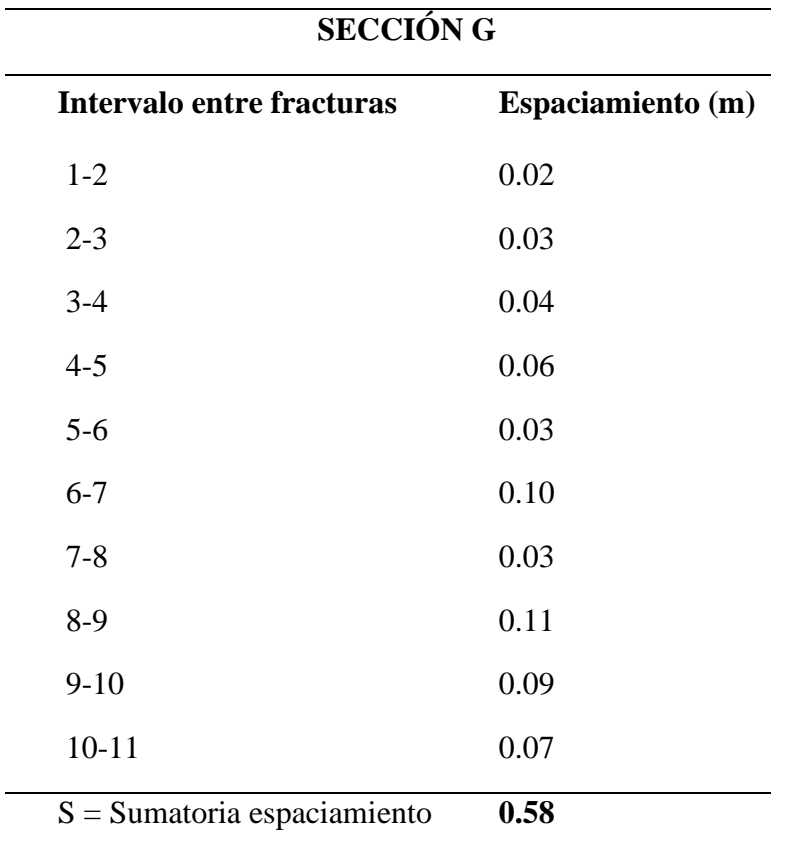

*Fracturas que interceptan a la línea en la sección G.*

Para hallar  $\lambda$ :  $\lambda = \frac{10}{c}$  $\frac{10}{s}$  = 17.24

Reemplazamos en la ecuación de Hudson (1976)

$$
RQD = 100e^{-0.1\lambda}(0.1\lambda + 1)
$$

$$
RQD = 48.57
$$
 %

El RQD en la sección G es 48.57 % según la tabla 18 (Calidad de masa de roca) ubica este valor entre los parámetros de 25 – 50 % obteniendo una clasificación de roca pobre.

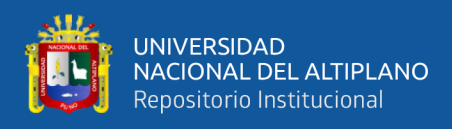

## **Cálculo del RQD en la sección H**

**Figura 11**

*Sección H*

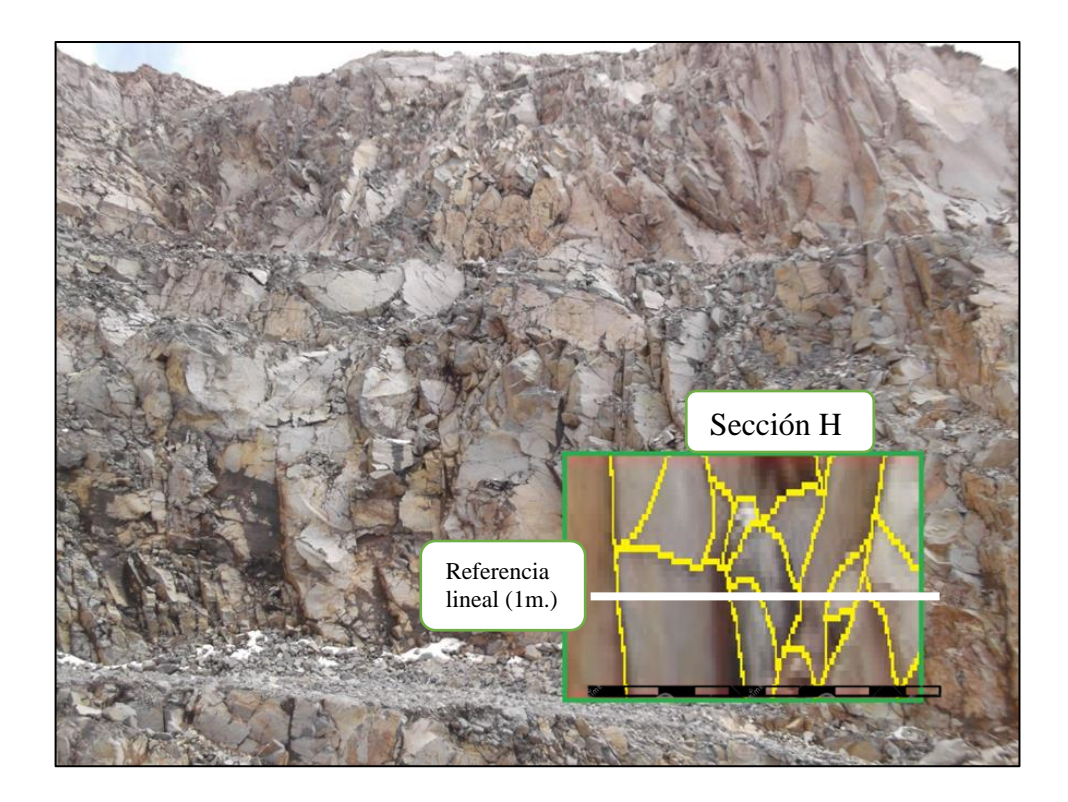

Para aplicar la ecuación de Hudson (1976) en la sección H se contó el número de fracturas en 1 metro lineal y posteriormente se calculó el espaciamiento promedio de las fracturas que interceptan a la línea de referencia como se observa en la figura 11, obteniendo los siguientes resultados:

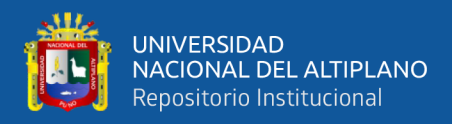

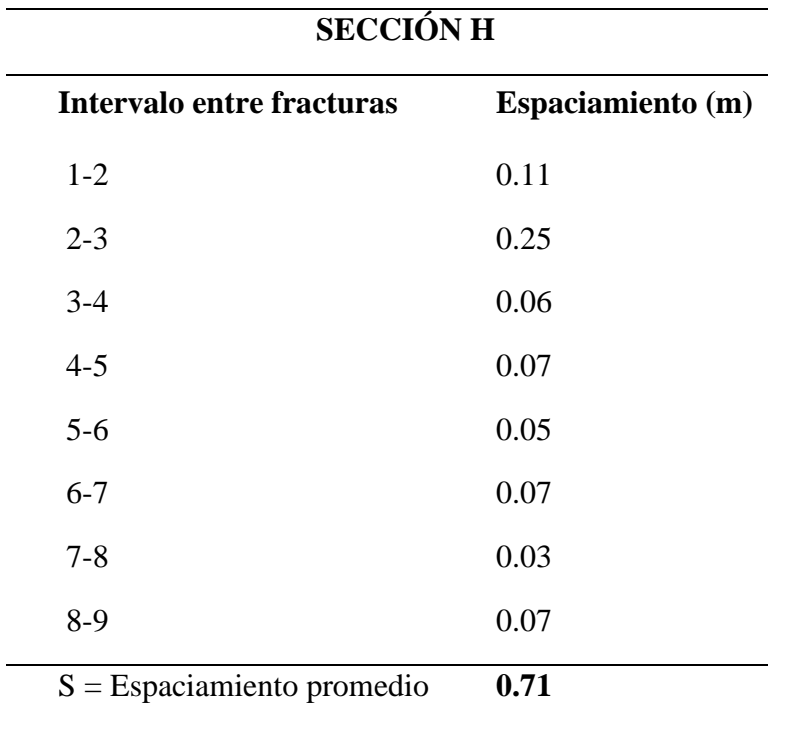

*Fracturas que interceptan a la línea en la sección H.*

$$
Para hallar λ: \qquad λ = \frac{8}{s} = 11.26
$$

Reemplazamos en la ecuación de Hudson (1976)

 $RQD = 100e^{-0.1\lambda}(0.1\lambda + 1)$ 

$$
RQD = 68.92\%
$$

El RQD en la sección H es 68.92% según la tabla 18 (Calidad de masa de roca) ubica este valor entre los parámetros de 50 – 75% obteniendo una clasificación de roca regular.

#### **4.1.1.2 Obtención RMR**

Bieniawski (1989), establece una escala de valores para obtener el RMR en el Anexo A podemos observar la ficha de mapeo geomecánico con los que se obtuvieron
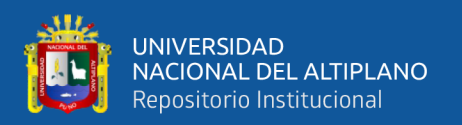

los resultados, Se trabajó con los valores obtenidos en esta ficha obtenida mediante una evaluación geomecánica lineal de campo al igual que en la obtención del RQD se realizaron en las 8 secciones establecidas y se obtuvieron valores como Resistencia a la compresión, RQD, Espaciamiento entre discontinuidades, Condición de las discontinuidades (Persistencia, apertura, rugosidad, relleno, meteorización, agua freática) también la orientación de las discontinuidades. Se trabajó con la misma distribución de secciones.

Según los resultados obtenidos los dominios estructurales están asociados al tipo de roca presente en toda la extensión de la cantera Osccollo, Espinar-Cusco. La obtención de la valoración de la resistencia a la compresión se realizó con lo establecido en la Tabla 1 Resistencia a la compresión establecido por el ISRM.

La dirección de las discontinuidades se midió con la brújula buzamiento en el talud, con un rumbo de N30W y buzamiento 72 se establece que por su buzamiento y dirección de tabla 6 buzamiento que la condición tipo favorable.

Se realizaron correcciones mediante la interpolación con los valores descritos en los ábacos propuestos por Bieniawski (Anexo A) para el RQD y el espaciamiento. El principal tipo de roca en la cantera es la Andesita y se define que hay un solo dominio estructural.

En las tablas 27 a 33 se describe la obtención de RMR básico y corregido por sección de acuerdo al mapeo geomecánico lineal realizado en la cantera Oscollo -Espinar, Cusco.

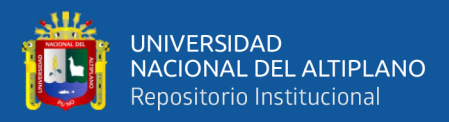

## *RMR sección A*

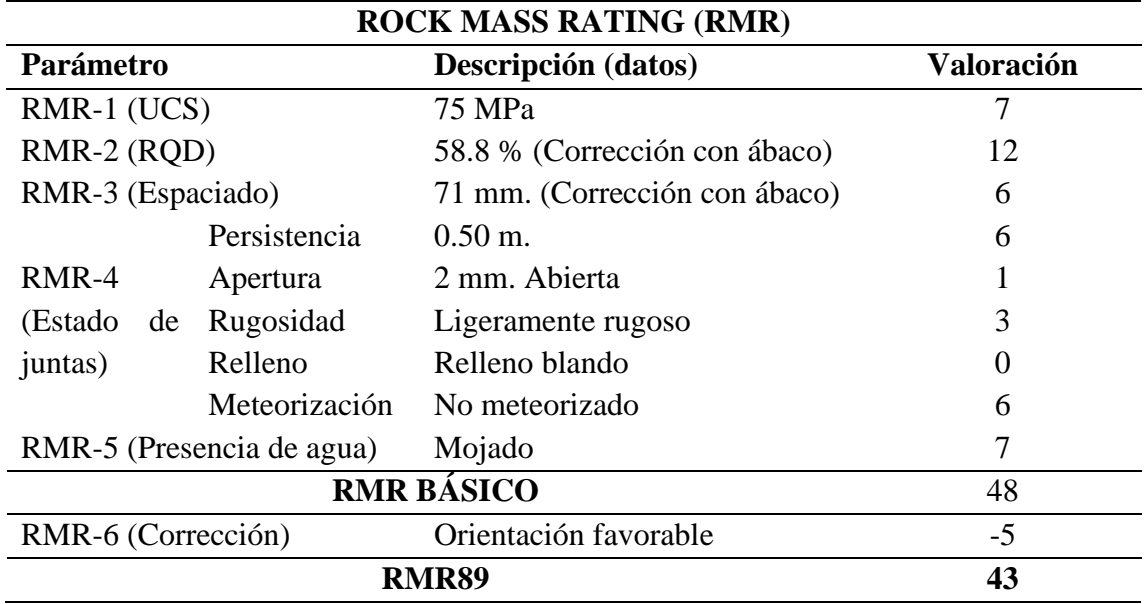

## **Tabla 28**

### *RMR sección B*

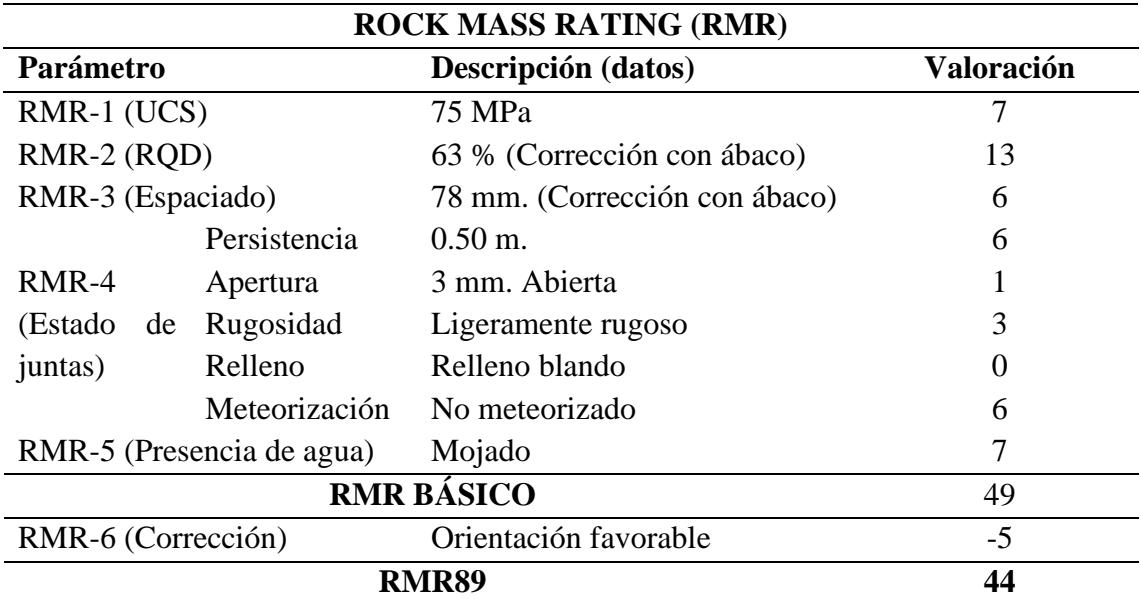

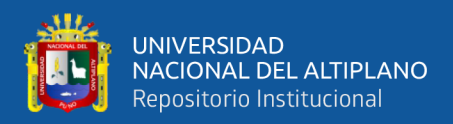

*RMR sección C*

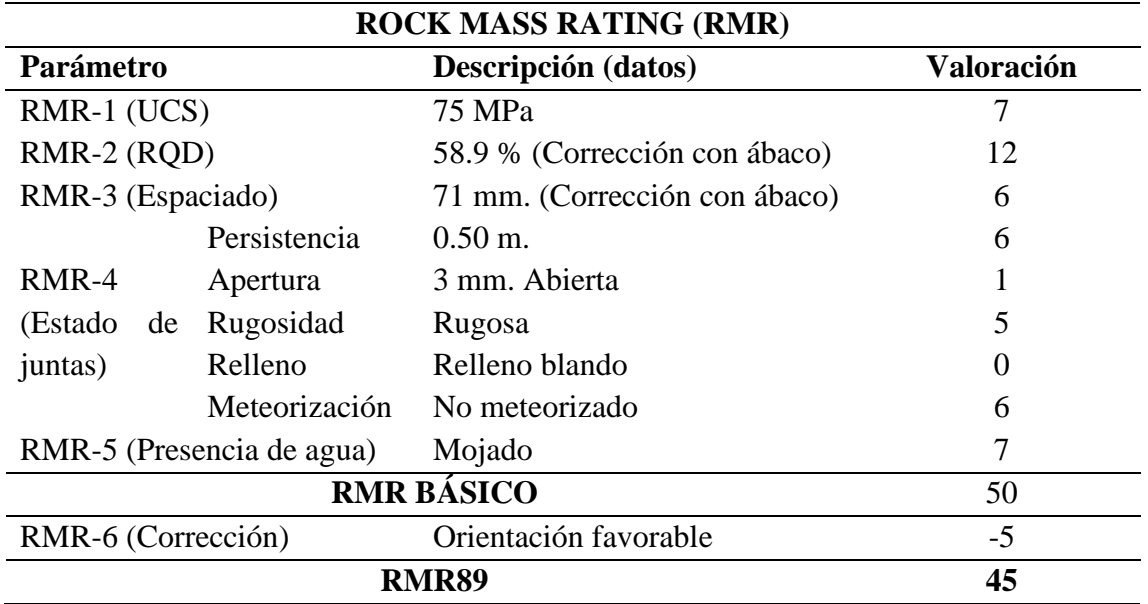

## **Tabla 30**

*RMR sección D*

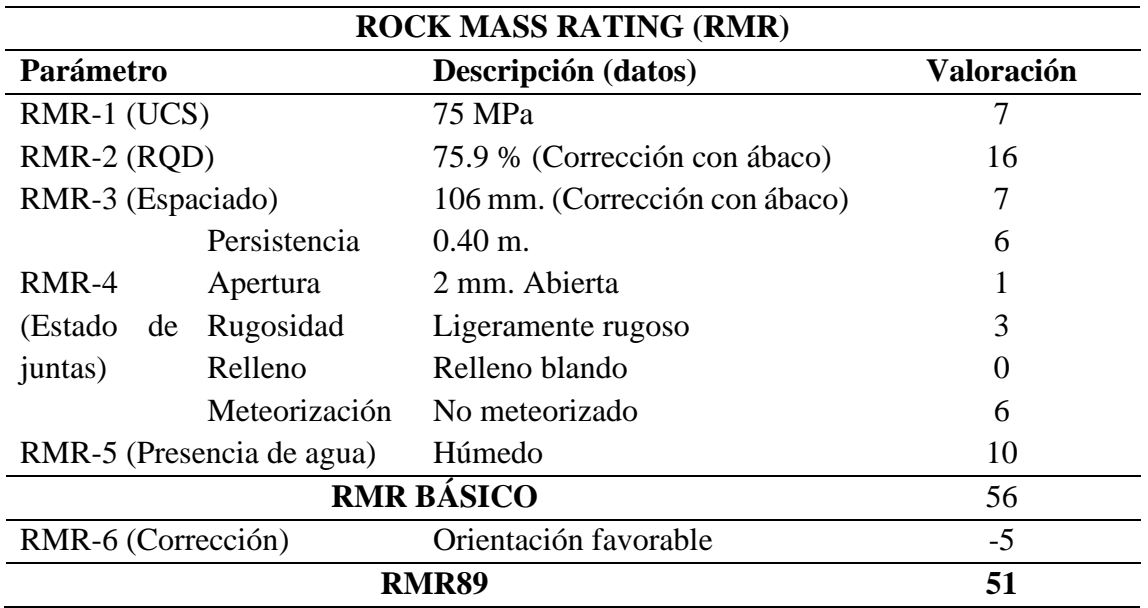

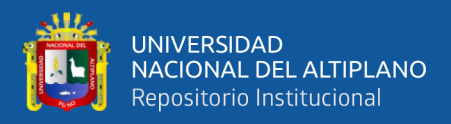

## *RMR sección E*

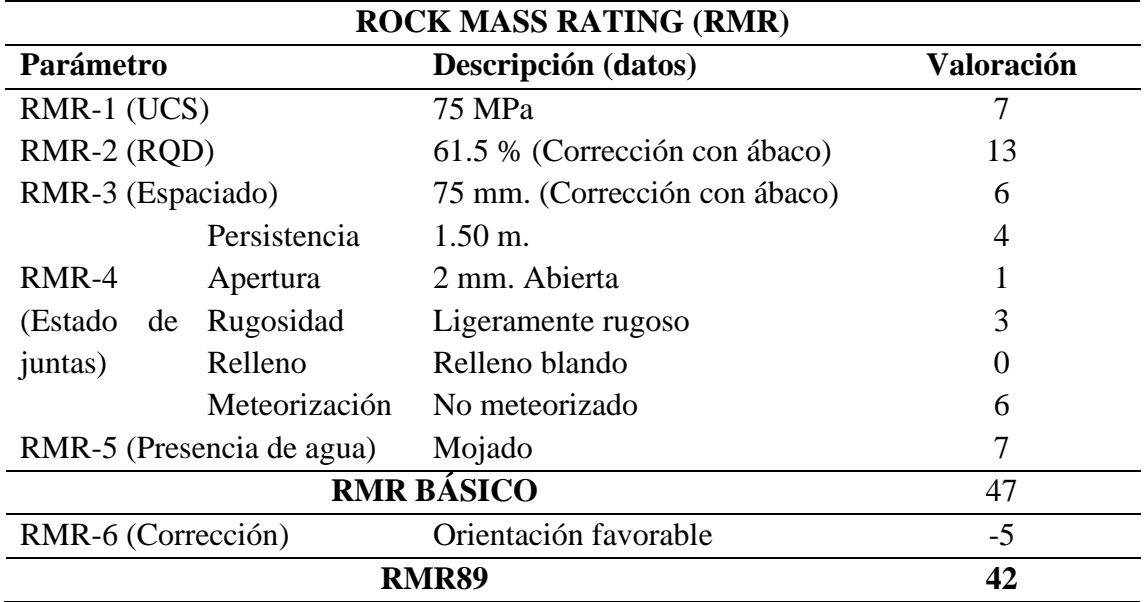

## **Tabla 32**

### *RMR sección F*

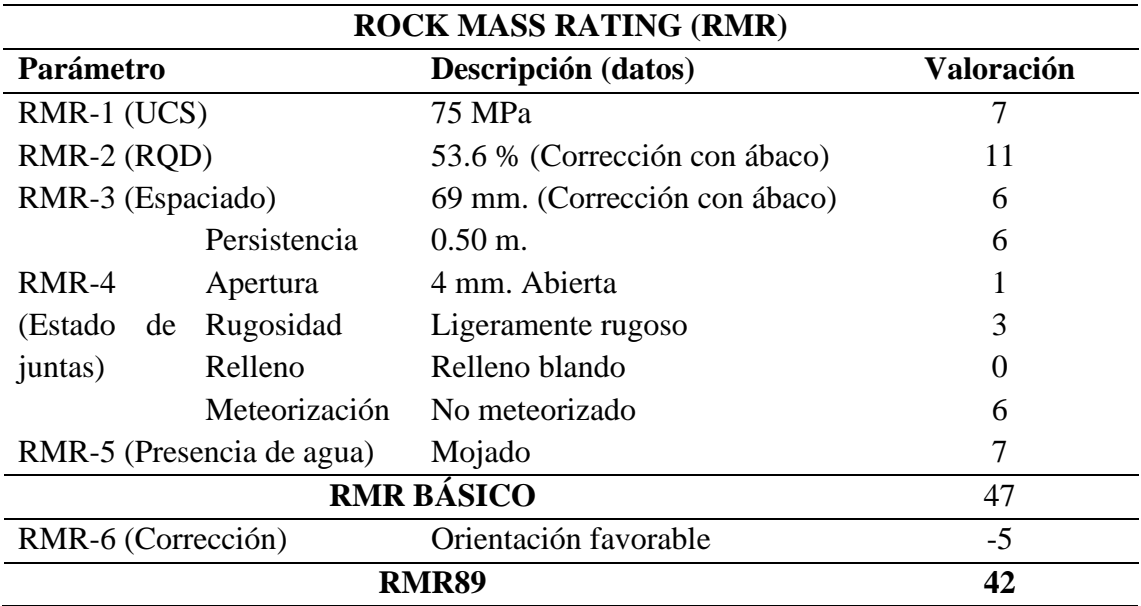

**Tabla 33**

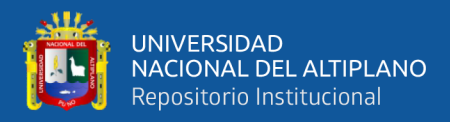

## *RMR sección G*

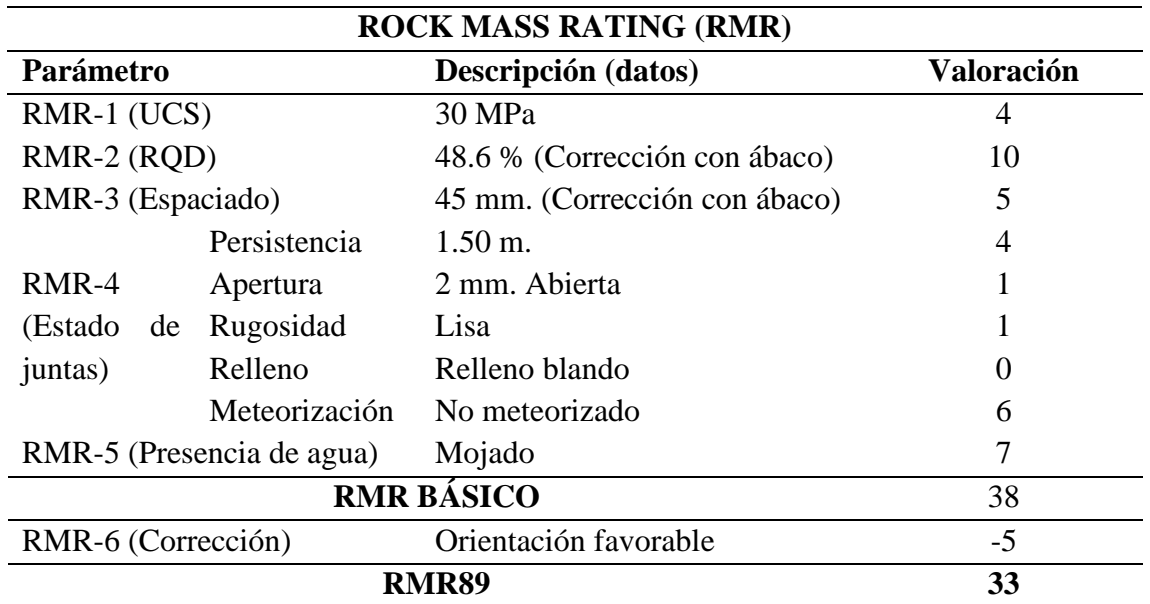

## **Tabla 34**

*RMR sección H*

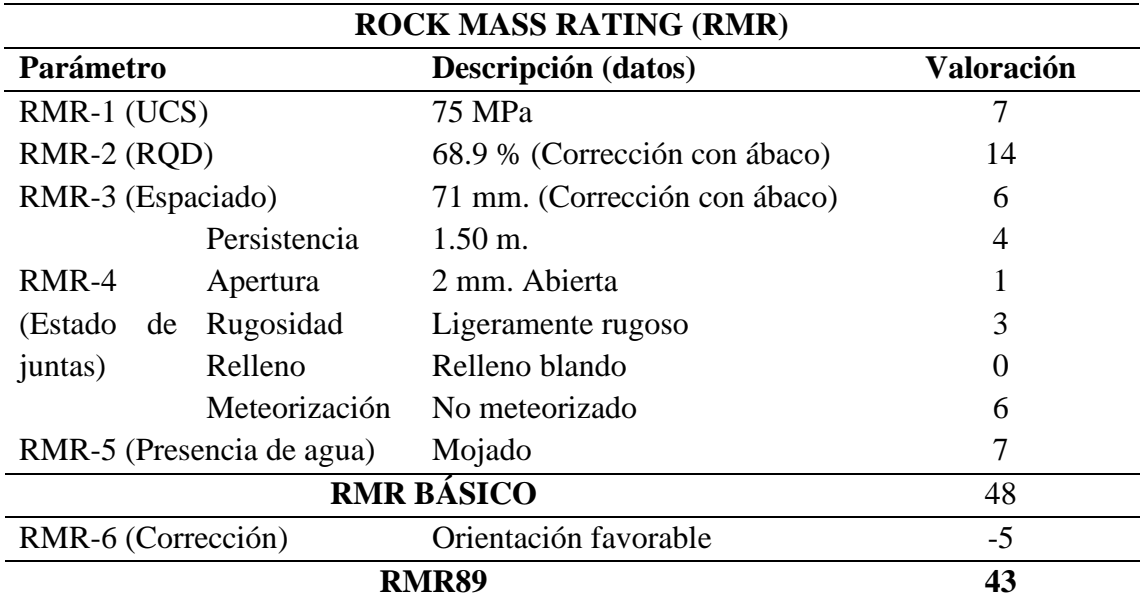

Para estimar el RMR básico se suma los valores representados según la tabla 7 resistencia de la roca, RQD, espaciamiento de juntas, estado de las discontinuidades, y

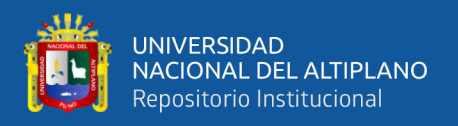

presencia de agua freática, para calcular el RMR89 se le debe sumar según la tabla 8 el valor de factor de ajuste por orientación de discontinuidades.

En la tabla 35 se muestra los resultados de la obtención del RMR corregido correspondiente a cada sección.

### **Tabla 35**

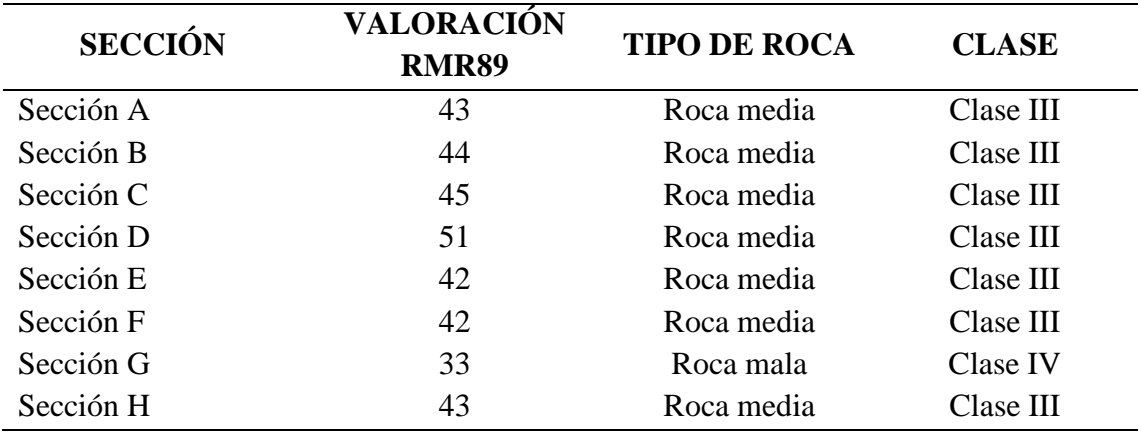

*Resumen de RMR obtenido según la valoración de Bieniawski*

De la tabla 35 se evidencia que existe, según la valoración RMR Corregido el tipo de roca predominante según la tabla 9 es el tipo de roca media de Clase III, ya que está presente en 7 secciones evaluadas, se observa también que solo una sección presenta un tipo de roca mala que es de Clase IV (Sección G). Con estos datos podemos definir que en la Cantera Osccollo – Espinar, Cusco, la valoración de RMR corregido es de tipo de roca media de Clase III y podremos usar esta valoración para el nuevo cálculo del diseño de malla de perforación y voladura.

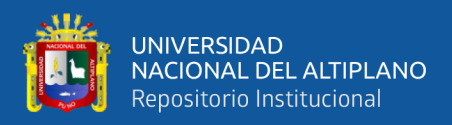

## **RESULTADO Y DISCUSIÓN**

Según el primer objetivo específico: Clasificar geomecánicamente el macizo rocoso de la cantera Osccollo, Espinar-Cusco, para definir sus características estructurales; mediante un mapeo geomecánico lineal el resultado obtenido en la Tabla 35, con un valor RMR corregido usando la tabla 9 obtenemos una clasificación Media (Clase III), donde se evidencia que existe un solo dominio geomecánico para la zonificación dentro del área de estudio, esta valoración nos indica que podemos trabajar con estos valores en toda la extensión de la cantera sin tener una variación significativa. Se observó que la litología predominante es la andesita.

Comparando estos resultados con los encontrados por Cahuana (2021), en su investigación que concluye que antes de aplicar el método de voladura controlada se debe realizar una evaluación geomecánica adecuada del macizo rocoso, además, que la clasificación geomecánica realizada le presento un tipo de roca regular a buena calidad, por lo revela que dichos resultados son adecuados para zonificar el área de estudio. Estos resultados nos demuestran que la clasificación del macizo rocoso lleva a la zonificación adecuada de un macizo rocoso determinado y que si existe un solo dominio geo mecánico predominante podremos definir un único factor de corrección para estructura geológica en el diseño de malla de perforación y voladura, con lo cual se reconoce el resultado obtenido para el primer objetivo del presente trabajo de investigación.

## **4.2 DISEÑO DE MALLA DE PERFORACIÓN Y VOLADURA**

### **4.2.1. Diseño de malla de perforación.**

En la cantera Osccollo, Espinar-Cusco ubicada en el Km. 44+460 en la obra de la obra Mejoramiento y rehabilitación de la carretera Yauri – Negromayo – Imata; tramo Dv. Imata – Osccollo – Negromayo, ubicada entre los departamentos de Arequipa y

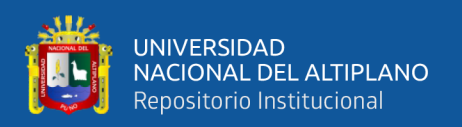

Cusco, no se contaba con un diseño de malla definido como se muestra en la figura 12, la malla se trazaba de forma empírica sin tener cuidado del espaciamiento y búrden adecuados al tipo de macizo rocoso presente, la malla con la que se contaba era de 2.5 m. x 2.5 m. de tipo triangular, con un factor de carga 0.37 Kg/cm3. De iniciación de taladro por taladro, esta malla generaba una fragmentación muy irregular no adecuada para voladuras en cantera donde se prioriza el tamaño de fragmentación mayor a diferencia de voladuras realizadas en minería superficial, no se podía uniformizar la fragmentación puesto que no se tenía una evaluación de las características del macizo rocoso, es por ello que se aplica el cálculo y diseño de una malla, la voladura realizada en las operaciones de explotación de la cantera Osccollo, Espinar-Cusco es de producción, los parámetros de evaluación del diseño van dirigidos a la fragmentación, en la cantera Osccollo, Espinar-Cusco se trabajó con banquetas, según la evaluación del macizo rocoso se puede aplicar el RMR corregido a plataforma. Para el diseño de la malla de perforación se calculó el búrden, las correcciones por número de hileras, correcciones por factores geológicos y el espaciamiento.

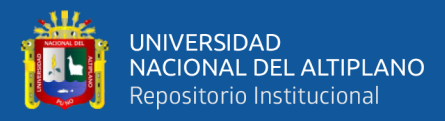

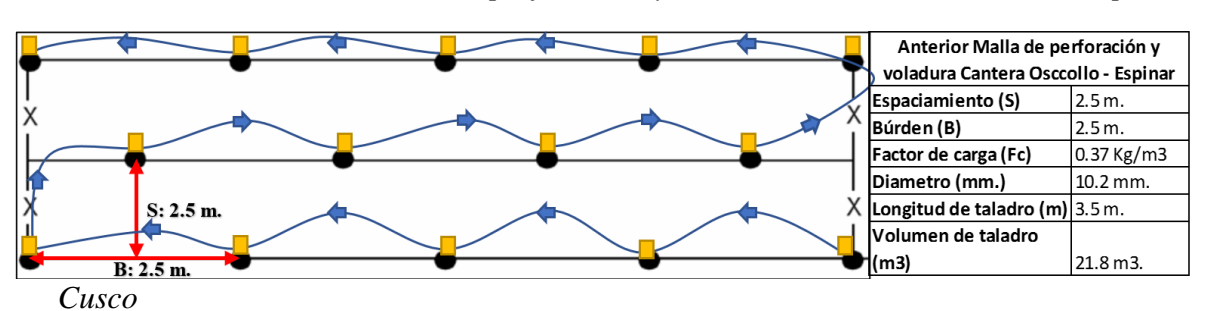

*Diseño anterior de malla de perforación y voladura cantera Osccollo – Espinar,* 

Con lo establecido en el capítulo 4.1 al obtener un dominio predominante de estructuras geológicas se realizó solo un diseño de malla de perforación y voladura que nos pueda servir en toda la extensión de la cantera. En las correcciones por factores geológicos es donde se aplicó los resultados obtenidos del RQD y RMR corregido.

El volumen total de roca solicitada es de 120 000 m<sup>3</sup>. Se dividió en tres banquetas la cantera para poder explotar de manera controlada y uniforme, el rango de fragmentación requerida fue de mayores a 7 cm. Y menores a 32 cm.

### **4.2.1.1. Ciclo de trabajo.**

El ciclo de trabajo en la explotación de la cantera Osccollo, Espinar-Cusco Km. 44+600 – Espinar fue: limpieza de banquetas después de cada voladura, trazo y replanteo de la malla de perforación, perforación con equipo hidráulico (Rock drill ECM 690), carguío de taladros con explosivos – voladura, acarreo de material fragmentado.

### **4.2.1.2. Limpieza de banquetas.**

Para empezar con la explotación se tuvo que limpiar el terreno local (top soil) toda la extensión del área que cubre la cantera Osccollo, Espinar-Cusco Km. 44+600 – Espinar para no contaminar el material fragmentando con restos de maleza, pasto natural, escombros. Estos trabajos se realizaron hasta que el terreno tenga condiciones para iniciar

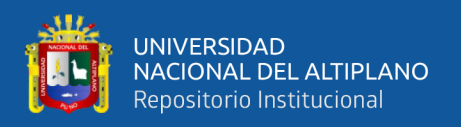

con la perforación. Ya cuando se tuvo las banquetas definidas, luego de cada voladura el material fragmentado se empujó al frente con la ayuda de un cargador frontal Bulldozer CAT D-6, y excavadoras hidráulicas CAT – 336 para dejar el terreno limpio y poder continuar con la siguiente voladura.

## **4.2.1.3. Trazo y replanteo de la malla de perforación.**

Posterior a la limpieza de cada banqueta y obtener terreno limpio de acuerdo con el área obtenida en cada banqueta se define y marca los límites de la malla de perforación. Los diseños de malla de perforación y voladura se realizan en gabinete.

## **4.2.1.4. Perforación con equipo hidráulico Rock Drill ECM 910.**

Para realizar los trabajos de perforación en la Cantera Osccollo, Espinar-Cusco, se identificaron los siguientes datos:

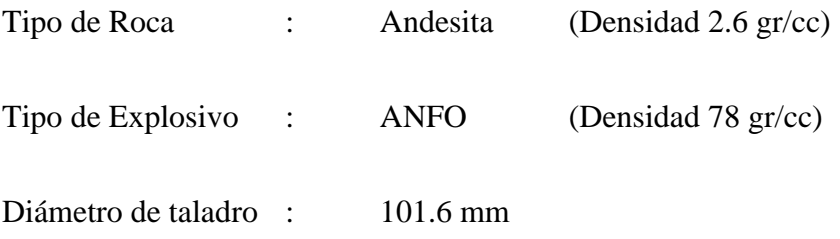

Con estos datos recolectados en campo se realizarán los cálculos del búrden, espaciamiento, cálculo de la carga explosiva longitud de taco, y demás para tener un diseño de malla adecuado para la corrección por número de hileras, corrección por factores geológicos y es ahí donde se evaluó el RMR mediante el mapeo geomecánico lineal.

## **4.2.1.5. Cálculo del búrden (B).**

$$
B = 0.012 * \left( \left( \frac{2 * \rho e}{\rho r} \right) + 1.5 \right) * \phi t \ (m)
$$

Donde:

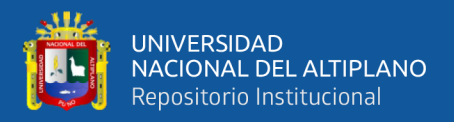

## B : Búrden

- ρe : Densidad del explosivo (ANFO: 78 gr/cc)
- ρr : Densidad de la roca (andesita 2.6 gr/cc)
- ϕt : Diámetro del taladro (101.6 mm)

$$
B = 0.012 * \left( \left( \frac{2 * 0.78}{2.6} \right) + 1.5 \right) * 101.6
$$

B=2.56 m.

#### **4.2.1.6. Corrección por factores geológicos.**

Las resistencias de la roca que debe superar el explosivo son la resistencia a la tensión de la matriz de la roca y la resistencia a la tensión de la masa rocosa. Dichos resultados se verán afectados debido a que se utilizan muestras intactas en vez de aquellas que ya tienen fracturas. Los valores de la constante Kd se usa para la forma del depósito. De acuerdo con la obtención del RMR mediante el mapeo geomecánico lineal que se realizó podemos identificar que la estratificación está dentro de estratos sumergidos hacia la cara del corte según la tabla 13 tomaría el valor de 0.95.

Para la corrección para la estructura geológica se toma en cuenta los siguientes factores: Naturaleza fracturada de la roca in situ, la resistencia de las juntas y frecuencia, así como la manera en que están cementados los estratos de roca. Según Priest y Hudson (1976), al obtener el RQD se pudo observar el fracturamiento de las diferentes secciones y sus valores oscilan entre 15 a 17 tomando en consideración la tabla 14 podemos definir que el valor Ks como altamente fracturada con un valor de 1.30.

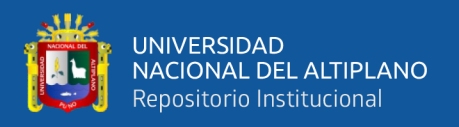

Todos estos factores tienen una influencia predominante en el tamaño del búrden, cuando se considera en el diseño, la naturaleza del depósito y el tamaño de la voladura, por lo que el búrden correcto será:

$$
Bc = B \times Kr \times Ks \times Kd
$$

Donde:

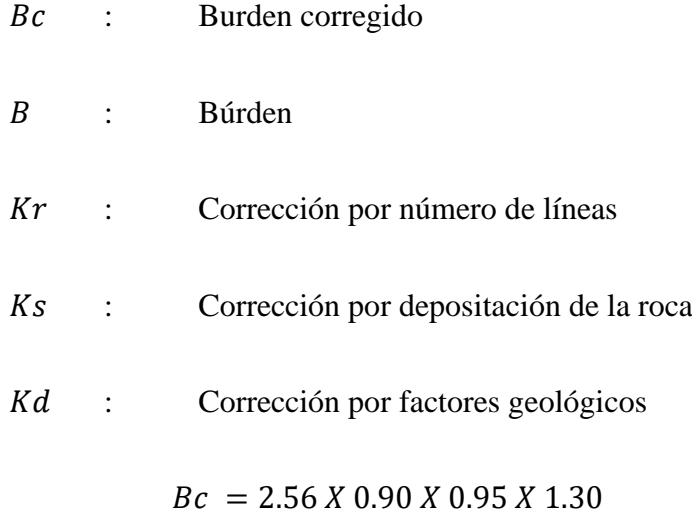

 $Bc = 2.8$ 

### **4.2.1.7. Cálculo de la carga explosiva por taladro**

Se entiende por factor de carga a la cantidad de explosivo usado por cada metro cúbico o tonelada de roca fragmentada. El factor de carga se toma en cuenta con el tamaño de roca que se desea de acuerdo a las condiciones con las que se cuenta. relación de explosivo utilizado por cada metro cúbico o tonelada de roca fragmentada:

$$
Fc = \frac{M_c}{V_r}
$$

Donde:

- $M_c$  : Kilos de explosivo por taladro
- V<sup>r</sup> : Volumen de roca por taladro

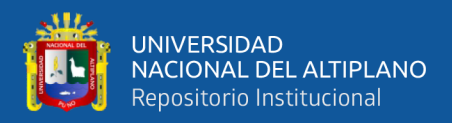

Reemplazando:

$$
Fc = \frac{10.02 \, Kg.}{32.34 \, m^3}
$$

$$
Fc=0.31\,Kg./m^3
$$

#### **4.2.1.8. Corrección por número de líneas.**

La longitud de taco que se calculó es para un taladro de 3.50 m de profundidad, esta longitud está delimitada al largo del barreno de la Rock Drill, perforadora que no cuenta con carrusel de cambio de barreno y esto limita a la perforación máxima de 3.50 metros.

$$
Lt = 0.7 * B
$$

$$
Lt = 1.58 m.
$$

#### **4.2.1.9. Corrección por número de líneas.**

Las banquetas tienen un ancho de un rango entre 15 a 20 metros teniendo esto en cuenta es que se trazaron mallas con 6 o más líneas de perforación. Entonces según la tabla 12 el valor de Kr sería 0.90.

#### **4.2.1.10. Cálculo del espaciamiento (S).**

$$
S=1.2*B
$$

Reemplazando tenemos:

$$
S = 1.2 * 2.8 = 3.36 m.
$$
  $\approx 3.3 m.$ 

Para taladros de producción La sobre perforación (Sp), está ligada a la altura de banco, el diámetro de taladro y la dureza de la roca, para nuestro caso no debe exceder de:

$$
Sp = 0.2 * 2.55 = 0.51 m.
$$

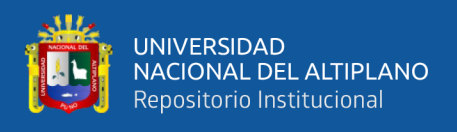

La profundidad de taladro es un parámetro variable que está en función a la altura

de corte, este factor se determina en el terreno.

## *Figura 13*

*Diseño y distribución de la carga explosiva en taladros*

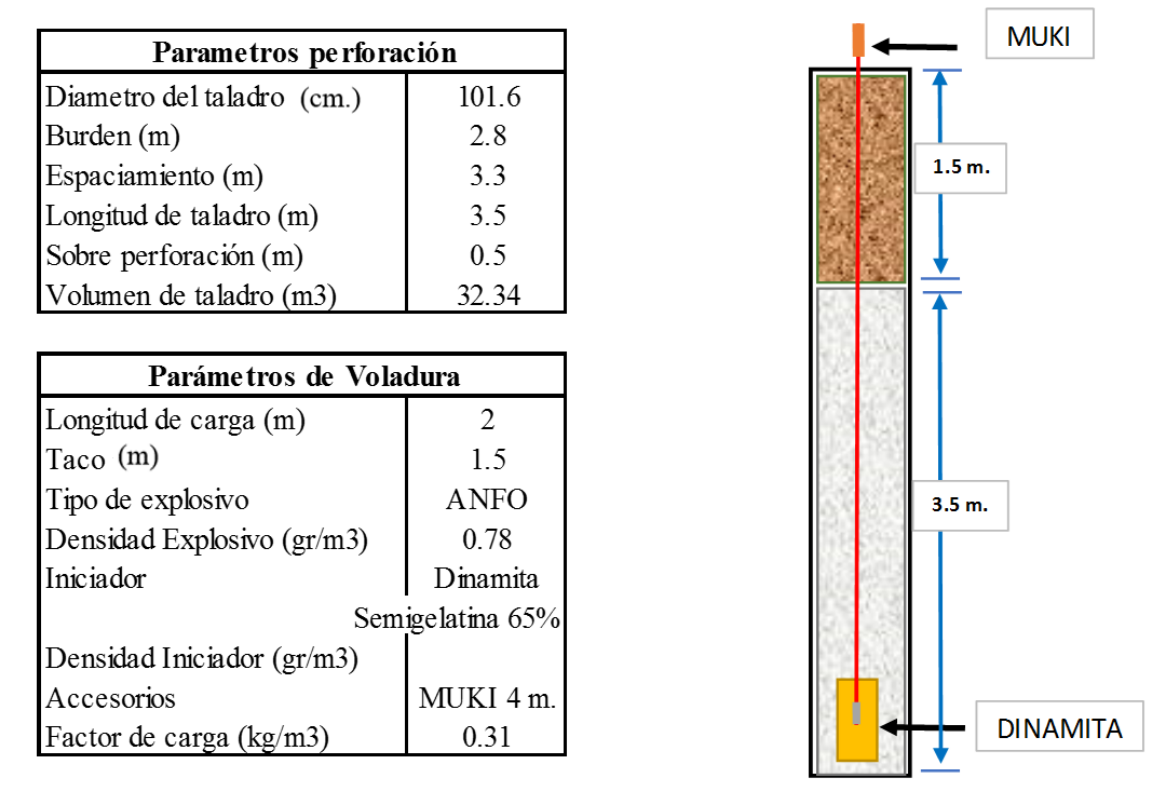

### **4.2.2. Diseño de malla de voladura.**

### **4.2.2.1. Diseño de plantilla.**

La voladura que se realizó fue de producción, el diseño de la malla fue de tipo salida simultanea por filas, para que el material se acumule hacia el frente, esto es ideal para mejorar el proceso de carguío cuando la roca ya esté fragmentada.

Según Konya (1998), "Una plantilla de voladura consiste en colocar barrenos diseñados adecuada e individualmente dentro de una relación geométrica entre ellos y la cara libre".

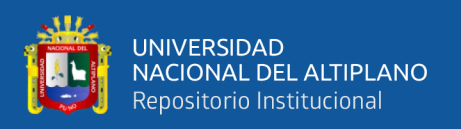

Lo primero que debemos considerar respecto a los barrenos, es la secuencia de disparo es decir si será simultáneamente o con retardados. En la evaluación para el diseño de plantillas se tuvo presente experiencias de los resultados de voladuras anteriores donde la secuencia de iniciación era secuenciada taladro por taladro, con fulminantes no eléctricos duales presentando cortes en la secuencia de la malla de voladura puesto que la suma del tiempo de iniciación interior era más rápida que el exterior. Teniendo esta consideración se optó por la iniciación instantánea a lo largo de las hileras con retardos entre estas mismas para tener un mejor control en la fragmentación y disminuir la energía generada, inherente a esto se tiene un mejor control en la pared final disminuyendo la vibración generada.

En la cantera Osccollo, Espinar-Cusco, las condiciones presentes son iniciación instantánea con retardos por hilera y bancos bajos, se usó cordón detonante para iniciación de hileras y retardos de 100/2100 MS para no tener problemas en la secuencia de iniciación.

Konya plantea la siguiente ecuación para determinar si la relación espaciamiento. Altura de banco y búrden se encuentra de los limites normales:

$$
S = \frac{L + 2 * B}{3}
$$

Donde:

- S : Espaciamiento (m)
- L : Altura del banco (m)
- B : Búrden (m)

Reemplazando

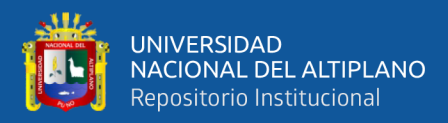

$$
S = \frac{(3.5) + 2 \times 2.8}{3}
$$

 $S = 3.3 m$ 

En el cálculo que se hizo para el espaciamiento se determinó un valor de 3.30 m, Konya dictamina que si los condiciones para una voladura en particular se substituyen en esta ecuación y si el espaciamiento real está dentro de un +/- 15% del espaciamiento calculado, entonces se considera que el espaciamiento está dentro de los límites razonables.

Con estos resultados obtenidos en comparación al diseño de malla anterior se tiene que el volumen de roca fragmentada por taladro es mayor al anterior de 32.34 m3 a 28.1 m3, tambíen la distribución de taladros por el espaciamiento y búrden es mayor, esto nos permite tener un mejor control en la fragmentación puesto que el factor de carga por taladro disminuye de 0.39 Kg/m3. a 0.31 kg/m3.

Según la secuencia de iniciación instantánea presente en el nuevo diseño de malla de perforación y voladura con retardos por hilera, distribuye mejor la energía de explosivo que una secuencia de iniciación de taladro por taladro.

### *Figura 14*

*Diseño de malla y secuencia de amarre*

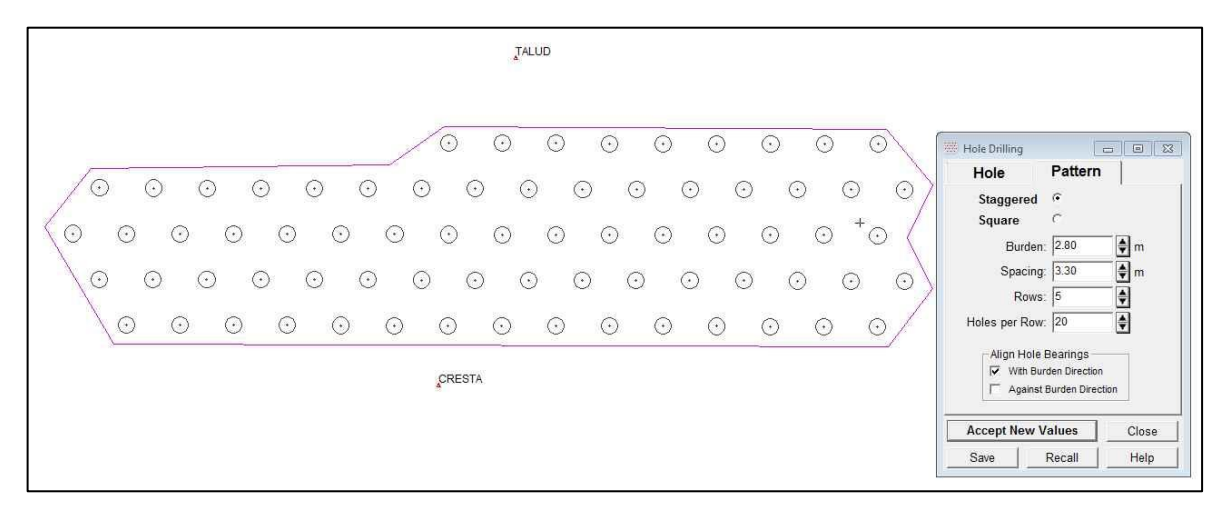

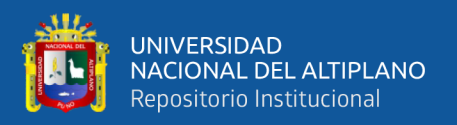

## **Resultados y discusión**

A partir del segundo objetivo específico diseñar adecuadamente una malla de perforación y voladura que pueda mejorar la fragmentación en la explotación de la cantera Osccollo, Espinar-Cusco – Espinar. El resultado obtenido es una malla tipo triangular con 2.8 m. el espaciamiento 3.3 m., longitud de taco 1.5 m. con un diámetro de perforación de 10.16 cm., factor de carga de 0.31 Kg/m3, como se observa en la figura 13 la iniciación del taladro fue con una dinamita encebado con un detonador no eléctrico , el diseño de secuencia de voladura es de tipo salidas simultaneas por filas con retardos entre fila para tener una fragmentos mayores; visualizados en el anexo B, el explosivo que se utilizó fue el ANFO el desarrollo de los cálculos de realizó en su mayoría en base a Konya (1998).

Estos resultados guardan relación con que sostiene *Cáceres (2017) en su tesis "Optimización de la perforación y voladura con nuevo diseño de malla en el crucero 10014 de la empresa Minera Marsa"* concluye que considerando las características geomecánicas y geológicas del macizo rocoso se podrá diseñar una nueva de malla de perforación y voladura en el crucero 10014 del nivel 2870 de la Empresa Minera Marsa considerando las cargas explosivas adecuadas para la voladura de acuerdo a los nuevos parámetros para el diseño de la malla como son búrden, espaciamiento, diámetro del taladro.

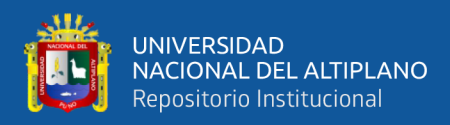

### **4.3 EVALUACIÓN DE LA FRAGMENTACIÓN**

La evaluación del resultado de la fragmentación obtenida con la aplicación de la malla de perforación y voladura diseñada a partir del ajuste geológico del macizo rocoso se realizó tomando fotografías a la voladura posterior a la aplicación del nuevo diseño de malla de perforación y voladura que está calculada en base a las características del macizo rocoso presente en la cantera Osccollo, Espinar-Cusco, mediante una proyección mediante la fórmula de Kuz – Ram, se introdujeron los parámetros calculados en el diseño de la malla y las características del macizo rocoso para corroborar esta comparación fotográfica, antes de la aplicación de la malla de perforación y voladura propuesta, no se tenía un control real ni proyectado de la fragmentación con que se observa en la figura 15 el material fino era mayor en comparación a la solicitud del cliente.

Teniendo en cuenta que el tamaño de los fragmentos de la roca volada depende a la energía que trabaja tanto entre barrenos cómo entre hileras. La fragmentación se verá afectada si el espaciamiento y el tiempo de iniciación están calculados de manera errónea.

La iniciación con una cierta ventana de tiempo producirá mejores resultados, sin que sea necesario el uso de explosivos adicionales.

El modelo de Kuz Ram, Cunningham (2000), combina ecuaciones que permiten predecir la distribución de los tamaños de fragmentos R producto de la voladura, como se muestra en la siguiente ecuación:

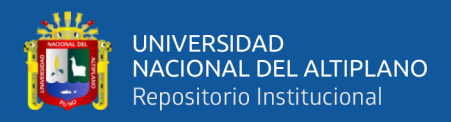

$$
R=e^{-\left(\frac{x}{x_c}\right)^n}
$$

Donde:

- R : Proporción del material retenido en la malla
- X : Tamaño de la malla
- X<sup>c</sup> : Constante empírica
- n : Índice de uniformidad

$$
x_c = \frac{x_{50}}{0.693^n}
$$

$$
x_{50} = A \left(\frac{V_0}{Q_e}\right)^{0.8} Q_e^{\frac{1}{6}} \left(\frac{115}{E}\right)^{0.633}
$$

Donde:

- X50 : Tamaño medio de fragmento (cm)
- A : Factor de roca
- $\sqrt{V}$  : Volumen de roca volada por taladro (m<sup>3</sup>)
- Q : Masa de TNT (kg) contenido en un taladro
- E : Potencia relativa en peso explosivo (%)

Se determinar el tamaño medio (X50) para iniciar el proceso de modelamiento, se calcula a partir del factor de roca (A), el factor de potencia (K), la carga del explosivo (Qe) y la potencia relativa en Peso (PRP). Para poder determinar el índice de uniformidad

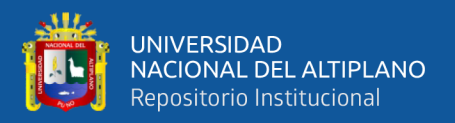

(n), que relaciona las variables geométricas y así poder evaluar el tamaño característico (Xc) con cuyos resultados finalmente se resuelve la curva de tamaños R.

Cunningham (2000), establece la correspondencia entre las diferentes configuraciones de la voladura y la forma en que se produce la rotura por el explosivo, esta correlación da forma a la curva de tamaños y se denomina índice de uniformidad (n) que se calcula:

$$
n = \left[2.2 - 14\frac{B}{d}\right] \left[\frac{1 + \frac{S}{B}}{2}\right]^{0.5} \left[1 - \frac{W}{B}\right] \left[\frac{ABS(BCL - CCL)}{L_t} + 0.1\right]^{0.1} \frac{L_0}{H}
$$

Donde:

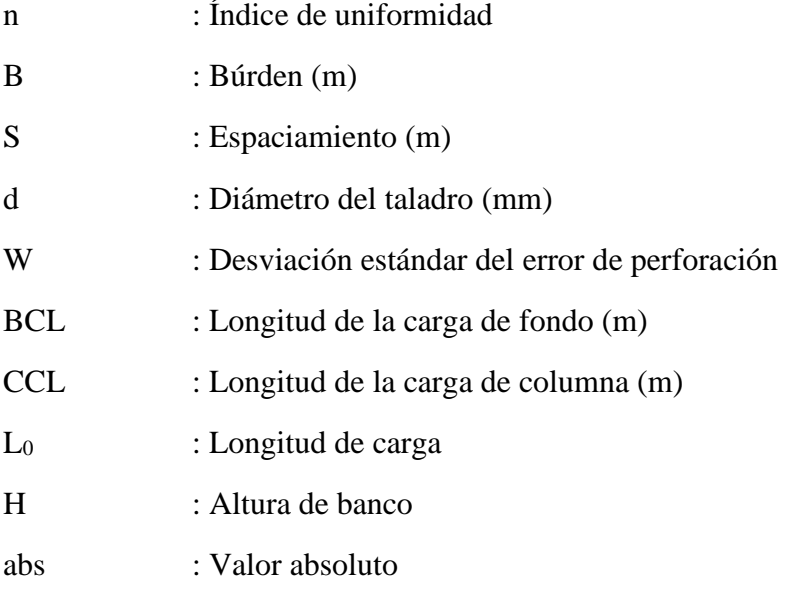

Los valores asignados a **n** están entre 0.7 a 2, por tanto, mientras este valor más se aproxima a 2 los tamaños son en su mayoría uniformes con respecto al tamaño medio deseado, esta es la condición que se busca para la pila volada. Ahora si el valor es menor a 0.7 se proyecta una distribución no uniforme con demasiados fragmentos gruesos y finos. El índice de uniformidad **n** está influenciado por la geometría de la voladura,

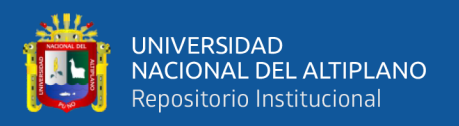

exactamente por el diámetro del taladro, el búrden y espaciamiento, la longitud de carga y la altura de banco. Es por esto que, Cunningham sugiere incrementar el valor de **n** en 10% cuando se perforan mallas triangulares.

Lilly (1986), plantea para el factor de roca (A), se relacionen cinco parámetros geo mecánicos propios del macizo rocoso, Usados para su caracterización in situ, estableciendo así el grado de dificultad para romper el macizo rocoso con el uso de explosivos:

$$
A = 0.06(RMD + JPS + JPA + RDI + HF)
$$

Donde:

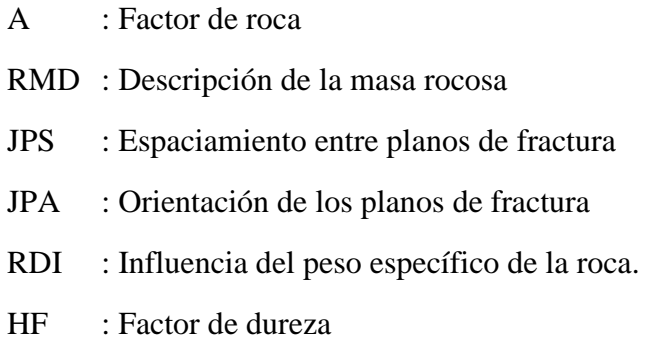

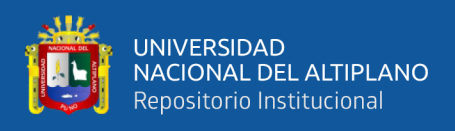

Los valores de esta ecuación se muestran en la siguiente tabla

## **Tabla 36**

*Parámetros factor de roca*

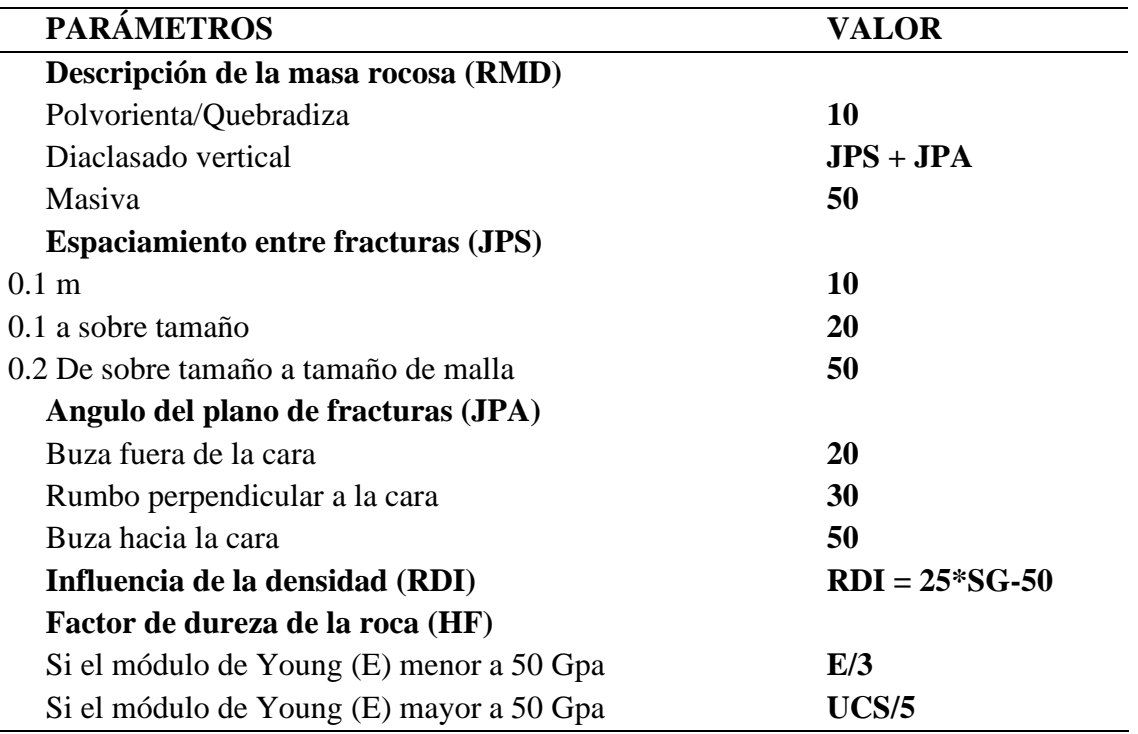

Factor de roca (A): Usando la ecuación anterior formula se determinan en campo los valores asignados mediante un análisis exhaustivo de las paredes de los taludes en cada sector del macizo rocoso.

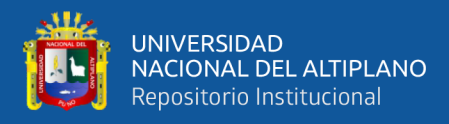

*Factor de roca* 

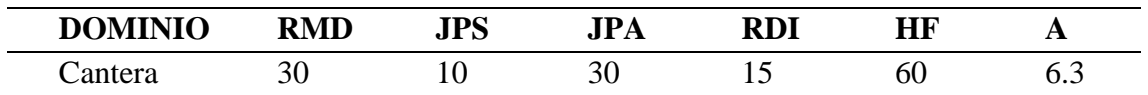

Para iniciar con los cálculos usaremos el resumen de los parámetros ya calculados, como se muestra en la figura 12 reemplazando los valores en la ecuación de índice de uniformidad se obtuvo los siguientes resultados:

## **Tabla 38**

*Índice de uniformidad*

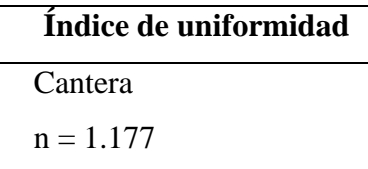

El tamaño medio (X50): Se establece mediante los resultados del supuesto de que el volumen por taladro objetivo es 32.34 m<sup>3</sup>, se indica que los volúmenes a volar son determinados en función al número de taladros a perforar.

**Tabla 39**

*Cálculo tamaño medio (X50)*

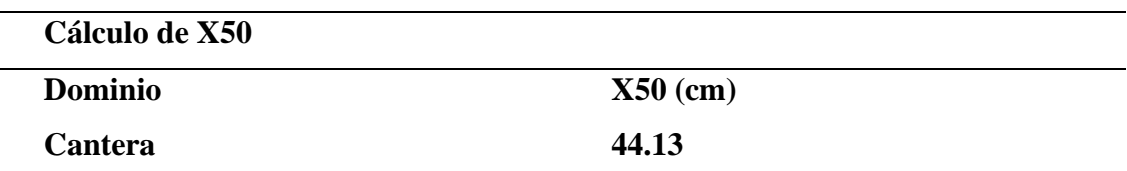

Con estos valores obtenidos se realizó una proyección del porcentaje de material pasante, teniendo en cuenta que se requiere en el contrato una granulometría entre 7 cm

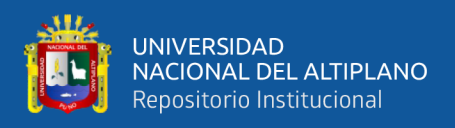

a 32 cm se obtuvo una proyección con el modelo de Kuz Ram donde granulometría del 64.41 % es mayor a 30 cm y el material fino que viene siendo los fragmentos menores a 7 cm. es menor al 10.40 %.

En la figura 14, interpolando 30 cm. (línea roja) Con la curva de proyección del modelo Kuz Ram, el valor es mayor a 35.59 % y el material pasante en la interpolación de 7 cm. (línea naranja) es menor a 10.40 %.

## *Figura 15*

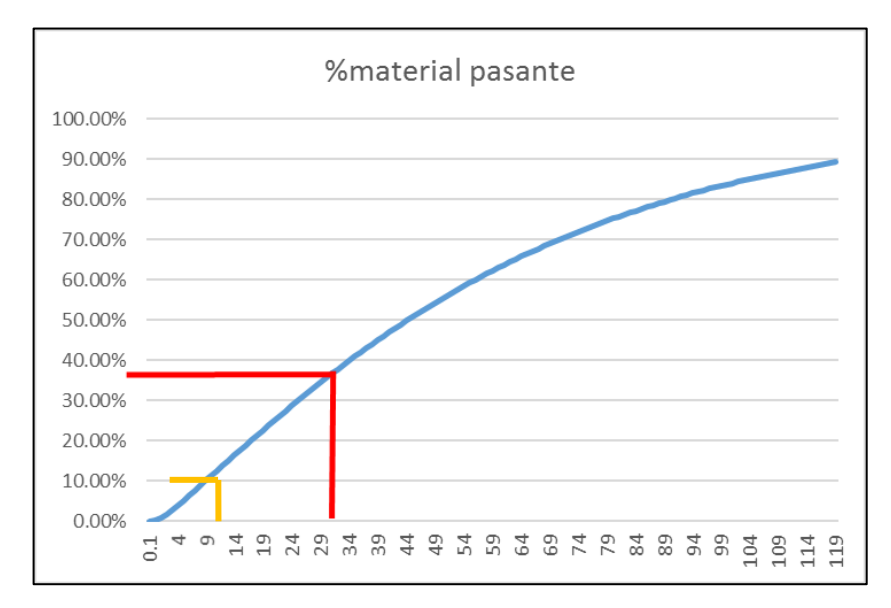

*Proyección granulométrica de material fragmentado*

Después de realizada la voladura con el nuevo diseño de malla de perforación voladura se realizó comparaciones fotográficas en campo de las voladuras anteriores al diseño donde se observa excesivo acumulamiento de material fino (menor a 7 cm).

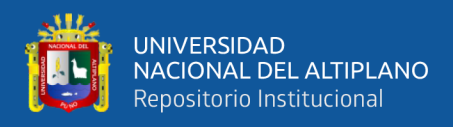

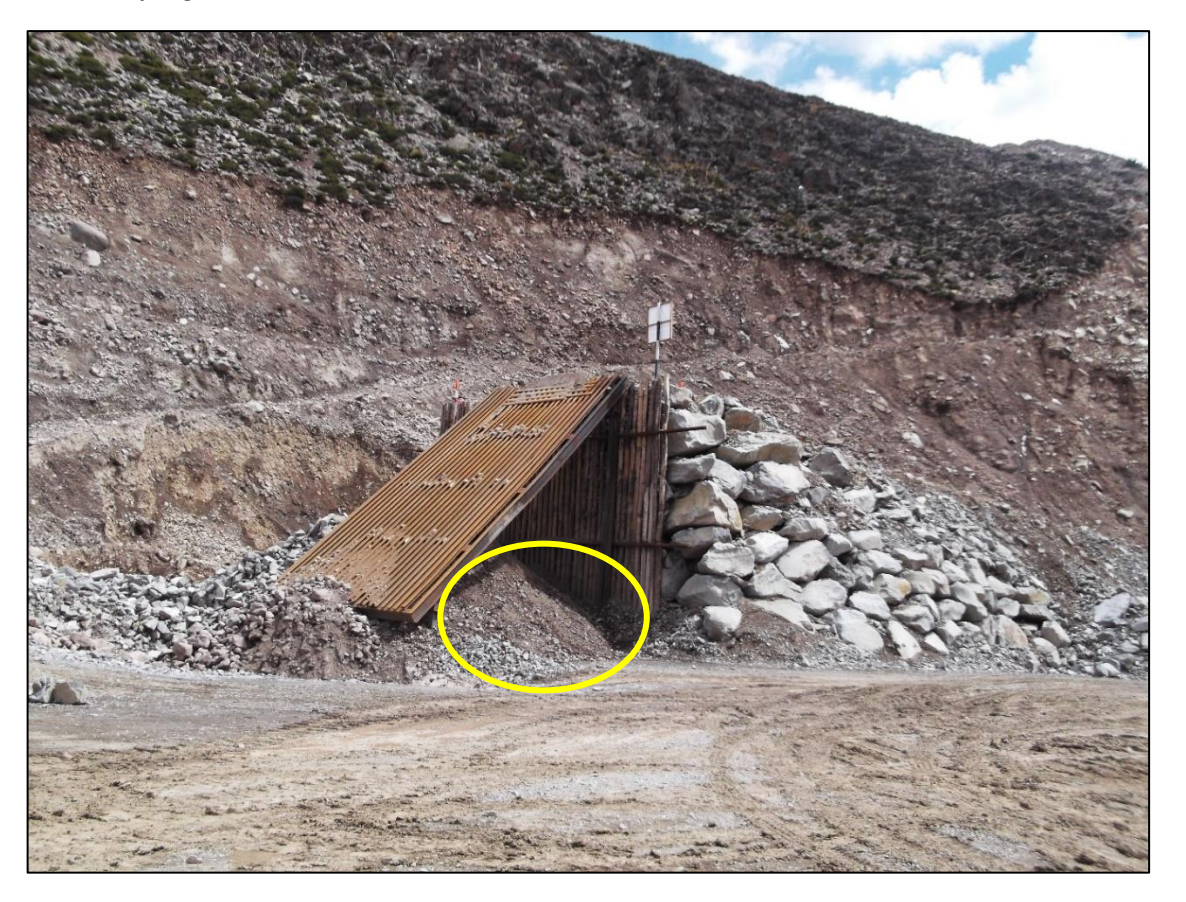

*Material fragmentado anterior al nuevo diseño*

*Nota: Se observa bastante cantidad de material finamente particulado menor a los 7 Cm. Requeridos por el contratista.*

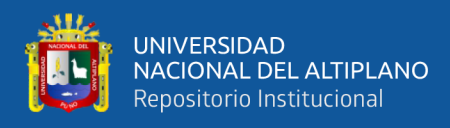

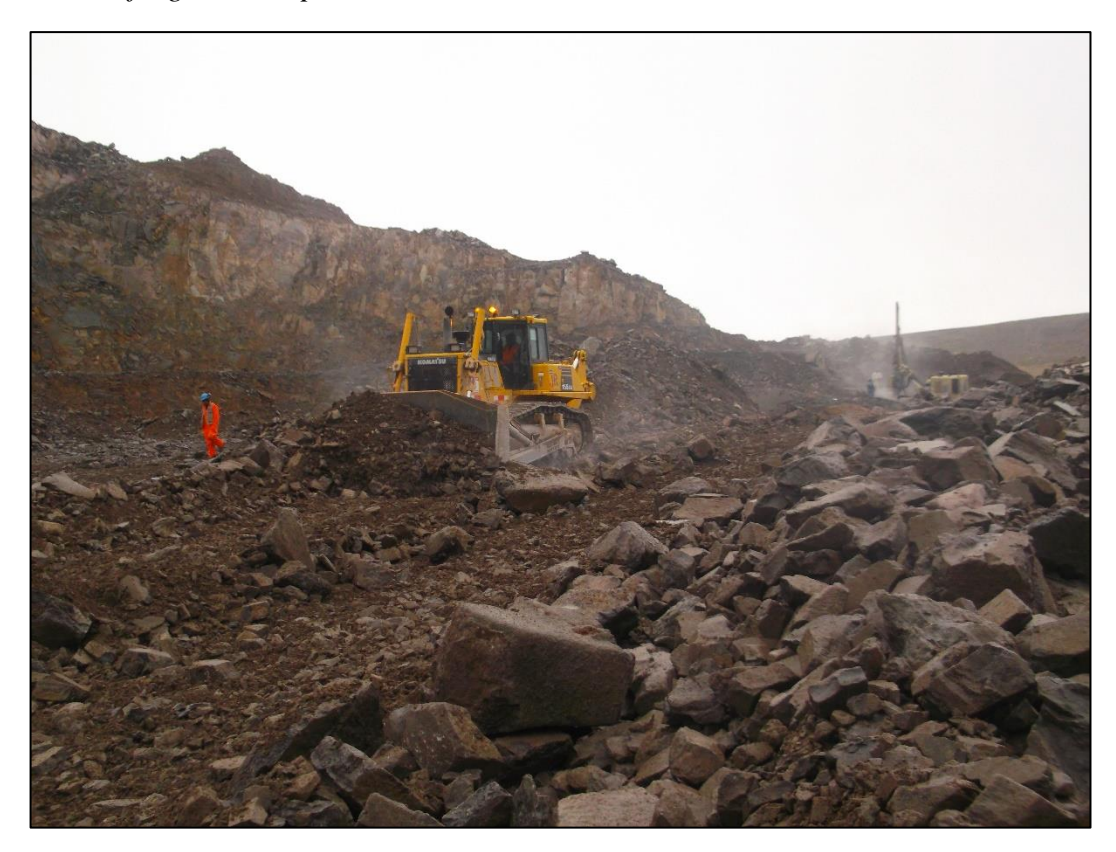

*Material fragmentado posterior a la voladura*

*Nota: Fotografía posterior a la voladura con el nuevo diseño de malla de perforación y voladura en la Cantera Osccollo, Espinar-Cusco.*

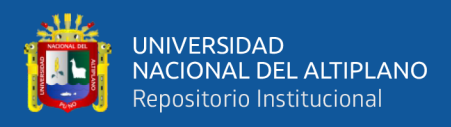

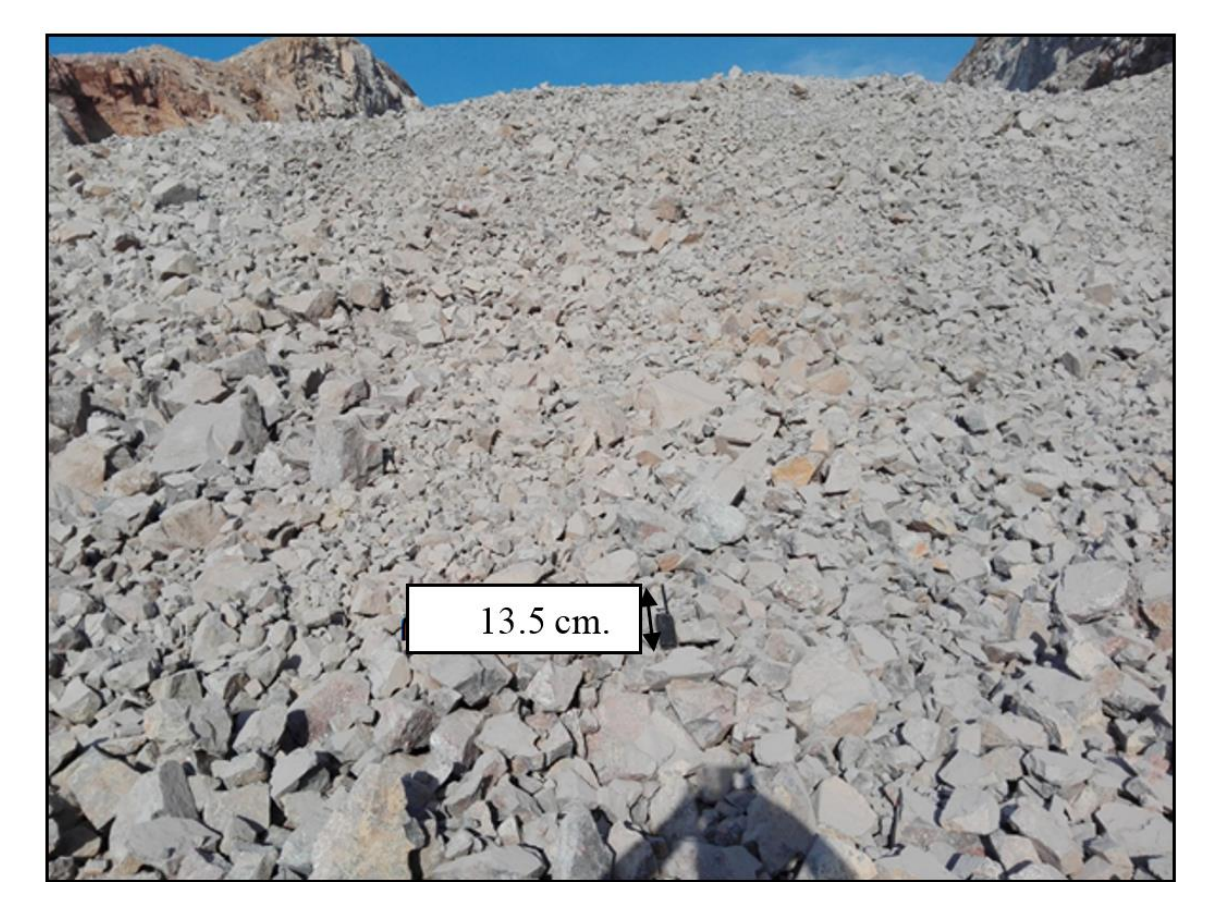

*Comparación del tamaño medio de la fragmentación*

*Nota: Se observa que el tamaño medio con referencia a la radio (13,5 cm) la roca volada en su mayoría tiene un tamaño promedio al de la radio.*

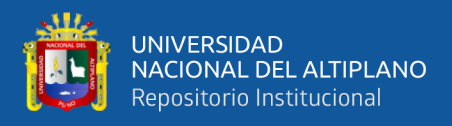

*Comparación fotográfica de la fragmentación en la explotación de la cantera Osccollo, Espinar-Cusco*

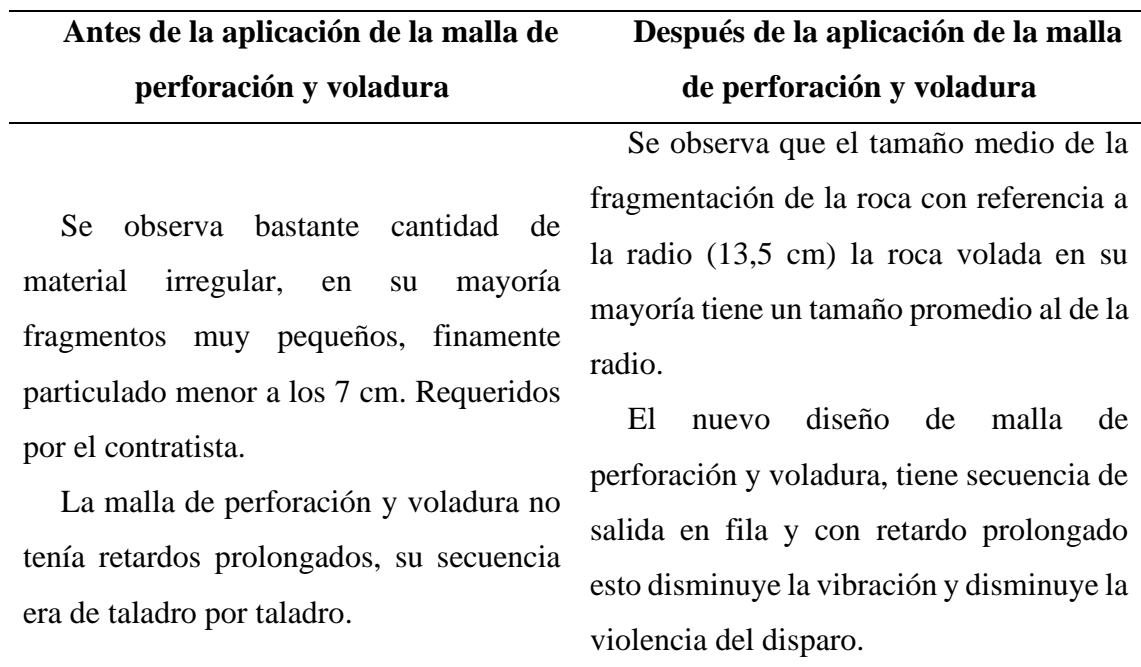

## *Fuente: El Autor*

#### **Resultados y discusión**

Tomando en cuenta el tercer objetivo específico: Evaluar el resultado de la voladura aplicando el nuevo diseño de perforación y voladura para evaluar si se logró uniformizar la fragmentación en la explotación de la cantera Osccollo, Espinar-Cusco.; aplicando el nuevo diseño de malla de perforación y voladura con parámetros de espaciamiento, búrden, factor de carga, retardos de iniciación obtenidos de acuerdo a la clasificación geomecánica presente se comprueba los resultados de la tabla 40 (método fotográfico), donde se observa que aplicando la malla de perforación y voladura el tamaño medio de la fragmentación de la roca con referencia a la radio comunicación (13,5 cm) en su mayoría tiene un tamaño promedio al de la radio, realizando la simulación de

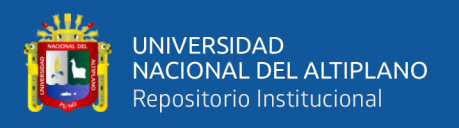

proyección con el modelo de Kuz Ram se puede afirmar que el resultado obtenido del porcentaje nos indica que la granulometría del 64.41 % de la voladura es mayor a 30 cm y el material menor a 7 cm. obtenido es menor al 10.40 %.

Estos resultados tienen relación con lo que afirma Guzmán (2013), en su tesis *"Aplicación del modelo de Kuz -Ram para la determinación de fragmentación de roca Traquita - Caso mina Cuajone* en su tesis *Diseño y evaluación de voladuras para obras civiles en el proyecto minero Las Bambas,* quien señala que con la simulación del modelo Kuz-Ram se logra obtener una visión teórica de la fragmentación en la Unidad Minera Cuajone.

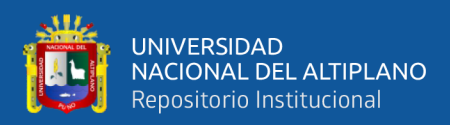

## **V. CONCLUSIONES**

La clasificación del macizo rocoso de la cantera Osccollo, Espinar-Cusco, se realizó mediante la clasificación RMR de Bieniawski (1989) obteniendo que el tipo de roca predominante es roca media de clase III, presente en 7 secciones de las 8 evaluadas en toda la cantera se evidencia un solo dominio geomecánico predominante para la zonificación en el área de estudio la litología presente es la andesita se usó esta valoración para el nuevo cálculo del diseño de malla de perforación y voladura.

El diseño de la malla de perforación y voladura se realizó con una malla tipo triangular el búrden de 2.8 m. que se corrigió con la corrección geológica, el espaciamiento 3.3 m., la longitud de taco 1.5 m. con un diámetro de perforación de 10.16 cm., factor de carga de 0.31 Kg/m3, el diseño de secuencia de voladura es de tipo salidas simultaneas por filas con retardos entre fila de detonadores no eléctricos de 100/2100 ms para tener una fragmentación mayor, el explosivo que se utilizó fue el ANFO.

La evaluación de los resultados de la voladura aplicando el nuevo diseño de perforación y voladura indica que, si se logró uniformizar la fragmentación en la explotación de la cantera Osccollo, Espinar-Cusco, como se observa en la simulación de proyección que se hizo con el modelo de Kuz Ram que nos indica que la granulometría del 64.41 % de la voladura es mayor a 30 cm y el material obtenido menor a 7 cm. es menor al 10.40 %. Estos resultados se pueden contrastar con la referencia a la radio comunicación (13,5 cm) que se realizó con el método fotográfico y se confirma que en su mayoría tiene un tamaño promedio al de la radio de referencia.

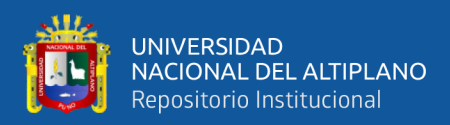

## **VI. RECOMENDACIONES**

Se recomienda seguir realizando estudios sobre las características estructurales del macizo rocoso con la clasificación RMR de Bieniawski, adicionando a estas pruebas de laboratorio, ensayos de carga puntual y demás con la finalidad de mejorar estos indicadores y así poder conocer de forma más detallada las propiedades estructurales del macizo rocoso definir sus características y poder tener un mejor control de las propiedades de la estructura de las canteras.

El diseño de malla de perforación y voladura deberá realizarse de acuerdo a los requerimientos de cada proyecto y las características particulares que tiene cada estructura de macizo rocoso , deberá considerarse una correcta distribución de los taladros, dosificación de explosivos, con un diseño correcto de iniciación de voladura para mejorar los costos de operación, traslado de material, evitar actividades adicionales como voladuras secundaras uso de picotas mecanizadas, que se dan por un diseño de explotación inadecuada puesto que cada macizo rocoso tiene características particulares.

Para la evaluación de la fragmentación producto de una voladura en cantera se recomienda usar software de análisis granulométrico, para tener una estimación más exacta, sería de gran interés la aplicación de los resultados de esta tesis de investigación en la explotación de canteras.

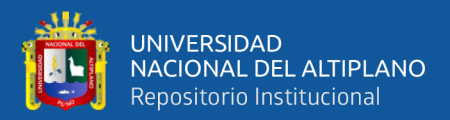

# **VII. REFERENCIAS BIBLIOGRÁFICAS**

Bieniawski, Z. T. (1989). *Engineering Rock Mass Classifications.* https://books.google.com.pe/books?id=pejDUvjwPdMC&printsec=frontcover& hl=es&source=gbs\_ge\_summary\_r&cad=0#v=onepage&q&f=false

Borja Suárez, M. (2012). *Metodología de Investigación Científica para ingeniería Civil.* https://www.academia.edu/33692697/Metodolog%C3%ADa\_de\_Investigaci%C 3%B3n\_Cient%C3%ADfica\_para\_ingenier%C3%ADa\_Civil

- Brown, E. T. (1981). *Rock characterization, testing & monitoring: ISRM suggested methods.* Oxford: Published for the Commission on Testing Methods, International Society for Rock Mechanics by Pergamon Press.
- Brown, E. T., & Hoek, E. (1982). *Undergroound Excavations in rock.* Institution of mining and metallurgy.

Cáceres Navarro, L. (2017). *"Optimización de la perforación y voladura con nuevo diseño de malla en el Crucero 10014 de la empresa minera MARSA".* Universidad Nacional del Altiplano, Puno. http://repositorio.unap.edu.pe/bitstream/handle/UNAP/4491/C%C3%A1ceres\_N avarro\_Ludtwin.pdf?sequence=1

Cahuana Coaquira, R. E. (2021). *Evaluación geomecánica para el diseño de voladura controlada en el talud de la carretera Chontabamba - Concevidayoc, progresivas del km 05+100 al km 06+300.* Universidad Nacional del Altiplano, Puno. http://repositorio.unap.edu.pe/bitstream/handle/UNAP/14712/Cahuana\_Coaquir

a Roger Emerson.pdf?sequence=4&isAllowed=y

- Cárdenas Palacios, T. A. (2003). *Perforación y voladura de rocas en la obra Vial Copachullpa-Cangalli.*
- Chávez Barrientos, L. A. (2005). *Uso y control de explosivos aplicados en explotación de bancos de material.* Universidad de San Carlos de Guatemala, Guatemala. https://es.scribd.com/document/81676829/Uso-y-Control-de-Explosivos
- Das, B. M. (2001). *Fundamentos de ingeniería geotécnica.* Cengage Learning. https://books.google.com.pe/books?id=r2ODVVr0r\_4C&hl=es&source=gbs\_na vlinks\_s
- Deere, D. (1963). *The Rock Quality Designation (RQD) Index in Practice.* https://web.mst.edu/~rogersda/umrcourses/ge341/The%20Rock%20Quality%20 Designation%20(RQD)%20in%20Practice.pdf
- Espinoza Quilca, J. E. (2009). *Importancia del incremento del diámetro de taladro en el diseño de perforación y voladura.* Universidad nacional del Altiplano, Puno.

EXSA. (2010). *Manual práctico de voladura*.

https://www.academia.edu/23767654/MANUAL\_PRACTICO\_DE\_VOLADUR A\_Edici%C3%B3n\_especial\_La\_L%C3%ADnea\_m%C3%A1s\_Completa\_para \_Voladura\_Das\_Komplette\_Sprengstoffprogramm\_The\_Most\_Complete\_Blasti ng\_Line

García Saltos, k. N. (2021). *Caracterización estructural y geomecánica del macizo rocoso en la cantera La Germania Cantón Guayaquil, Provincia del Guayas.* Universidad de Guayaquil, Guayaquil, Ecuador. http://repositorio.ug.edu.ec/bitstream/redug/53589/1/Tesis%20%20kevin\_garcia Final .pdf

Guamán García, V. E., & Mendieta Girón, F. A. (2013). *Evaluación geomecánica del macizo rocoso en la cantera de materiales de construccuón "Las Victorias".* Universidad de Cuenca, Ecuador.

http://dspace.ucuenca.edu.ec/bitstream/123456789/4312/3/Tesina.pdf

- Guzmán Lopez, M. Á. (2014). *"Aplicación del modelo de Kuz -Ram para la determinación de fragmentación de roca Traquita - Caso mina Cuajone".* Universidad Nacional del Altiplano, Puno.
- Guzmán Lopez, M. Á. (2014). *"Aplicación del modelo de Kuz -Ram para la determinación de fragmentación de roca Traquita - Caso mina Cuajone".* Universidad Nacional del Altiplano, Puno.
- Jáuregui Aquino, O. A. (2009). *"Reducción de los Costos Operativos en Mina, mediante la optimización de los Estándares de las operaciones unitarias de Perforación y Voladura".* Pontificia Universidad Católica del Perú, Lima. https://tesis.pucp.edu.pe/repositorio/bitstream/handle/20.500.12404/696/JAURE GUI\_OSCAR\_COSTOS\_MINA.pdf?sequence=1&isAllowed=y
- konya, C. J. (1998). *Diseño de Voladuras.*

https://books.google.com.pe/books/about/Dise%C3%B1o\_de\_voladuras.html?hl =es&id=nPE7PQAACAAJ&redir\_esc=y

- Lilly, P. (1986). *An emperical method of assessing rock mass blastability.* https://papers.acg.uwa.edu.au/p/1108\_18\_Lilly/
- López Sánchez, L. M. (2003). *Evaluación de la energía de los explosivos mediante modelos termodinámicos de detonación.* Universidad Politécnica de Madrid , Madrid. https://oa.upm.es/82/

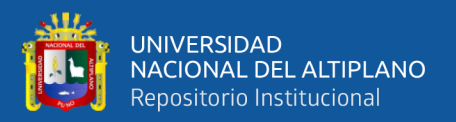

- Ortiz Sánchez, O., Canchari Silverio, G., & Postigo Pinedo, A. (2007). Incremento de la rentabilidad de operaciones mineras a cielo abierto por eliminación de la sobreperforación. *Revista del Instituto de Investigaciones FIGMMG*. https://sisbib.unmsm.edu.pe/bibvirtualdata/publicaciones/geologia/vol11\_n21/a1 1vol11n21.pdf
- Osinergmin. (2017). *Guía de criterios geomecánicos para diseño, construcción, supervisión y cierre de labores subterráneas.* Inversiones Iakob S.A.C. https://www.osinergmin.gob.pe/seccion/centro\_documental/mineria/Documento s/Publicaciones/Guia-Criterios-Geomecanicos.pdf
- Paul Johan Aliaga Robles. (16 de Enero de 2020). Geomecanica RMR Bieniawsky Resistencia [video]. Youtube. https://www.youtube.com/watch?v=Y0oPeJGimI&list=PLl8nqSgJRsUhFpg7Xo7psMtfuT-Ta-KDE&index=2
- Priest, S. D, & Hudson, J. (1976). *Discontinuity spacings in rock. In International Journal of Rock Mechanics and Mining Sciences & Geomechanics Abstracts.* https://www.sciencedirect.com/science/article/pii/0148906276908184
- Ramírez Oyanguren, P., Monge, A., & R, L. (2004). *Mecánica de rocas: fundamentos e ingeniería de taludes.* https://repositorio.upn.edu.pe/handle/11537/25438
- Reátegui Ordoñez, F. C. (2017). *Diseño de los parámetros de voladura aplicando el modelo de Kuzram aplicando el modelo de Kuz Ram y la teoría de daño por vibraciones en roca, Inti Raymi - Bolivia.* Universidad Nacional del Altiplano, Puno. http://repositorio.unap.edu.pe/handle/UNAP/5706
- Rosas Quispe, E. J. (19 de Julio de 2010). *Ingeniería. sostenimiento. discontinuidades. resistencia. macizo rocoso. excavaciones. clasificaciones geomecánicas. índice de calidad de rocas. sistema rmr*. Slidshare:

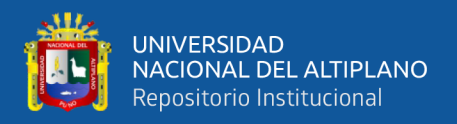

https://es.slideshare.net/Edisonjrq/ingeniera-sostenimiento-discontinuidadesresistencia-macizo-rocoso-excavaciones-clasificaciones-geomecnicas-ndice-decalidad-de-rocas-sistema-rmr

Sardon Cuentas, V. (2011). *Sistema de explotación de la cantera de caliza Tioyacu cementos Selva S.A.* Universidad Nacional del Altiplano, Puno.
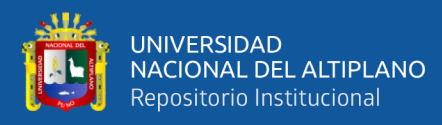

# **ANEXOS**

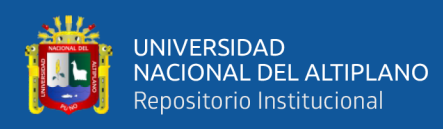

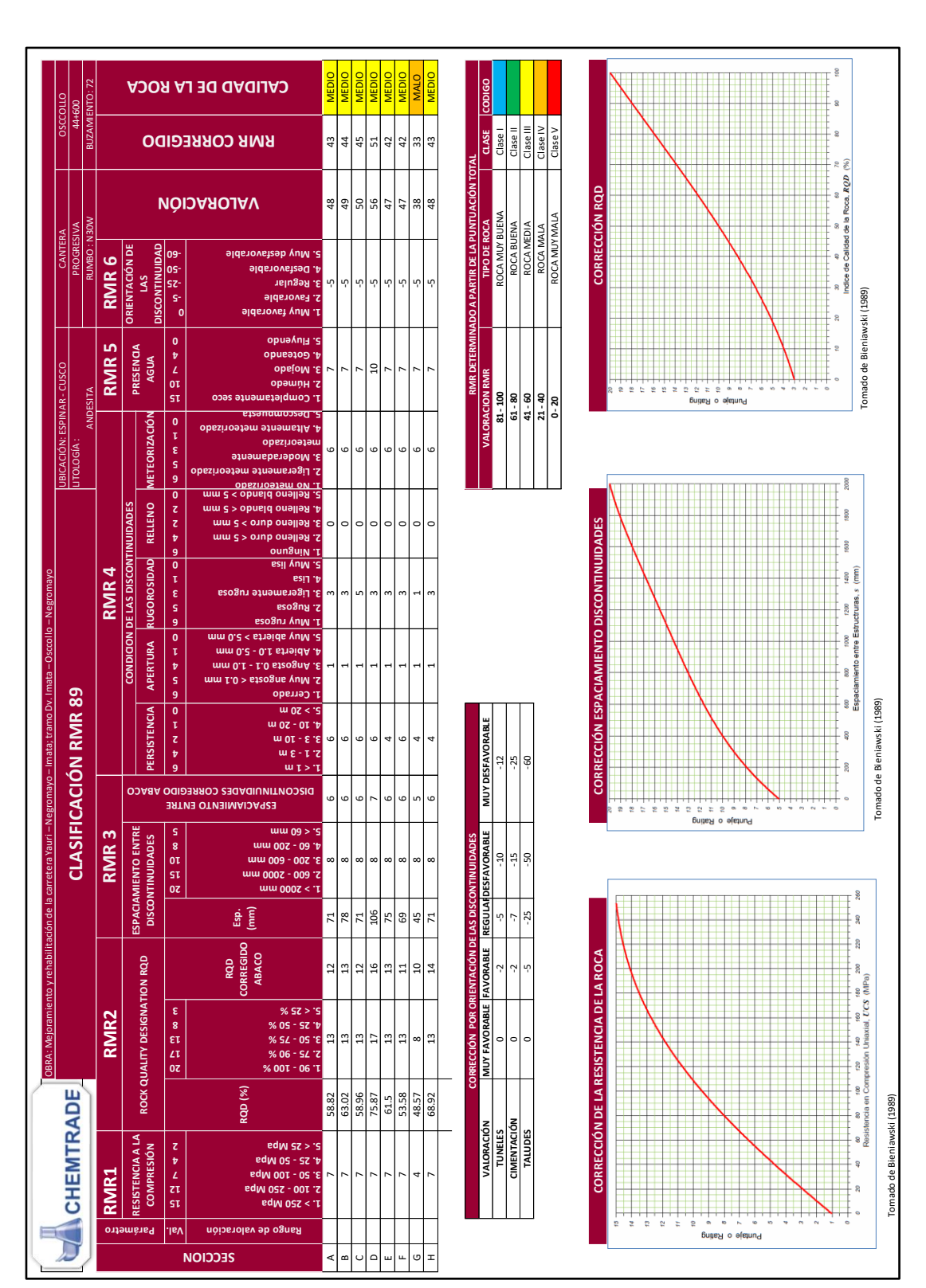

**Anexo A: Ficha de mapeo geomecánico lineal para obtener RMR**

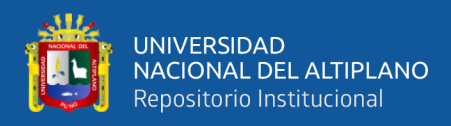

#### **Anexo B: Diseño de mallas Jk 2DBench**

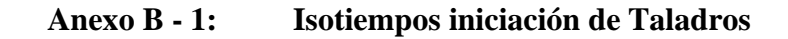

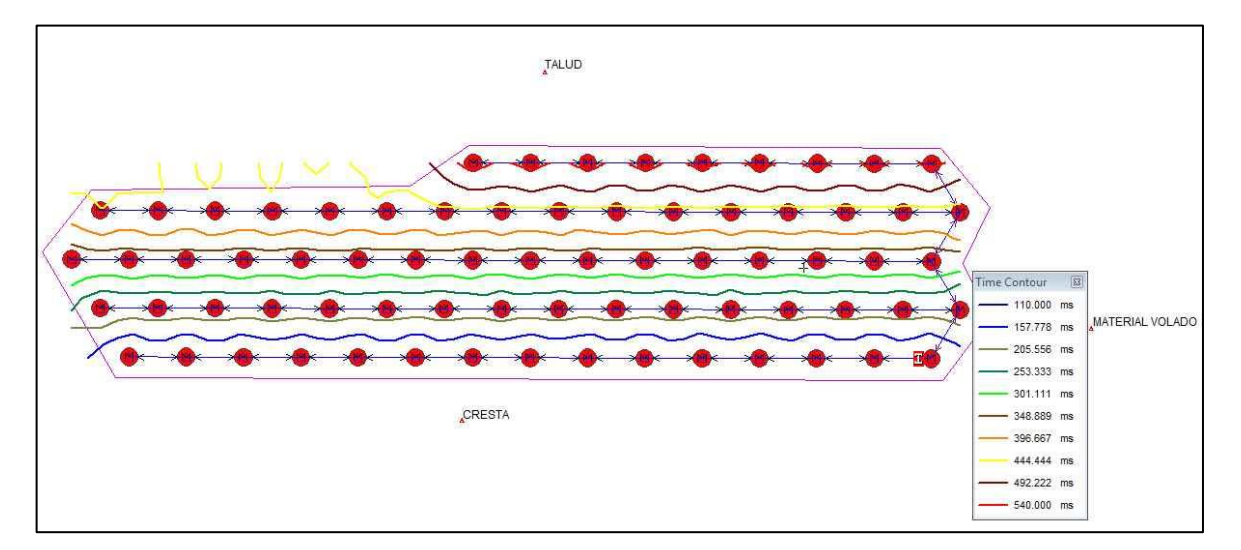

**Anexo B - 2: Parámetros de perforación, distribución** 

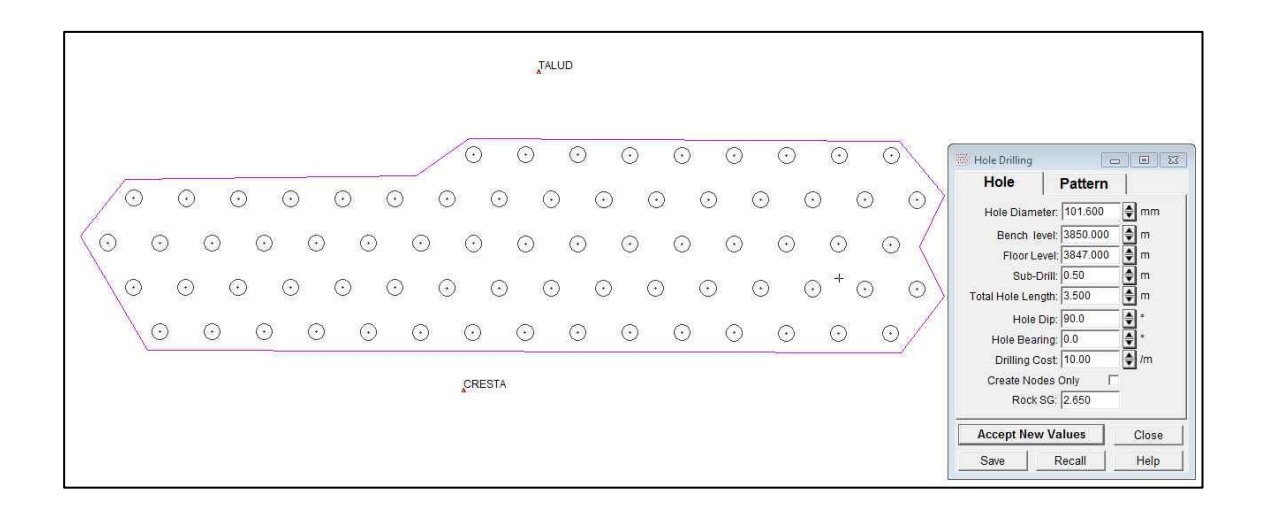

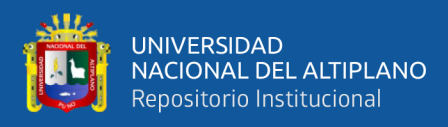

### **Anexo B - 3: Parámetros y diseño de carguío, por taladro**

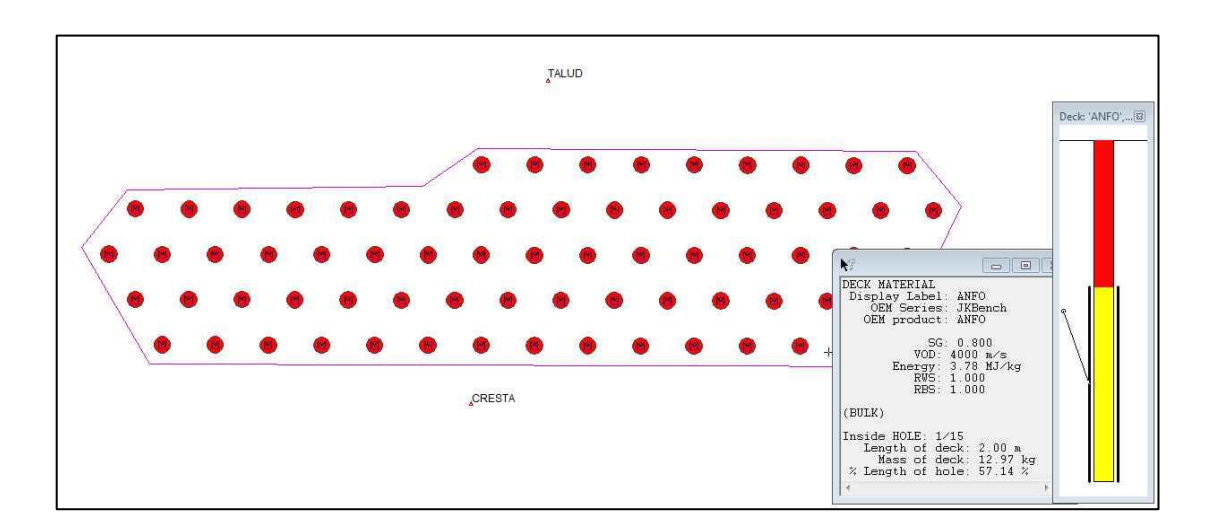

### **Anexo B - 4: Secuencia de iniciación de voladura**

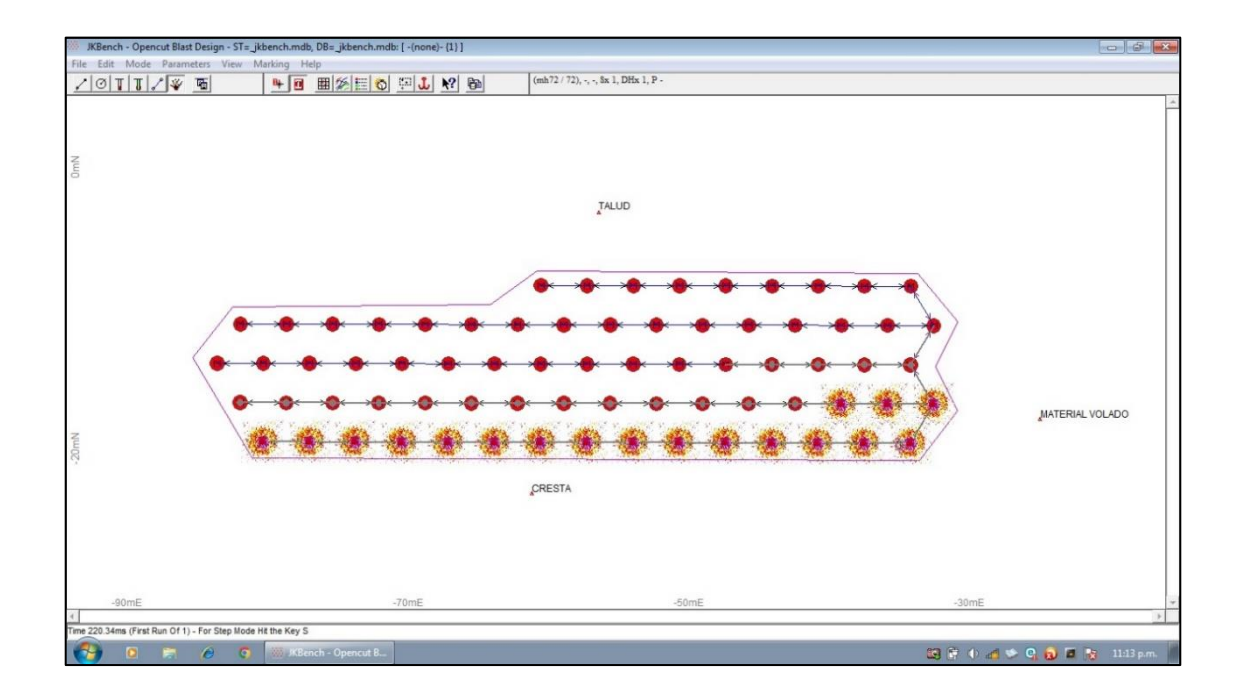

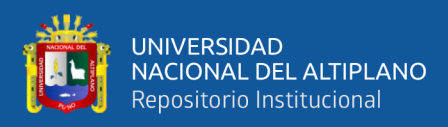

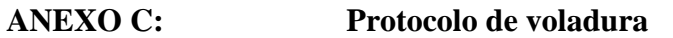

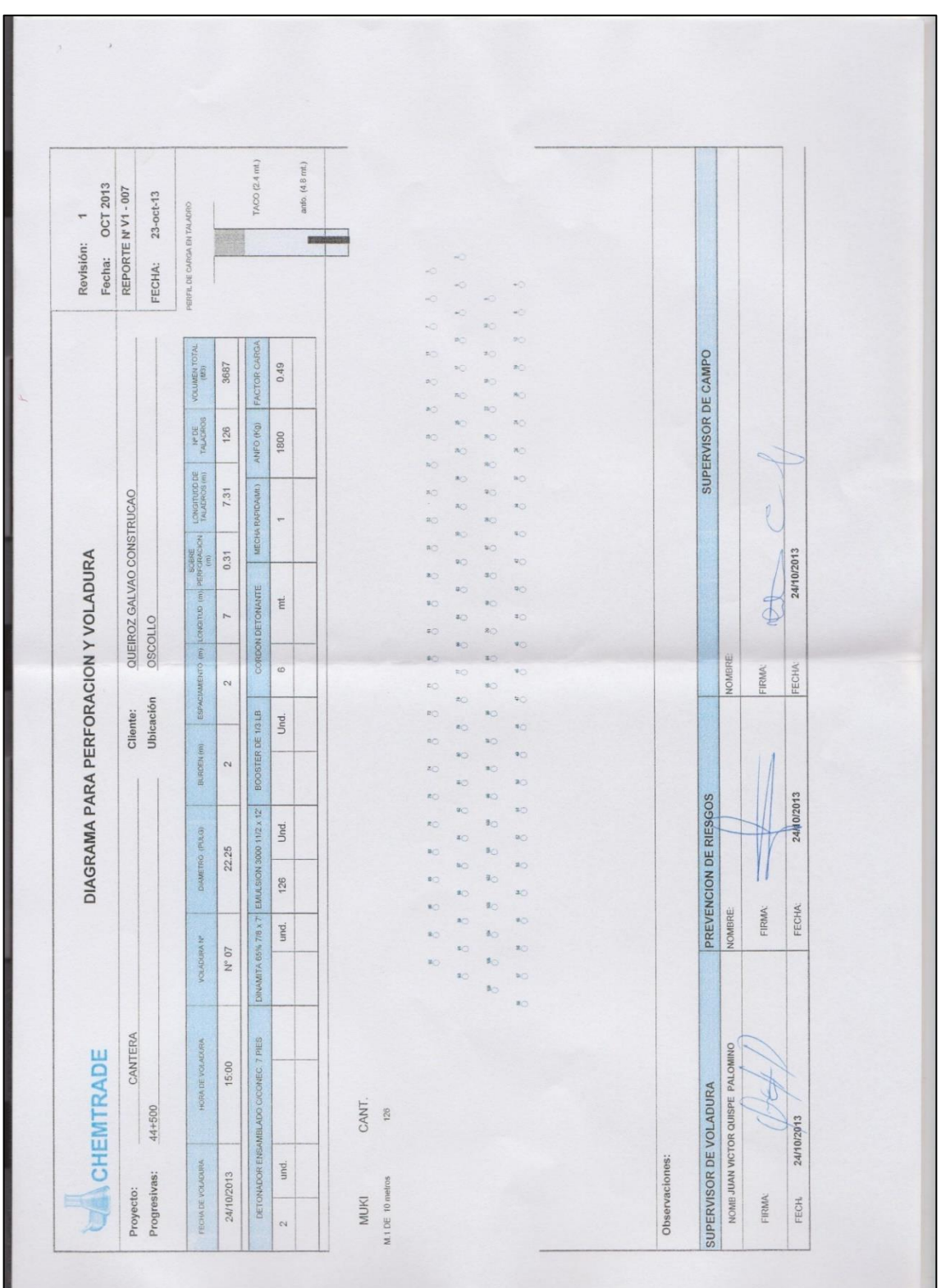

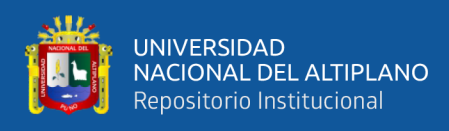

# **ANEXO D: Panel fotográfico**

# **Carguío de Taladros**

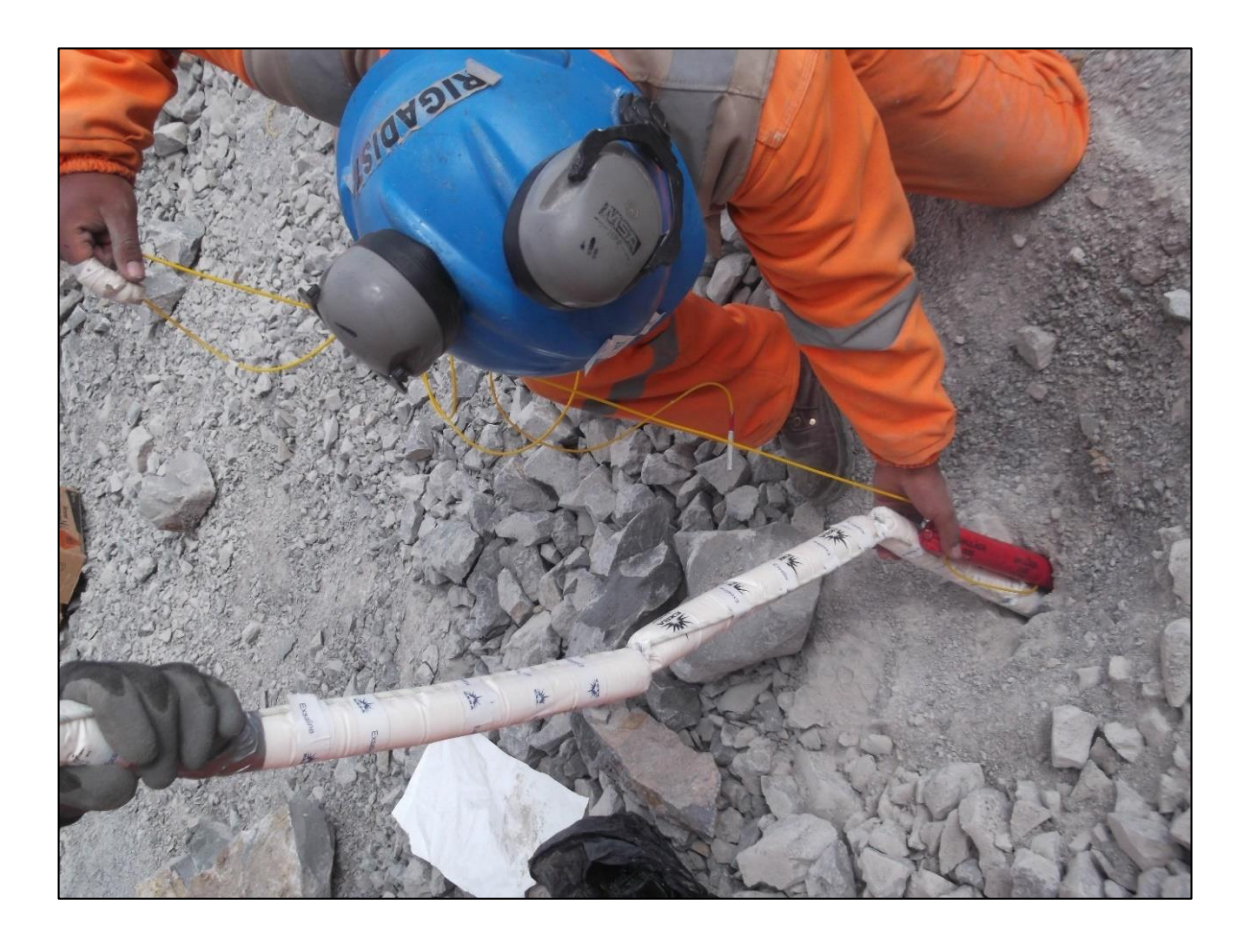

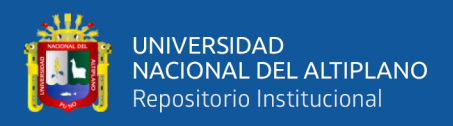

# **Taladros cargados con explosivo**

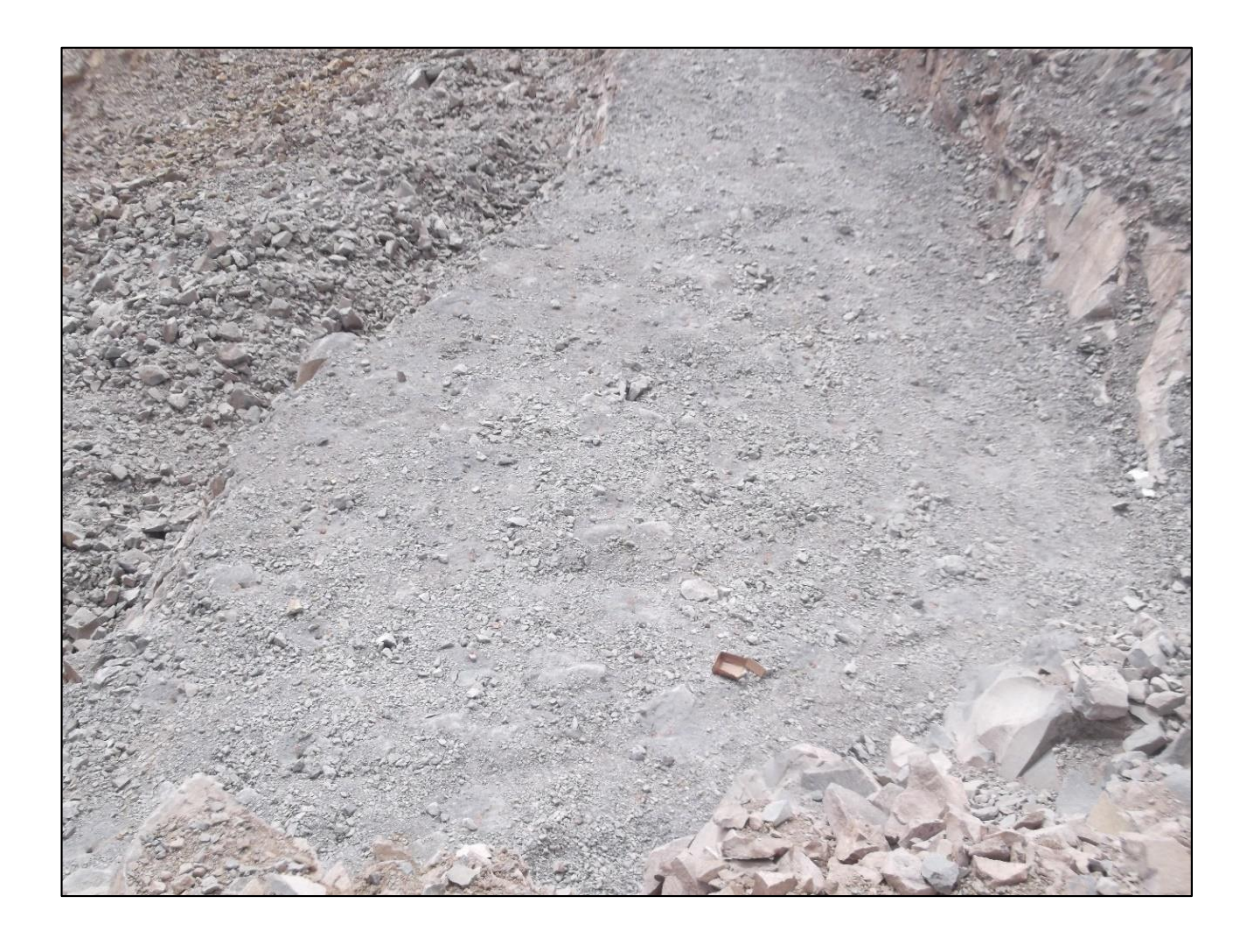

Nota: Taladros cargados con factor de carga 0.31 Kg/m3. Distribuidos con el nuevo diseño de malla de voladura.

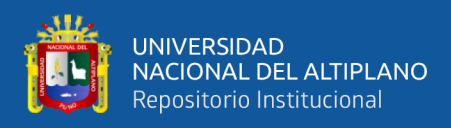

# **Perforadora Hidráulica ECM 690**

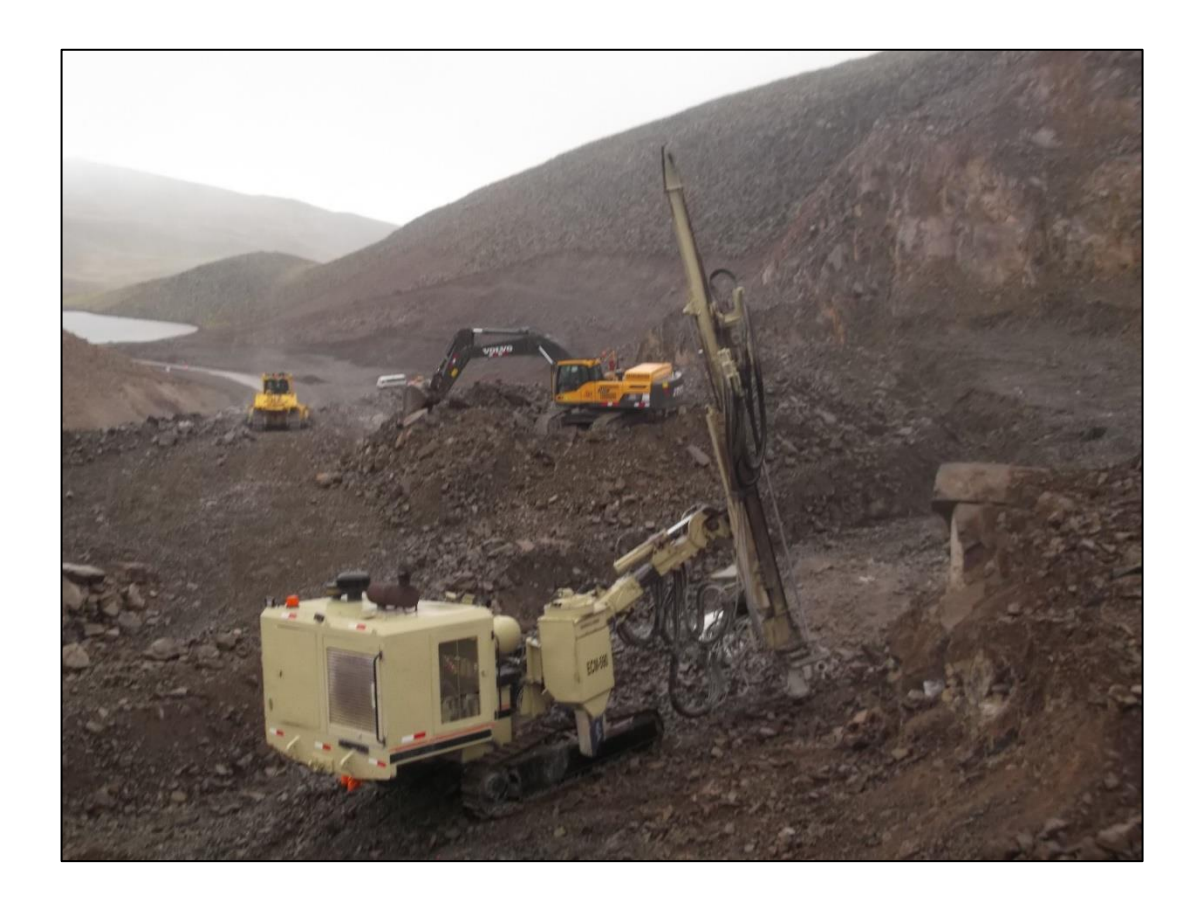

Nota: Perforaciones de malla distribuidos con plantillas de tres bolillos.

Inicio de secuencia de voladura

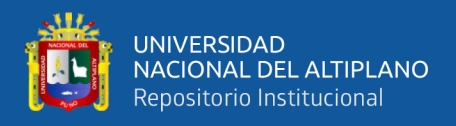

# **Iniciación de taladros**

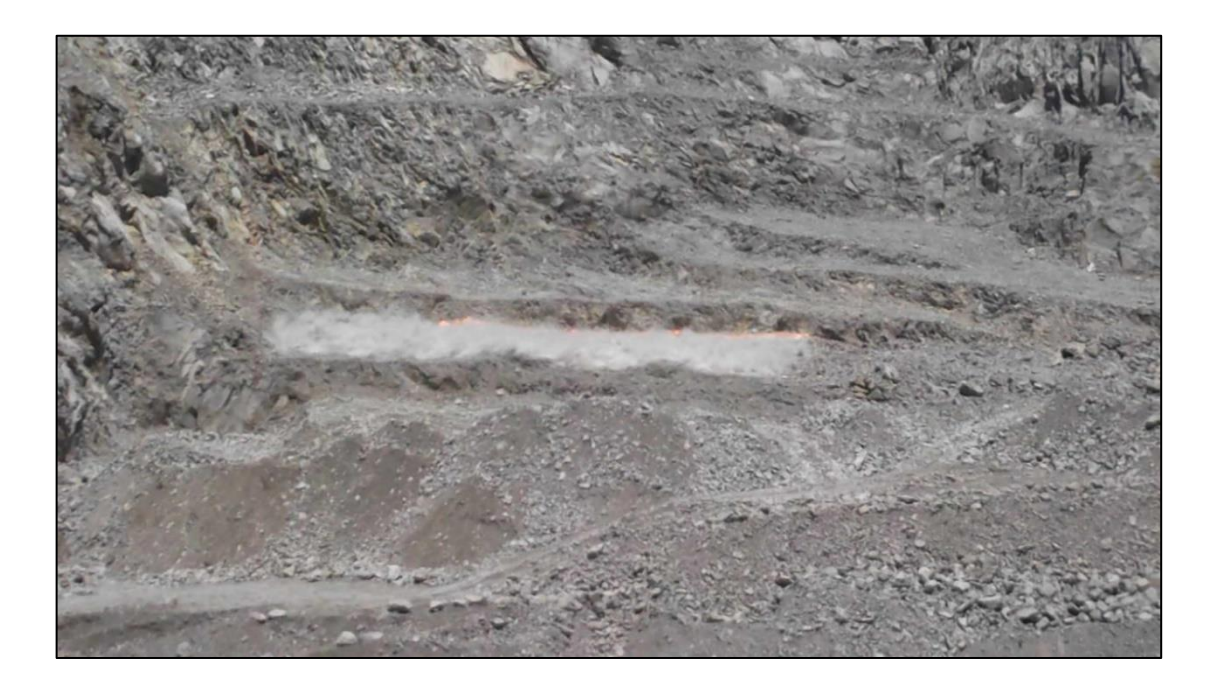

Nota: Secuencia de iniciación fila por fila, voladura diseñada con la nueva malla de perforación y voladura.